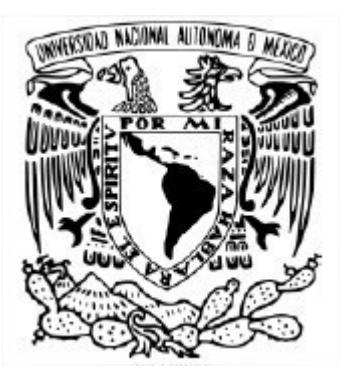

# UNIVERSIDAD NACIONAL AUTÓNOMA DE MÉXICO PROGRAMA DE MAESTRÍA Y DOCTORADO EN INGENIERÍA INGENIERÍA CIVIL **ESTRUCTURAS**

# RESPUESTA EÓLICA LONGITUDINAL DE ESTRUCTURAS ESBELTAS CONSIDERANDO VIENTO SINTÉTICO

**TESIS** QUE PARA OPTAR POR EL GRADO DE MAESTRO EN INGENIERÍA

PRESENTA: N A N C Y A L E J A N D R A M O S Q U E D A S A N T A C R U Z

> TUTOR: Dr. HUGO HERNÁNDEZ BARRIOS PROGRAMA DE MAESTRÍA Y DOCTORADO EN INGENIERÍA

SANTA CRUZ ACATLÁN, NAUCALPAN, ESTADO DE MÉXICO, MARZO 2019

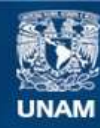

Universidad Nacional Autónoma de México

**UNAM – Dirección General de Bibliotecas Tesis Digitales Restricciones de uso**

# **DERECHOS RESERVADOS © PROHIBIDA SU REPRODUCCIÓN TOTAL O PARCIAL**

Todo el material contenido en esta tesis esta protegido por la Ley Federal del Derecho de Autor (LFDA) de los Estados Unidos Mexicanos (México).

**Biblioteca Central** 

Dirección General de Bibliotecas de la UNAM

El uso de imágenes, fragmentos de videos, y demás material que sea objeto de protección de los derechos de autor, será exclusivamente para fines educativos e informativos y deberá citar la fuente donde la obtuvo mencionando el autor o autores. Cualquier uso distinto como el lucro, reproducción, edición o modificación, será perseguido y sancionado por el respectivo titular de los Derechos de Autor.

# JURADO ASIGNADO:

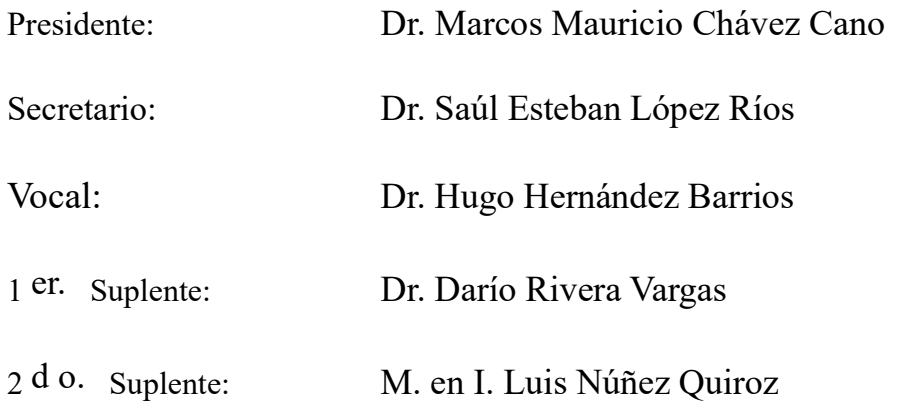

Lugar donde se realizó la tesis: Facultad de Estudios Superiores Acatlán, UNAM.

# TUTOR DE TESIS:

Dr. Hugo Hernández Barrios

#### -------------------------------------------------- FIRMA

A Emmanuel, con todo mi corazón.

A mis abuelos, quienes extraño mucho.

A Bere, para ser un ejemplo a seguir para ella y que llegue muy lejos.

## AGRADECIMIENTOS

A mi mamá, por su apoyo, por su amor, por las enseñanzas y toda la comprensión, por comprender mis desvelos, ayudarme en todo momento y forjarme con tanta valentía.

A mi esposo, Emmanuel, por ser mi más grande e incondicional apoyo, por entender mis ausencias, por respaldar mis decisiones, por darme los mejores y más sensatos consejos, por su cariño en todo momento, por hacer de mí una mejor persona, por creer en mí.

A mi tía Ana, por todo su apoyo, su amor y por toda la alegría y entusiasmo que me transmitió durante todos mis logros y estudios.

A mi familia, por estar conmigo, por alentarme a seguir aprendiendo, por hacerme sentir orgullosa y por ser mi motivación para que ellos se sientan orgullosos de mí.

Al Dr. Hugo Hernández Barrios, por transmitirme una parte de su gran conocimiento, por toda su paciencia, por la pasión con la que imparte clases y por ser todo un ejemplo a seguir dentro y fuera de las aulas.

A mis maestros, quienes son motivo de mi admiración, en especial al M. en I. Pablo Iván Ángeles Guzmán, por darme la oportunidad de crecer mucho profesionalmente y alentarme a estudiar la maestría.

A los sinodales: Dr. Marcos Mauricio Chávez Cano, Dr. Saúl Esteban López Ríos, Dr. Darío Rivera Vargas y al M. en I. Luis Núñez Quiroz, por sus valiosos comentarios para la realización de este trabajo.

A la Facultad de Estudios Superiores Acatlán, porque la mejor etapa la viví estudiando en ella, porque en ella conocí muchas excelentes personas, a mi esposo, amigos y maestros.

Al CONACYT, ya que sin su apoyo económico, el logro de estudiar una maestría hubiera sido una meta aún más difícil de alcanzar.

A mis amistades, por todo su apoyo y por hacer más amenos los días difíciles.

#### RESUMEN

Tanto en México como en el mundo se tienen estructuras de suma importancia por el papel que desempeñan. Muchas de estas estructuras son muy altas debido a los requisitos que deben satisfacer, desde anuncios espectaculares, chimeneas, torres de telecomunicaciones, hasta edificios. El construir estas estructuras representa un gran reto para el ingeniero civil y de manera específica para los estructuristas en cuanto a diseño por viento se refiere, ya que a medida que las estructuras son más altas, los efectos del viento sobre éstas serán cada vez mayores, además de esto se tiene que las cargas por viento sobre las estructuras son de carácter aleatorio y además variantes en el tiempo. Actualmente se tienen diferentes métodos para calcular las cargas, en el caso de México se realiza mediante el Manual de Diseño de Obras Civiles en su capítulo "diseño por viento" de la Comisión Federal de Electricidad, sin embargo existen otros métodos no incluidos en esta norma que permiten calcular estas cargas, tal es el caso del Método del Viento Sintético desarrollado por Franco en 1993, método que se revisará en este trabajo a través del desarrollo de un programa computacional que permite aplicar la teoría de Franco.

Una de las grandes ventajas que ofrece el Método del Viento Sintético sobre las actuales códigos para el cálculo de las cargas de origen eólico, es que éste permite considerar las cargas a través del tiempo, contra el código actual que considera únicamente una carga estática equivalente. La principal desventaja que presentaba el Método de Viento Sintético en sus inicios, es el cálculo iterado de los valores de interés, ya que implicaba un trabajo computacional extenso que requería de bastante memoria para almacenar los registros a un intervalo de tiempo aceptable, sin embargo, con apoyo en la tecnología actual, se presenta en este trabajo el programa que permite estos cálculos de manera sencilla, de tal manera que servirá de herramienta para analizar la respuesta de una estructura esbelta y así determinar la eficacia del método propuesto por Franco

#### **ABSTRACT**

Both in Mexico and in the world there are very important structures for the role they play. Many of these structures are very high due to the requirements that must be met, from spectacular billboards, chimneys, telecommunications towers, to buildings. The construction of these structures represents a great challenge for the civil engineer and specifically for the structuralists in terms of wind design, since as the structures are higher, the effects of the wind on them will be increasing, in addition to this it has that the loads by wind on the structures are of random character and in addition variants in the time. Currently there are different methods to calculate the loads, in the case of Mexico is done through the Civil Works Design Manual in its chapter "design by wind" of the Federal Electricity Commission, however there are other methods not included in this standard that allow to calculate these charges, such is the case of the Synthetic Wind Method developed by Franco in 1993, a method that will be reviewed in this work through the development of a computational program that allows applying Franco's theory.

One of the great advantages offered by the Synthetic Wind Method over the current codes for the calculation of loads of wind origin, is that it allows to consider loads over time, against the current code that considers only an equivalent static charge. The main disadvantage presented by the Synthetic Wind Method in its beginnings, is the iterated calculation of the values of interest, since it involved an extensive computational work that required a lot of memory to store the records at an acceptable time interval, however, with support in the current technology, the program that allows these calculations in a simple way is presented in this work, in such a way that it will serve as a tool to analyze the response of a slender structure and thus determine the effectiveness of the method proposed by Franco.

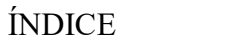

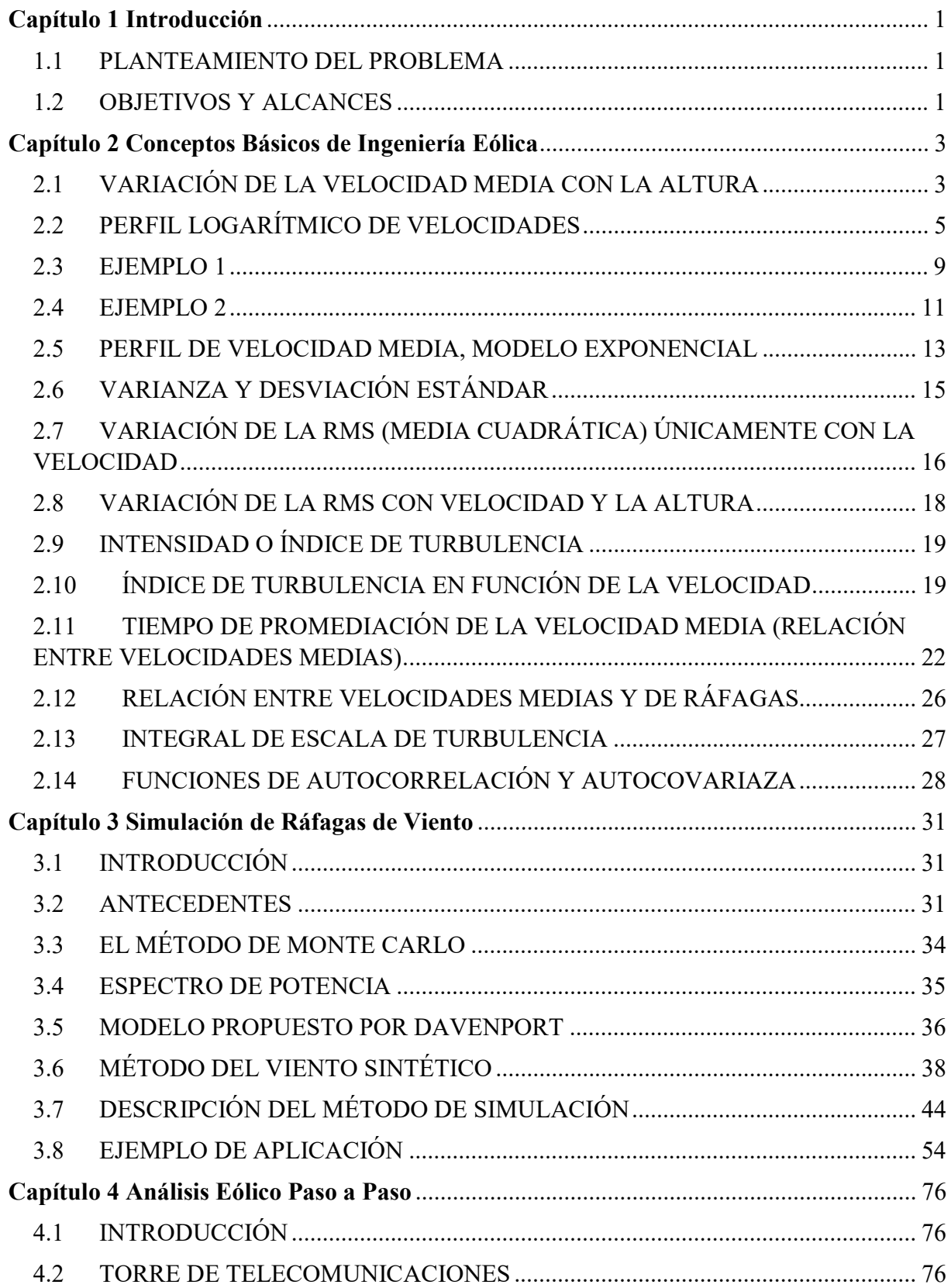

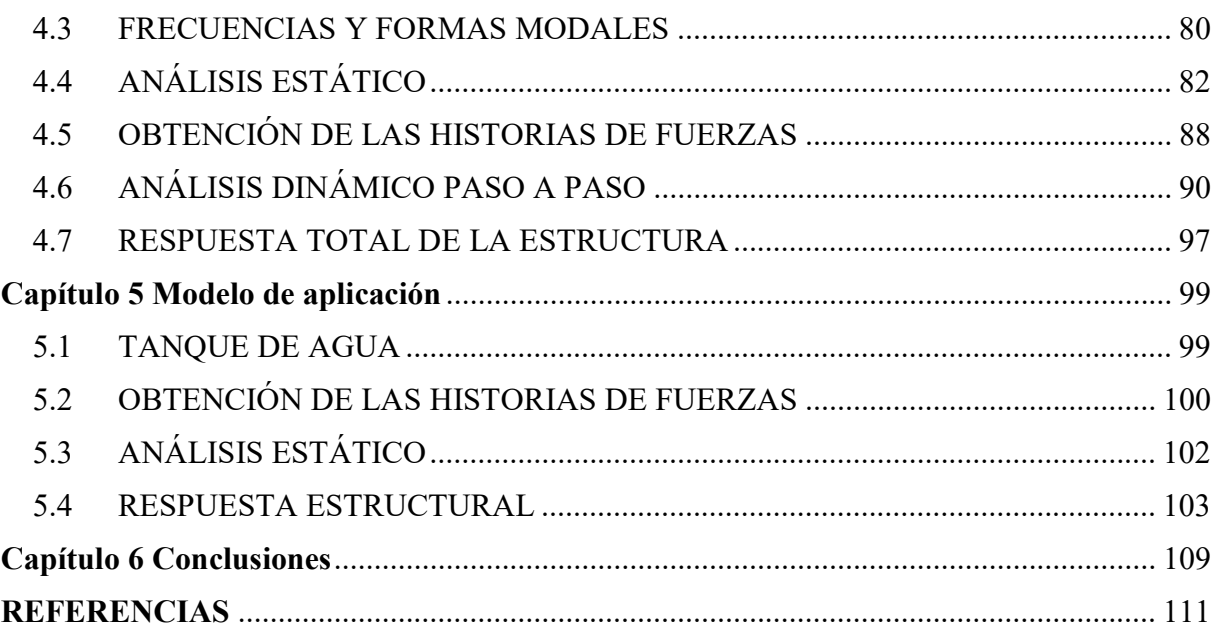

# Capítulo 1 Introducción

#### 1.1 PLANTEAMIENTO DEL PROBLEMA

Como parte del trabajo de los ingenieros estructuristas se tiene el compromiso de diseñar estructuras seguras ante las cargas a las que las que éstas son sometidas, éstas cargas pueden ser de carácter permanente, variable o accidental, dentro de ésta última categoría se tienen las cargas producidas por viento, sismo u oleaje.

Debido a los evidentes efectos de cambio climático, cada vez se tienen fuerzas de viento más grandes que han prolongado la ocurrencia de huracanes a lo largo del año, es por esto que ahora se tiene más marcada la exigencia de un diseño óptimo por viento en estructuras de gran altitud con relaciones de esbeltez muy altas, tales como las torres de telecomunicaciones, chimeneas, edificios, etc.

Las estructuras consideradas esbeltas normalmente poseen frecuencias naturales de vibración del orden de 0.5 Hz. hasta 5 Hz. En aquellas estructuras cuya frecuencia es menor a 1 Hz. la respuesta resonante se vuelve más importante, ya que la energía de las ráfagas de viento es mayor en ese intervalo de frecuencias. Es por esta razón que se requiere de un análisis de las cargas del viento ejercidas sobre éstas estructuras.

#### 1.2 OBJETIVOS Y ALCANCES

Como objetivo principal se analizará la respuesta longitudinal de estructuras esbeltas a través de una herramienta que permita calcular las cargas de viento considerando su naturaleza aleatoria, de tal manera que se generen historias en el tiempo que posteriormente puedan ser aplicables a programas de diseño estructural con la finalidad de simular la acción de ráfagas de viento y realizar un diseño más óptimo de estructuras esbeltas. Dicha herramienta es un programa realizado en el software MatLab, "VientoSintetico.m", el cual toma en cuenta parámetros del viento y de la estructura para generar las historias en el tiempo.

La meta que se busca es realizar diseños más eficientes de estructuras esbeltas ante cargas de viento a través de un programa computacional sencillo de utilizar donde el usuario requiere conocimientos básicos de la estructura para simplificar el trabajo en gabinetes de ingeniería, proporcionando de esta manera una alternativa en el cálculo de la acción dinámica del viento.

Actualmente en los códigos de diseño ante viento de diversos países, incluyendo el mexicano, las acciones dinámicas se calculan mediante acciones estáticas equivalentes, la realización de este trabajo permitirá calcular las acciones dinámicas del viento sin necesidad de realizar una equivalencia estática, por lo que se representarán con mayor exactitud los efectos ejercidos a través de un intervalo de tiempo dado, permitiendo de esta manera realizar un diseño ante viento de manera más óptima.

# Capítulo 2 Conceptos Básicos de Ingeniería Eólica

# 2.1 VARIACIÓN DE LA VELOCIDAD MEDIA CON LA ALTURA

Se ha establecido que registros de velocidades del viento, en periodos de tiempo entre 10 minutos y 2 horas, proveen valores razonables de la componente media de la velocidad del viento,  $V(z)$ . Un periodo de una hora cae en el promedio de este intervalo y es el periodo de registro en muchos países, en donde estaciones meteorológicas ubicadas en diversas partes del país miden y resumen la velocidad máxima diaria del viento.

La velocidad media horaria,  $V_{1h}(z)$ , es registrada a una altura de 10 m, pero la velocidad se incrementa conforme incrementa la altura sobre el terreno hasta que alcanza la llamada "altura gradiente", en donde la velocidad gradiente,  $V_G$ , se considera que es constante.

Si el flujo del viento fuera laminar la velocidad debiera ser la misma para todos los intervalos de medición, sin embargo, debido a las fluctuaciones de la turbulencia, las definiciones de la velocidad dependen del tiempo de promediación en los registros.

En la Figura 2.1 se muestra un registro de viento característico y el concepto de velocidad media del viento.

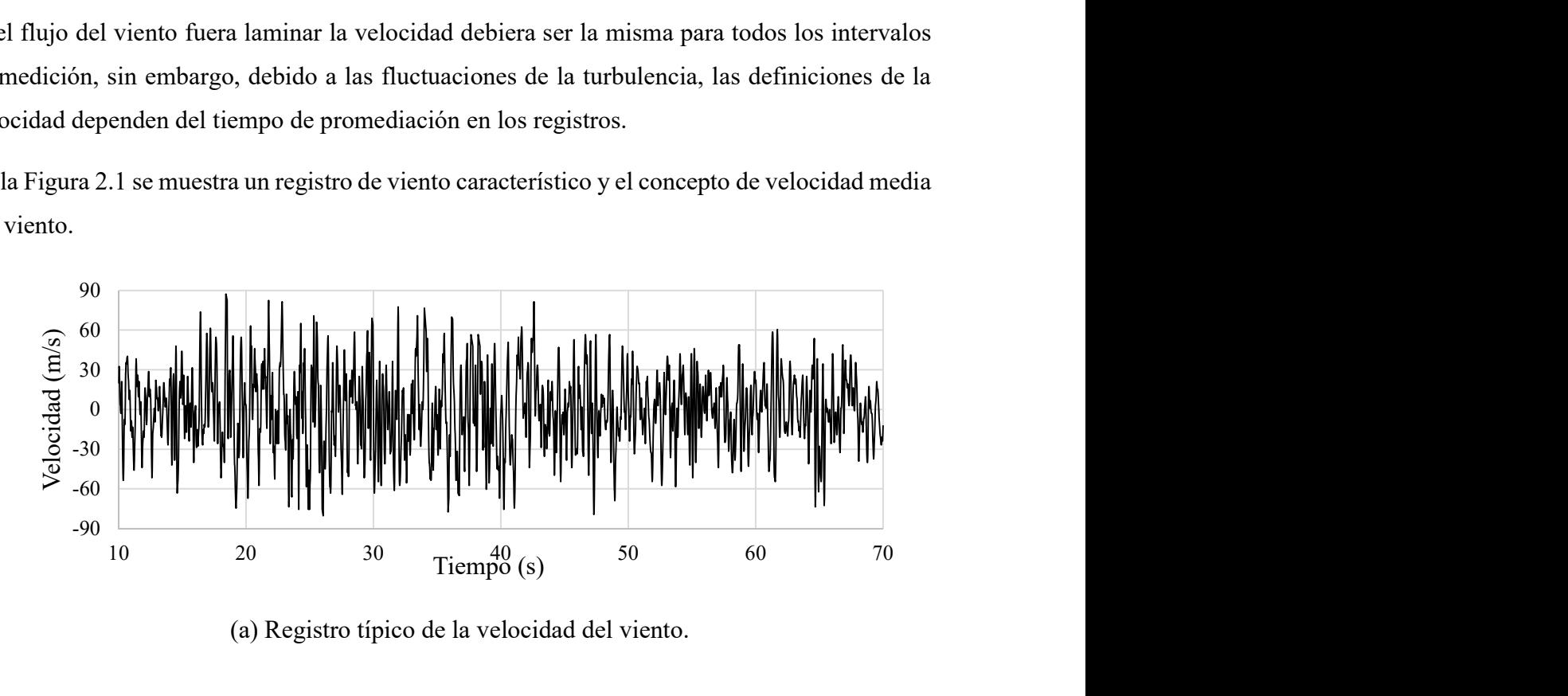

(a) Registro típico de la velocidad del viento.

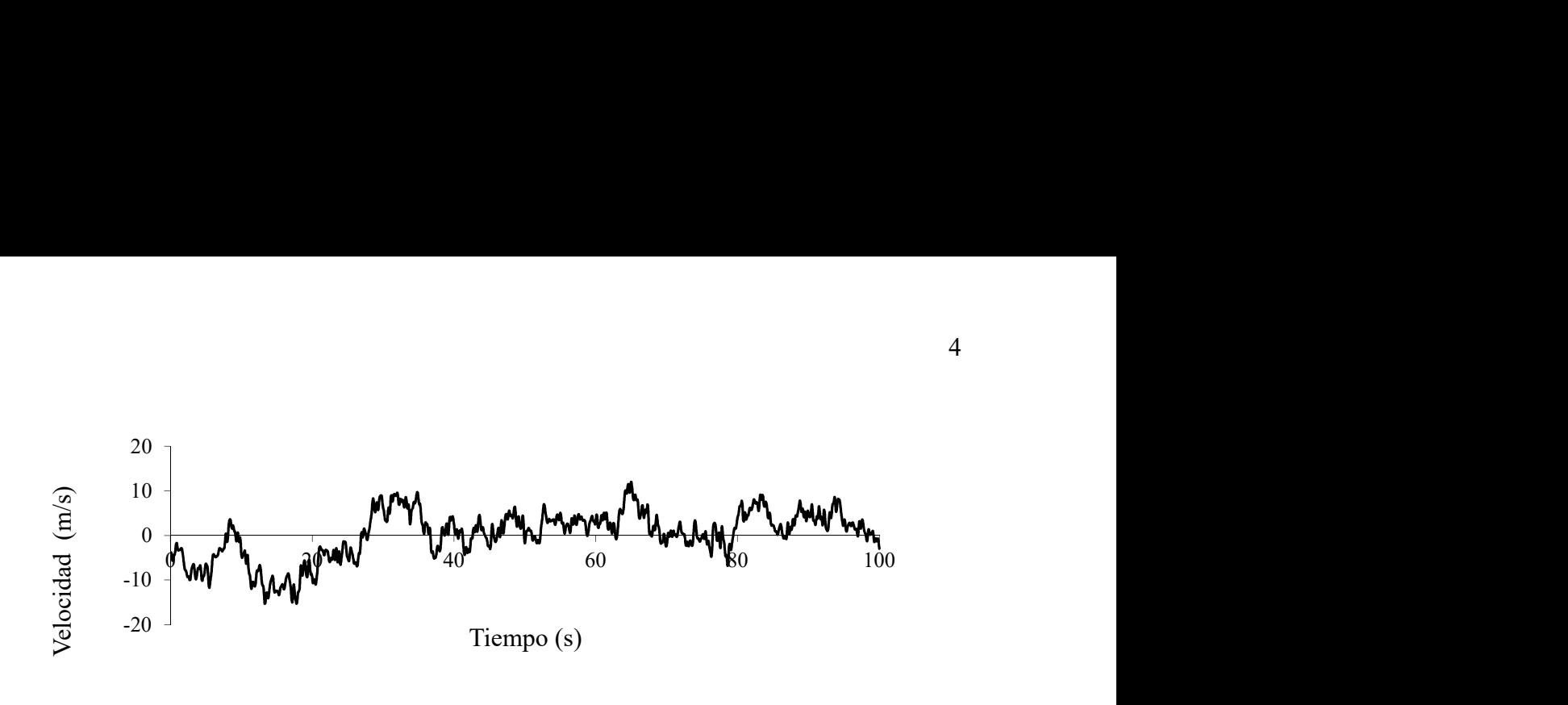

(b) Velocidad media del viento.

Figura 2.1 Registro del viento y velocidad media del mismo.

La velocidad de ráfaga promediada cada 3 segundos, representa el promedio de una tormenta máxima en ese tiempo. La velocidad media horaria es la velocidad promedio medida en una tormenta durante una hora, y normalmente es la velocidad de referencia en las pruebas de túnel de viento. La velocidad media horaria es aproximadamente 1/1.53 veces la velocidad máxima promedio medida en 3 segundos.

La velocidad medida durante un huracán puede considerarse que permanece estacionaria durante un periodo de 20 minutos, por lo que normalmente se promedia en ese intervalo.

Los registros de viento en tornados pueden considerarse estacionarios durante un intervalo de 4 minutos.

Anteriormente, algunos códigos consideraban la velocidad del viento sostenida (ASCE 7, 1995) y la cuantificaban en la milla más rápida, que representaba la velocidad del viento máxima promediada en un tiempo requerido, para pasar de un punto a otro, un volumen de aire con una longitud horizontal de una milla.

En la práctica de la ingeniería civil es común suponer que los registros de velocidad del viento son estadísticamente estacionarios en periodos de 10 minutos a una hora (Simiu y Miyata, 2006).

En México, la velocidad media se reporta como medida en terreno plano a 10 metros de altura y promediada a 3 segundos (MDOC, 2008), para diferentes periodos de recurrencia.

Se puede realizar la siguiente equivalencia para el cálculo de velocidades a diferentes tiempos de promediación, para velocidades medidas a 10 metros de altura sobre el terreno en terreno plano:

$$
1.5\overline{U}_{1h} = 1.0\overline{U}_{10\,\text{min}} = 0.84\overline{U}_{1\,\text{min(milla más rápida)}} = 0.67\overline{U}_{3s} \tag{2.1}
$$

Convencionalmente existen dos leyes matemáticas para expresar la variación de la velocidad media del viento con la altura: (1) la ley logarítmica y (2) la ley exponencial.

Los parámetros que intervienen en el cálculo de ambos modelos de variación de velocidad dependen de las condiciones del terreno y del tiempo de promediación de la velocidad en los registros. ves matemáticas para expresar la variación de la velocidad<br>a ley logarítmica y (2) la ley exponencial.<br>a le cálculo de ambos modelos de variación de velocidad<br>rreno y del tiempo de promediación de la velocidad en los<br><br>E V

## 2.2 PERFIL LOGARÍTMICO DE VELOCIDADES

Deaves y Harris propusieron el modelo logarítmico para definir la velocidad media  $\bar{U}(z)$  a una altura z sobre la superficie del terreno con: registros.<br>
2.2 PERFIL LOGARÍTMICO DE VELOCIDADES<br>
Deaves y Harris propusieron el modelo logarítmico para definir la velocidad media  $\overline{U}(z)$  a una altura z sobre la superficie del terreno con:<br>  $\overline{U}(z) = \frac{1}{K} u_s \ln \left($ 

$$
\overline{U}(z) = \frac{1}{K} u_* \ln\left(\frac{z}{z_0}\right)
$$
 (2.2)

$$
\overline{U}(z) = 2.5u_* \ln\left(\frac{z}{z_0}\right) \tag{2.3}
$$

donde:

$$
u_* = \frac{\bar{U}(10)}{2.5 \ln \left(\frac{10}{z_0}\right)}
$$
(2.4)

bien:

$$
u_* = \sqrt{k} \quad \overline{U}\left(10\right) \tag{2.5}
$$

donde  $u_*(m/s)$  es la velocidad de cortante o velocidad de fricción,  $z_0$  es la longitud de rugosidad, k es el coeficiente de arrastre de la superficie y  $\bar{U}(10)$  en  $\frac{m}{m}$ s es la velocidad media a una altura de referencia de 10 metros sobre el nivel del terreno. Los valores de  $z_0$  y k se obtienen de la Tabla 2.1 para diversos tipos de terrenos.

Tabla 2.1 Longitud de rugosidad y coeficientes de arrastre del terreno para diversos terrenos. (Deaves y Harris, 1981).

| Tipo de terreno             | $z_0(m)$         | $k \times 10^3$ |
|-----------------------------|------------------|-----------------|
| Arenoso                     | $0.0001 - 0.001$ | $1.2 - 1.9$     |
| Playa                       | 0.005            | $0.7 - 2.6$     |
| Pastizales cortos           | $0.01 - 0.04$    | $3.4 - 5.2$     |
| Pastizales altos            | $0.04 - 0.10$    | $5.2 - 7.6$     |
| Bosques con pinos           | $0.90 - 1.00$    | 28.0-30.0       |
| Areas suburbanas            | $0.20 - 0.40$    | $10.5 - 15.4$   |
| Centros de ciudades         | $0.35 - 0.45$    | 14.2-16.6       |
| Centros de grandes ciudades | $0.60 - 0.80$    | $20.2 - 25.1$   |

Si se conoce el coeficiente de arrastre del terreno,  $k$ , entonces los correspondientes valores para  $z_0$  se obtienen de la ecuación (2.2), así:

$$
z_0 = z \exp\left(\frac{U(z)}{2.5u^*}\right) \tag{2.6}
$$

La longitud de rugosidad  $z_0$  puede ser interpretada como el tamaño de un vórtice característico, el cual se forma como resultado de la fricción entre el aire y la rugosidad de la superficie (Figura 1.2), y es la altura arriba del nivel del terreno en la cual la velocidad media es cero.

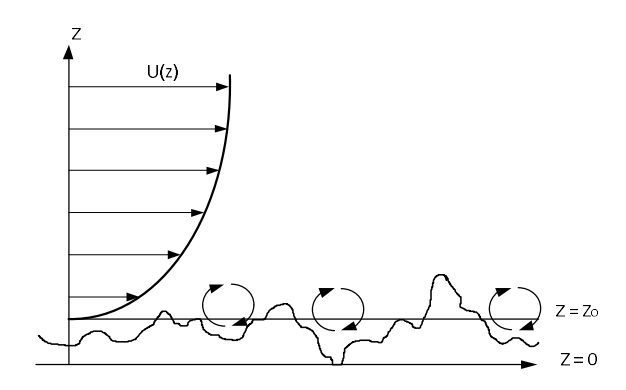

Figura 1.2 Ilustración de la longitud de rugosidad,  $z_0$  (Dyrbye y Hansen).

La ley logarítmica es aplicable a alturas que exceden a 10 metros, abajo de esta altura la velocidad se supone constante e igual a  $U(10)$ .

En algunos códigos de diseño (AS/NZS 1170.2. 2002) se propone el modelo semi-empírico propuesto por Deaves y Harris (1981) el cual consiste en modificar la ley logarítmica de la velocidad media con la altura z con: Figura 1.2 Ilustración de la longitud de rugosidad,  $z_0$  (Dyrbye y Hans<br>garítmica es aplicable a alturas que exceden a 10 metros, abajo de<br>se supone constante e igual a  $U(10)$ .<br>os códigos de diseño (AS/NZS 1170.2. 2002)

$$
\overline{U}(z) = 2.5u_* \left[ \ln \left( \frac{z}{z_0} \right) + 5.75 \left( \frac{z}{\delta} \right) - 1.87 \left( \frac{z}{\delta} \right)^2 - 1.33 \left( \frac{z}{\delta} \right)^3 + 0.25 \left( \frac{z}{\delta} \right)^4 \right] \tag{2.7}
$$

donde  $\delta$  es la altura gradiente, que puede determinarse de:

$$
\delta = \frac{u_*}{2\beta\omega \text{sen}\phi} = \frac{u_*}{\beta f_c} \tag{2.8}
$$

donde  $\omega$  es la rotación angular de la tierra  $(7.2722x10^{-5} rad/s)$ ,  $\phi$  es el ángulo local de la latitud y  $\beta$  es una constante tomada igual a 6.0.  $\int 5.75\left(\frac{1}{\delta}\right) -1.87\left(\frac{1}{\delta}\right) -1.33\left(\frac{1}{\delta}\right) +0.25\left(\frac{1}{\delta}\right)$  (2.7)<br>
i.e, que puede determinarse de:<br>  $\delta = \frac{u_*}{2\beta\omega \text{sen}\phi} = \frac{u_*}{\beta f_c}$  (2.8)<br>
ular de la tierra (7.2722x10<sup>-5</sup> rad/s),  $\phi$  es el ángulo local

Para alturas menores a 200 metros, los términos de orden superior pueden omitirse en la ecuación (2.7) de tal forma que,

$$
\overline{U}(z) = 2.5u_* \left[ ln \left( \frac{z}{z_0} \right) + 5.75 \left( \frac{z}{\delta} \right) \right]
$$
 (2.9)

$$
\overline{U}(z) = 2.5u_* \ln\left(\frac{z}{z_0}\right) + 14.375u_*\left(\frac{z}{\delta}\right)
$$
\n
$$
\delta = \frac{u_*}{2(6.0)\left(7.2722x10^{-5}\right)\text{sen}\phi}
$$
\n(2.11)

Sustituyendo,

$$
\delta = \frac{u_*}{2(6.0)(7.2722 \times 10^{-5}) \text{sen}\phi}
$$
 (2.11)

$$
\overline{U}(z) = 2.5u_* \ln\left(\frac{z}{z_0}\right) + 14.375u_*\left(\frac{z}{\delta}\right)
$$
(2.10)  
Substituting  
3.  

$$
\delta = \frac{u_*}{2(6.0)\left(7.2722x10^{-5}\right)\text{sen}\phi}
$$
(2.11)  
Consider  
and  

$$
\overline{U}(10) = 2.5u_* \ln\left(\frac{10}{z_0}\right) + 14.375u_*\left(\frac{20(6.0)\left(7.2722x10^{-5}\right)\text{sen}\phi}{u_*}\right)
$$
(2.12)  
De donde:

De donde:

$$
u_* = \frac{\overline{U}(10) - 0.12544545 \text{sen}\phi}{2.5 \ln\left(\frac{10}{z_0}\right)}
$$
(2.13)

Como,

$$
-1.0 \langle \text{sen} \phi \langle 1.0 \rangle \tag{2.14}
$$

La expresión (2.13) se puede simplificar a:

$$
u_* = \frac{\bar{U}(10)}{2.5 \ln \left(\frac{10}{z_0}\right)}\tag{2.15}
$$

La expresión (2.9) da valores de la velocidad media del orden de 6% mayores que la expresión (2.3) para alturas mayores a 200 metros, por lo que en estructuras como torres y edificios altos debe usarse la expresión (2.9) y para puentes y edificios altos de más de 200 metros de altura, la ecuación (2.7).

La Figura 2.3 muestra una comparación entre estas tres ecuaciones con los siguientes parámetros:  $\overline{U}(10) = 25 \frac{m}{s}$ ,  $Z_0 = 0.01$ ,  $\phi = 53^\circ$ . Se observa que al incrementar la altura, las ecuaciones (2.7) y (2.9) predicen una velocidad de hasta un 9% mayor a la de la ecuación

(2.3) para alturas mayores a 200 metros y que los términos que se desprecian en la ecuación (2.7) para obtener la ecuación (2.9), no tienen gran influencia en la predicción de la velocidad.

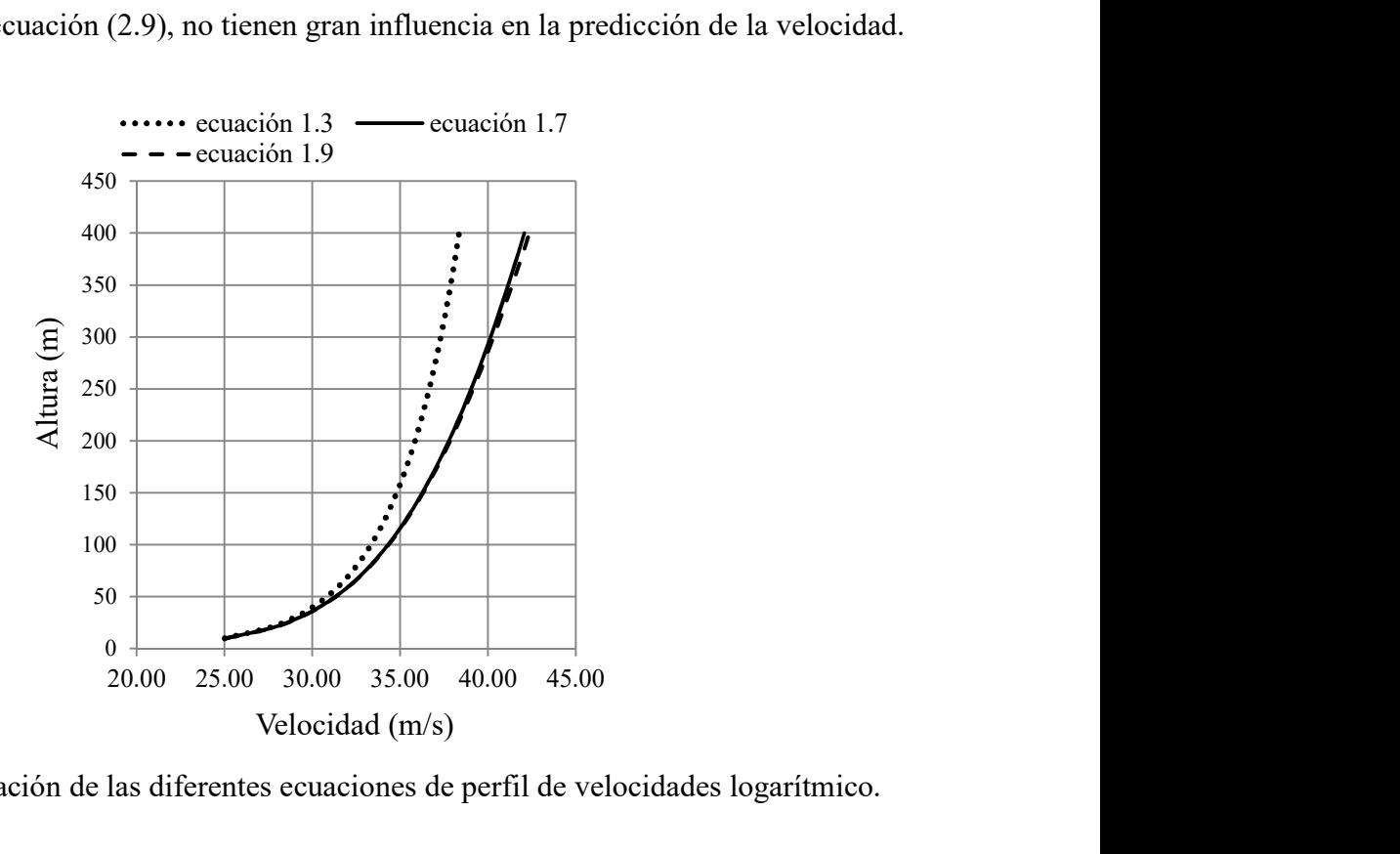

Figura 2.3 Comparación de las diferentes ecuaciones de perfil de velocidades logarítmico.

## 2.3 EJEMPLO 1

Una torre atirantada se instrumenta con anemómetros a 10 metros y a 100 metros sobre el nivel del terreno. Del análisis de los registros eólicos medidos en un tiempo de promediación de una hora, se encontró que la velocidad medida a 10 metros de altura fue de 19.6 m/s, y a 100 metros de altura de 33.6 m/s. Suponiendo que la velocidad media se calculó con la ecuación (2.3). 25.00 30.00 35.00 40.00 45.00<br>Velocidad (m/s)<br>iferentes ecuaciones de perfil de velocidades logarítmico.<br>con anemómetros a 10 metros y a 100 metros sobre el nivel<br>stros eólicos medidos en un tiempo de promediación de una<br>

$$
\overline{U}(z) = 2.5u_* \ln\left(\frac{z}{z_0}\right)
$$

Calcular la longitud de rugosidad  $z_0$  y el coeficiente de arrastre de la superficie,  $k$ , para el sitio en el que se tomaron los registros. Calcular también la altura gradiente, si la latitud del sitio es de 57°.

Se calculan las longitudes de rugosidad:

$$
\overline{U}(10) = 19.6 = 2.5u_* ln\left(\frac{10}{z_0}\right)
$$
  

$$
\overline{U}(100) = 33.64 = 2.5u_* ln\left(\frac{100}{z_0}\right)
$$

De donde:

$$
\ln\left(\frac{100}{z_0}\right) = 1.7155 \ln\left(\frac{10}{z_0}\right)
$$

Por lo que:

$$
\left(\frac{100}{z_0}\right) = \left(\frac{10}{z_0}\right)^{1.7155}
$$

$$
\left(\frac{z_0^{1.7155}}{z_0}\right) = \left(\frac{51.93976}{100}\right)
$$

y

$$
z_0^{0.7155} = 0.5193976
$$
  

$$
z_0 = 0.40 \text{ m}
$$

El coeficiente de arrastre de la superficie se obtiene con la ecuación (2.5).

$$
u_*=\sqrt{k}~~\bar{U}\big(10\big)
$$

Para lo cual se debe calcular la velocidad de cortante,  $u_*$ , primero se sustituyen los valores de  $\overline{U}(10)$  y de  $Z_0$  en la ecuación (2.15).

$$
u_* = \frac{\overline{U}(10)}{2.5 \ln\left(\frac{10}{z_0}\right)} = \frac{19.61}{2.5 \ln\left(\frac{10}{0.4}\right)} = 2.44 \frac{m}{s}
$$
  
valor del coefficiente de arrastre de la superficie,  

$$
\frac{(u_*)^2}{\overline{V}(10)^2} = \frac{(2.44)^2}{(19.61)^2} = 0.0154
$$
  
nal está de acuerdo con el valor dado en la Tabla 2.1.

Y el valor del coeficiente de arrastre de la superficie,

$$
k = \frac{(u_*)^2}{\overline{U}(10)^2} = \frac{(2.44)^2}{(19.61)^2} = 0.0154
$$

Lo cual está de acuerdo con el valor dado en la Tabla 2.1.

La altura gradiente del sitio se encuentra con la ecuación (2.11).

$$
= \frac{\overline{U}(10)}{2.5 \ln \left(\frac{10}{z_0}\right)} = \frac{19.61}{2.5 \ln \left(\frac{10}{0.4}\right)} = 2.44 \frac{m}{s}
$$
  
de arrastre de la superficie,  
0.0154  
on el valor dado en la Tabla 2.1.  
i  

$$
\delta = \frac{u*}{2(6.0)(7.2722 \times 10^{-5}) \text{sen}\phi}
$$

$$
\delta = \frac{2.44}{12(7.2722 \times 10^{-5}) \text{sen}\phi} = 3,333.89 \text{ m}
$$

#### 2.4 EJEMPLO 2

Para un sitio con latitud 57° y coeficiente de arrastre de la superficie,  $k = 0.01$ , la máxima velocidad del viento estimada durante un periodo de 50 años a una altura de 10 metros es de 25 m/s. Determinar y comparar las correspondientes velocidades medias con los perfiles dados por las ecuaciones (2.3) y (2.9). 2.44<br>
2722x10<sup>-5</sup>)sen57° = 3,333.89 m<br>
57° = 3,333.89 m<br>
eficiente de arrastre de la superficie,  $k = 0.01$ , la máxima<br>
eficiente de arrastre de la superficie,  $k = 0.01$ , la máxima<br>
de un periodo de 50 años a una altura de <sup>o</sup> y coeficiente de arrastre de la superficie,  $k = 0.01$ , la máxima<br>a durante un periodo de 50 años a una altura de 10 metros es de 25<br>las correspondientes velocidades medias con los perfiles dados por<br> $\overline{U}(z) = 2.5u_* ln\$ 

$$
\overline{U}(z) = 2.5u_* \ln\left(\frac{z}{z_0}\right)
$$

$$
\overline{U}(z) = 2.5u_* \left[ \ln\left(\frac{z}{z_0}\right) + 5.75\left(\frac{z}{\delta}\right) \right]
$$

Se calcula la velocidad de cortante:

De la ecuación:  $u_* = \sqrt{k} \ \bar{U}(10)$ 

$$
u_* = \sqrt{0.01} \, (25) = 2.5 \frac{m}{s}
$$

Se calcula la velocidad de cortante:<br>
De la ecuación:  $u_* = \sqrt{k} \ \ \bar{U}(10)$ <br>  $u_* = \sqrt{0.01} \ (25) = 2.5 \frac{m}{s}$ <br>
De la ecuación:  $\bar{U}(z) = 2.5 u_* ln\left(\frac{z}{z_0}\right)$ <br>
Se tiene:<br>  $\left(\begin{array}{c} \bar{U}(z) \end{array}\right)$   $\left(\begin{array}{c} 25 \end{array}\right)$ 0  $\overline{U}(z) = 2.5 u_* ln \left( \frac{z}{z} \right)$  $\overline{z}_0$  $\left( z\right)$  $=2.5u_* ln\left(\frac{2}{z_0}\right)$ 

Se tiene:

$$
\sqrt{k} \quad \overline{U}(10)
$$
\n
$$
u_* = \sqrt{0.01} \quad (25) = 2.5 \frac{m}{s}
$$
\n
$$
= 2.5 u_* \ln\left(\frac{z}{z_0}\right)
$$
\n
$$
z_0 = z \exp\left(-\frac{\overline{U}(z)}{2.5 u_*}\right) = 10 \exp\left(-\frac{25}{2.5(2.50)}\right) = 0.183 \text{ m}
$$
\n
$$
= 2.5 u_* \ln\left(\frac{z}{z_0}\right) \text{ se tiene la ley de variación con la altura:}
$$

Se calcula la velocidad de cortante:<br>
De la ecuación:  $u_* = \sqrt{k} \ \ \bar{U}(10)$ <br>  $u_* = \sqrt{0.01} \ (25) = 2.5 \frac{m}{s}$ <br>
De la ecuación:  $\bar{U}(z) = 2.5u_* ln(\frac{z}{z_0})$ <br>
Se tiene:<br>  $z_0 = zexp(-\frac{\bar{U}(z)}{2.5u_*}) = 10exp(-\frac{25}{2.5(2.50)}) = 0.183 \text{ m}$ <br> 0  $\overline{U}(z) = 2.5u_*\ln\left(\frac{z}{z}\right)$  $\left(\frac{z}{z_0}\right)$  s se tiene la ley de variación con la altura: 2 5 2 5  $\exp\left(-\frac{\overline{U}(z)}{2.5u_*}\right) = 10 \exp\left(-\frac{25}{2.5(2.50)}\right) = 0.183 \text{ m}$ <br>  $\sinh\left(\frac{z}{z_0}\right)$  se tiene la ley de variación con la altura:<br>  $\overline{U}(z) = 2.5(2.5) \ln\left(\frac{z}{0.183}\right)$ <br>  $(z) = 2.5u_* \left[ \ln\left(\frac{z}{z_0}\right) + 5.75\left(\frac{z}{\delta}\right) \right]$  $\left(\frac{z}{z_0}\right)$  se tiene la ley de variación con la altura:<br>  $\overline{U}(z) = 2.5(2.5)ln\left(\frac{z}{0.183}\right)$ <br>  $= 2.5u_*\left[ln\left(\frac{z}{z_0}\right) + 5.75\left(\frac{z}{\delta}\right)\right]$ <br>  $= \frac{u_*}{2(6.0)(7.2722 \times 10^{-5}) \text{ s} \text{ cm}^2}$ <br>  $= 3415.872m$ 

$$
\overline{U}(z) = 2.5(2.5) \ln\left(\frac{z}{0.183}\right)
$$

De la ecuación:

$$
\overline{U}(z) = 2.5u_* \left[ ln \left( \frac{z}{z_0} \right) + 5.75 \left( \frac{z}{\delta} \right) \right]
$$

Y de la ecuación:

$$
\overline{U}(z) = 2.5(2.5)ln\left(\frac{z}{0.183}\right)
$$
\n
$$
\overline{U}(z) = 2.5u_*\left[ln\left(\frac{z}{z_0}\right) + 5.75\left(\frac{z}{\delta}\right)\right]
$$
\n
$$
\delta = \frac{u_*}{2(6.0)\left(7.2722 \times 10^{-5}\right) \text{sen}\phi}
$$
\n
$$
\delta = \frac{2.50}{2(6.0)\left(7.2722 \times 10^{-5}\right) \text{sen}57^\circ} = 3415.872m
$$
\nvariación con la altura:  
\n
$$
(z) = 2.5(2.50)\left[ln\left(\frac{z}{0.183}\right) + 5.75\left(\frac{z}{3415.872}\right)\right]
$$

$$
\delta = \frac{2.50}{2(6.0)(7.2722 \times 10^{-5}) \text{sen} 57^{\circ}} = 3415.872 m
$$

Sustituyendo se tiene la variación con la altura:

$$
\overline{U}(z) = 2.5(2.50) \left[ ln \left( \frac{z}{0.183} \right) + 5.75 \left( \frac{z}{3415.872} \right) \right]
$$

En la Tabla 2.2 se muestran los valores de los perfiles de velocidad con la altura para diferentes alturas:

| $\bar{U}(z)$ | Ecuación 1.3 $(m/s)$ | Ecuación 1.9 $(m/s)$ | Diferencia |
|--------------|----------------------|----------------------|------------|
| 20           | 29.34                | 29.55                | 0.72       |
| 40           | 33.67                | 34.09                | 1.25       |
| 60           | 36.21                | 36.84                | 1.74       |
| 80           | 38.00                | 38.84                | 2.21       |
| 100          | 39.40                | 40.45                | 2.67       |
| 150          | 41.93                | 43.51                | 3.77       |
| 200          | 43.73                | 45.83                | 4.80       |
| 250          | 45.12                | 47.75                | 5.83       |

Tabla 2.2 Valores de perfiles de velocidad.

De los resultados se puede ver que la ecuación 2.9 es más adecuada para el diseño de estructuras altas, tales como torres atirantadas y edificios.

## 2.5 PERFIL DE VELOCIDAD MEDIA, MODELO EXPONENCIAL

A cierta altura llamada altura gradiente,  $\delta_x$ , la influencia de la fricción del terreno es despreciable y el aire se mueve únicamente bajo la influencia de la presión gradiente, lo anterior es llamado viento gradiente y ocurre a una velocidad llamada velocidad gradiente,  $\bar{V}_G$ . La altura gradiente para diferentes rugosidades del terreno se muestra en la Tabla 2.3.

Tabla 2.3 Exponentes y altura gradiente para un modelo del viento exponencial.

| Categoría      | Rugosidad del terreno                                 | Canadá (1970) 1<br>hora |          | ANSI, USA (1972) milla<br>más rápida (sostenida) |                      |  |
|----------------|-------------------------------------------------------|-------------------------|----------|--------------------------------------------------|----------------------|--|
|                |                                                       | $\delta(m)$             | $\alpha$ | $\delta(m)$                                      | $\alpha$             |  |
|                | Terreno plano, abierto,<br>costa                      | 275                     | 0.16     | 275                                              | $1/7 \approx 0.14$   |  |
| $\overline{2}$ | Área suburbana, pequeñas<br>ciudades, áreas arboladas | 395                     | 0.28     | 365                                              | $1/4.5 \approx 0.22$ |  |

# Tabla 2.3 Exponentes y altura gradiente para un modelo del viento exponencial (continuación).

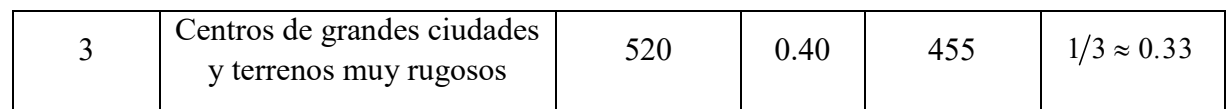

Tomando en cuenta el efecto de la rugosidad, la variación con la altura de la velocidad promedio del viento (ley exponencial) y las categorías del terreno, los parámetros de la altura gradiente son mostrados en la Tabla 2.4.

| Categoría del terreno                                                                                                    | $z_0(m)$ | $k_r$ | $z_{min}(m)$   | $z_{\text{max}}(m)$ |
|----------------------------------------------------------------------------------------------------|----------|-------|----------------|---------------------|
| Mar o área de costa expuesta a mar abierto.                                                                                                    | 0.003    | 0.16  |                | 200                 |
| I (A) Lagos o áreas horizontales planas con<br>despreciable vegetación y sin obstáculos.                                                                                                    | 0.01     | 0.17  | 1              | 200                 |
| II (B) Area con poca vegetación tal y como<br>pastizales y obstáculos aislados (árboles,<br>edificios) con separación de al menos 20 veces<br>la altura del obstáculo.                                                     | 0.05     | 0.19  | $\overline{2}$ | <b>200</b>          |
| III (C) Área con cubierta regular de vegetación<br>o edificios o con obstáculos aislados con<br>separación máxima de 20 veces la altura de los<br>obstáculos (tal como villas, terreno suburbano y<br>campos permanentes). | 0.30     | 0.22  | 5              | <b>200</b>          |
| IV (D) Área en la cual al menos 15% de la<br>superficie está cubierta por edificios cuya altura<br>promedio excede de 15m.                                                                                                 | 1.0      | 0.23  | 10             | <b>200</b>          |

Tabla 2.4 categoría del terreno y parámetros del terreno.

En ingeniería civil la ley exponencial es más común su uso. Para una rugosidad del terreno, la forma del perfil depende del tiempo de promediación de la velocidad y para un tiempo de promediación específico la forma del perfil depende de la rugosidad del terreno. El concepto del perfil de velocidad del viento del tipo exponencial con respecto a la velocidad gradiente fue sugerido por Davenport quién propuso la ecuación, válida para cualquier tipo de rugosidad:

$$
\overline{V}_{horaria}(z) = \overline{V}_{horaria}(\delta_x) \left(\frac{z}{\delta_x}\right)^{\alpha_x}
$$
\n(2.16)

\nvelocidad media horaria del viento a una altura  $z$  de un terreno

Donde  $\bar{V}_{horaria}(z)$  es la velocidad media horaria del viento a una altura z de un terreno cualquiera categoría x . La Figura 2.4 muestra una comparación entre el perfil logarítmico de velocidades y el perfil exponencial para los mismos parámetros de la Figura 2.3 y  $\alpha_x = 0.16$ . Se observa que el perfil exponencial arroja valores mayores para cualquier altura.

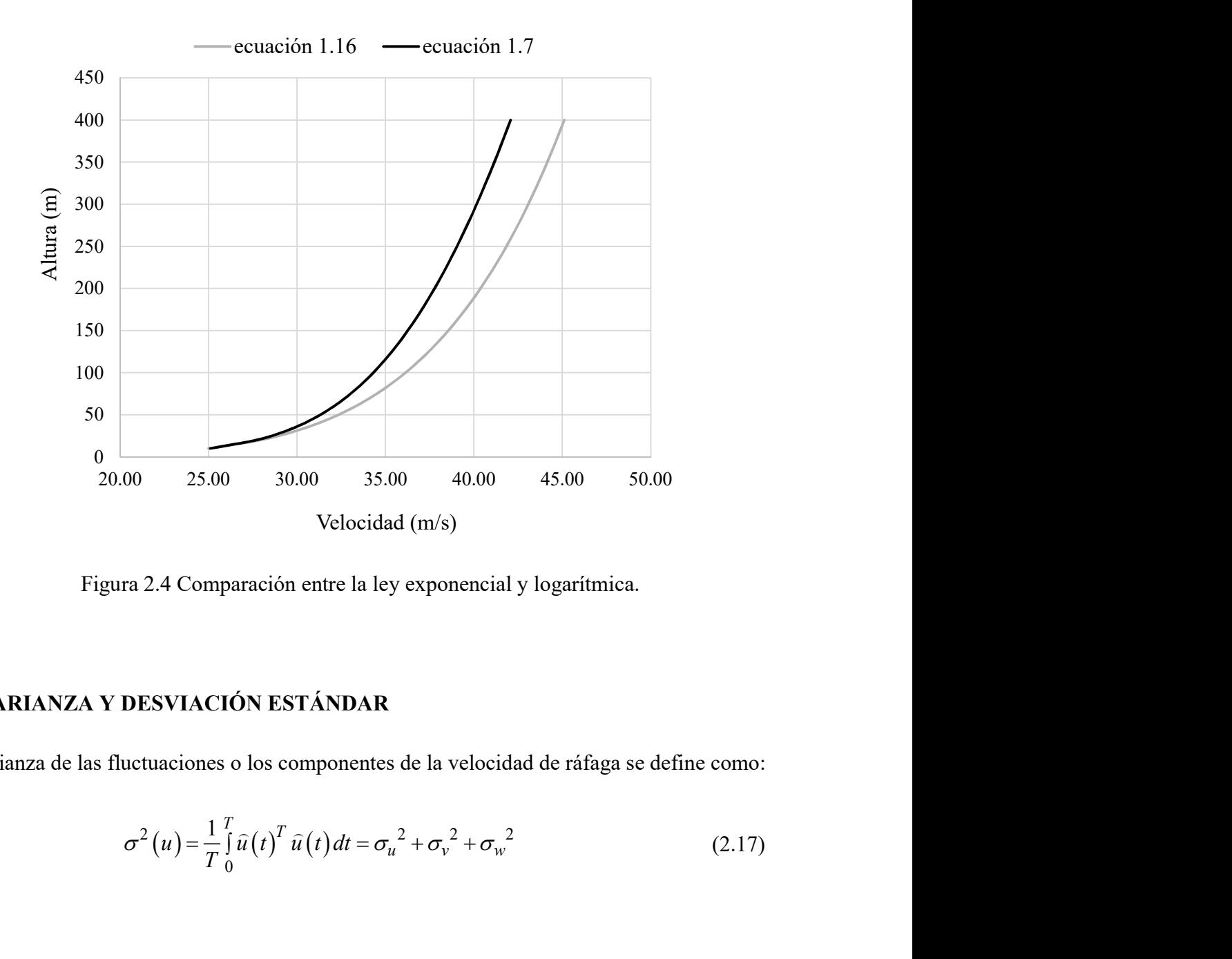

Figura 2.4 Comparación entre la ley exponencial y logarítmica.

# 2.6 VARIANZA Y DESVIACIÓN ESTÁNDAR

La varianza de las fluctuaciones o los componentes de la velocidad de ráfaga se define como:

$$
\sigma^{2}(u) = \frac{1}{T} \int_{0}^{T} \hat{u}(t)^{T} \hat{u}(t) dt = \sigma_{u}^{2} + \sigma_{v}^{2} + \sigma_{w}^{2}
$$
 (2.17)

donde:

$$
\hat{u}(t) = \begin{bmatrix} u_u(t) \\ u_v(t) \\ u_w(t) \end{bmatrix}
$$
\n(2.18)  
\nx, y, z (u, v, w) son por lo tanto iguales a la media cuadrática  
\nas direcciones.

Las varianzas a lo largo de los ejes x, y, z (u, v, w) son por lo tanto iguales a la media cuadrática del valor de las fluctuaciones en esas direcciones.

De los registros de datos se ha observado que la mayor parte de la varianza está asociada con las fluctuaciones de la velocidad en la dirección del flujo medio. Si la dirección a lo largo del flujo paralelo al terreno es la dirección x, la dirección perpendicular al flujo y paralelo al terreno es la dirección y, y la dirección perpendicular al flujo es la dirección z, entonces se puede establecer normalmente que: observado que la mayor parte de la varianza está asociada con<br>
d en la dirección del flujo medio. Si la dirección a lo largo del<br>
ección x, la dirección perpendicular al flujo y paralelo al terreno<br>
in perpendicular al fl

$$
\sigma_u^2 \approx 10 \sigma_v^2 \tag{2.19}
$$

$$
\sigma_v^2 \to \sigma_w^2 \tag{2.20}
$$

En general se supone que,

$$
\sigma_u^2 \approx \sigma^2 \left( u_u \right) = \frac{1}{T} \int_0^T u_u^2 \left( t \right) dt \tag{2.21}
$$

# 2.7 VARIACIÓN DE LA RMS (MEDIA CUADRÁTICA) ÚNICAMENTE CON LA VELOCIDAD

 $\sigma_v^2 > \sigma_w^2$  (2.20)<br>
En general se supone que,<br>  $\sigma_u^2 \approx \sigma^2 (u_u) = \frac{1}{T} \int_0^T u_u^2(t) dt$  (2.21)<br>
2.7 VARIACIÓN DE LA RMS (MEDIA CUADRÁTICA) ÚNICAMENTE CON LA<br>
VELOCIDAD<br>
La varianza  $\sigma^2(u)$  obviamente es función de la rug en función de la velocidad de cortante o velocidad de fricción  $u_*$  como:  $(u_u) = \frac{1}{T} \int_0^T u_u^2(t) dt$  (2.21)<br> **EDIA CUADRÁTICA) ÚNICAMENTE CON LA**<br>
ación de la rugosidad del terreno y puede ser expresada<br>
o velocidad de fricción *u<sub>n</sub>* como:<br>  $(u)^2 = \beta u_*^2$  (2.22)

$$
\sigma_u(u)^2 = \beta u_*^2 \tag{2.22}
$$

$$
\sigma_u(u)^2 = \overline{u}^2 = \beta u_*^2 \tag{2.23}
$$

 $(u)^2 = \overline{u}^2 = \beta u^2$  (2.23)<br>
es independiente de la altura, y que para propósitos<br>
o el tiempo de promediación es de una hora. Sin embargo Previamente se supuso que  $\sigma_u(u)$  es independiente de la altura, y que para propósitos ingenieriles la constante  $\beta \approx 6.0$  cuando el tiempo de promediación es de una hora. Sin embargo en terrenos rugosos se ha reportado en la literatura que la constante puede tomar valores de  $\beta \approx 4.0$ . Normalmente se supone que  $\beta$  no varía con la altura. Los valores de  $\beta$  sugeridos para diseño estructural y obtenidos de una serie de observaciones se muestran en la Tabla 2.5.

Tabla 2.5 Valores de  $\beta$  correspondientes a diversas longitudes de rugosidad.

| $z_0(m)$       | $\vert 0.005 \vert 0.07$ |      | 0.03 | 0.30 | 1.00 |
|----------------|--------------------------|------|------|------|------|
|                | 6.5                      | 6.0  | 6.0  | 5.25 | 4.85 |
| $\sqrt{\beta}$ | 2.55                     | 2.45 | 2.45 | 2.30 | 2.20 |

El tiempo de promediación en las ecuaciones (2.3) y (2.22) debe ser igual a la duración de fuertes vientos durante una tormenta, normalmente se supone que esta duración es de 10 minutos a una hora. Los resultados experimentales (Meseguer, et al., 2001) muestran que las desviaciones estándar decrecen lentamente con la altura hasta la altura típica de estructuras ordinarias, admitiéndose que hasta alturas de entre 100 y 200 metros sobre terreno homogéneo, la desviación estándar de la componente transversal horizontal de la turbulencia es del orden del 75% de la desviación estándar de la componente longitudinal y del orden del 50% para el caso de la desviación estándar vertical,

$$
\sigma_{\rm v} \approx 0.75 \sigma_{\rm u} \tag{2.24}
$$

$$
\sigma_w \approx 0.50 \sigma_u \tag{2.25}
$$

donde,

$$
\sigma_u(u) \approx Au \tag{2.26}
$$

El parámetro de proporcionalidad  $A$  es decreciente con la longitud de la rugosidad del terreno,  $z_0$ . Dyrbye y Hasen (1999) proponen:

$$
A \approx 2.5 \text{ para } z_0 = 0.05m
$$
  

$$
A \approx 1.8 \text{ para } z_0 = 0.30m
$$

Como se puede ver en este planteamiento se acepta que la desviación estándar de las fluctuaciones no depende de la altura, sino únicamente de la rugosidad del terreno,  $z_0$ .

## 2.8 VARIACIÓN DE LA RMS CON VELOCIDAD Y LA ALTURA

Actualmente es aceptado que la varianza varía con la altura y no sólo con la rugosidad del terreno y con la velocidad media del viento. Una expresión que toma en cuenta esta dependencia es:  $A \approx 1.8$  para  $z_0 = 0.30m$ <br>
e planteamiento se acepta que la desviación estándar de las<br>
a altura, sino únicamente de la rugosidad del terreno,  $z_0$ <br> **MS CON VELOCIDAD Y LA ALTURA**<br>
el a varianza varía con la altura y n

$$
\sigma_u(z) = 2.63 \eta u_* \left[ 0.538 + \frac{z}{z_0} \right]^{\eta^{16}}
$$
\n(2.27)

donde:

$$
\eta = 1 - \frac{z}{\delta} \tag{2.28}
$$

La altura gradiente,  $\delta$ , está dada por la expresión (2.8). La desviación estándar de  $\sigma_u(z)$  con la altura z provee una medida de la dispersión de la velocidad del viento alrededor del valor medio,  $\overline{U}(z)$ , y es usado como una medida de la intensidad de la turbulencia,  $I(z)$  o índice de turbulencia.  $53\eta u_* \left[ 0.538 + \frac{z}{z_0} \right]^{\eta^{16}}$  (2.27)<br>  $\eta = 1 - \frac{z}{\delta}$  (2.28)<br>
la expresión (2.8). La desviación estándar de  $\sigma_u(z)$  con<br>
dispersión de la velocidad del viento alrededor del valor<br>
edida de la intensidad de la turb 538 +  $\frac{z}{z_0}$ ]<sup>n</sup> (2.27)<br>
(2.28)<br>
ión (2.8). La desviación estándar de  $\sigma_u(z)$  con<br>
n de la velocidad del viento alrededor del valor<br>
la intensidad de la turbulencia,  $I(z)$  o índice de<br>
(2.29)<br>
(2.29)

$$
I_u(z) = \frac{\sigma_u(z)}{\overline{U}(z)}
$$
\n(2.29)

El índice de turbulencia,  $I_u(z)$ , disminuye con la altura debido fundamentalmente al incremento de la velocidad media con la altura.

## 2.9 INTENSIDAD O ÍNDICE DE TURBULENCIA

Otra característica importante del viento es la turbulencia. El viento en la capa límite atmosférica es turbulento, es decir, es caótico. Para describirlo es necesario emplear métodos estadísticos. La velocidad del viento se describe descomponiendo esta velocidad en una velocidad media,  $\bar{U}$ , a la que se le superponen las componentes de la turbulencia correspondientes a cada dirección del sistema coordenado,  $u, v, y, w$ .

Cada componente de turbulencia se caracteriza mediante su:

- 1. Desviación estándar.
- 2. Escala de tiempo y escala de longitud.
- 3. Funciones de densidad espectral, que definen la distribución de la energía turbulenta.
- 4. Coespectro normalizado que especifica la correlación espacial.

Al analizar los fenómenos turbulentos del viento se suele considerar que las componentes de la fluctuación turbulenta varían en forma aleatoria en el tiempo pero no en el espacio, admitiendo que la variación de la velocidad que produce la turbulencia aparece simultáneamente en zonas cercanas, existiendo una cierta coherencia espacial entre las variaciones de la velocidad. Si se considera un viento sobre un terreno homogéneo, el flujo de aire también será homogéneo horizontalmente, tal que sus características estadísticas no cambiarán en un plano horizontal.

### 2.10 ÍNDICE DE TURBULENCIA EN FUNCIÓN DE LA VELOCIDAD

Sea  $u(z)$  la velocidad de las fluctuaciones paralela a la dirección de la velocidad media en un flujo turbulento pasando de un punto con elevación,  $z$ , la intensidad de turbulencia longitudinal se define como:

$$
I_u(u) = \frac{\sqrt{\overline{u}^2(z)}}{\overline{U}(z)} = \frac{\sigma_u(u)}{\overline{U}(z)}
$$
 (2.30)  
media del viento a una elevación z y  $\sigma_u(u) = \sqrt{\overline{u}^2}$  es la media

 $\frac{2}{2(z)} = \frac{\sigma_u(u)}{\overline{U}(z)}$  (2.30)<br>
ento a una elevación z y  $\sigma_u(u) = \sqrt{\overline{u}^2}$  es la media (*u*)<br>
(*z*)<br>
(2.30)<br>
(2.30)<br>
(2.30)<br>
(2.30)  $I_u(u) = \frac{\sqrt{\overline{u}^2(z)}}{\overline{U}(z)} = \frac{\sigma_u(u)}{\overline{U}(z)}$  (2.30)<br>
donde  $\overline{U}(z)$  es la velocidad media del viento a una elevación z y  $\sigma_u(u) = \sqrt{\overline{u}^2}$  es la media<br>
de la raíz cuadrada del valor de u,  $\sigma_u(u)^2 = \overline{u}^2$ . donde  $\overline{U}(z)$  es la velocidad media del viento a una elevación  $z \, y \, \sigma_u(u) = \sqrt{\overline{u}^2}$  es la media  $I_u(u) = \frac{\sqrt{\overline{u}^2(z)}}{\overline{U}(z)} = \frac{\sigma_u(u)}{\overline{U}(z)}$  (2.30)<br>
donde  $\overline{U}(z)$  es la velocidad media del viento a una elevación  $z \, y \, \sigma_u(u) = \sqrt{\overline{u}^2}$  es la media<br>
de la raíz cuadrada del valor de u,  $\sigma_u(u)^2 = \overline{u}^2$ .<br>
La int de la raíz cuadrada del valor de *u*,  $\sigma_u(u)^2 = \overline{u}^2$ .

La intensidad de turbulencia vertical y lateral se define de la misma manera. Si se acepta que la desviación estándar de las fluctuaciones depende únicamente de la rugosidad del terreno y no de la altura, es decir  $\beta$  no cambia con la altura, lo cual implica que la RMS de las fluctuaciones de la turbulencia en todos los niveles en cada terreno es constante, se puede sustituir la expresión (2.22) y (2.3) en la ecuación (2.30):  $I_u (u) = \frac{\sqrt{\overline{u}^2(z)}}{\overline{U}(z)} = \frac{\sigma_u (u)}{\overline{U}(z)}$  (2.30)<br>
d media del viento a una elevación  $z \, y \, \sigma_u (u) = \sqrt{\overline{u}^2}$  es la media<br>
r de *u*,  $\sigma_u (u)^2 = \overline{u}^2$ .<br>
a vertical y lateral se define de la misma manera. Si se ac tical y lateral se define de la misma manera. Si se acepta que la<br>
tical y lateral se define de la misma manera. Si se acepta que la<br>
tia con la altura, lo cual implica que la RMS de las fluctuaciones<br>
eles en cada terren eral se define de la misma manera. Si se acepta que la<br>
elepende únicamente de la rugosidad del terreno y no<br>
ltura, lo cual implica que la RMS de las fluctuaciones<br>
da terreno es constante, se puede sustituir la expresió ne de la misma manera. Si se acepta que la<br>icamente de la rugosidad del terreno y no<br>al implica que la RMS de las fluctuaciones<br>se constante, se puede sustituir la expresión<br> $\frac{\sqrt{\beta}}{\ln\left(\frac{z}{z_0}\right)}$  (2.31)<br>(2.31)<br>(2.32) ne de la misma manera. Si se acepta que la<br>nicamente de la rugosidad del terreno y no<br>nal implica que la RMS de las fluctuaciones<br>es constante, se puede sustituir la expresión<br> $\frac{\sqrt{\beta}}{\sin\left(\frac{z}{z_0}\right)}$  (2.31)<br>(2.31)<br>(2.32)

$$
I_u(u) \approx \frac{\sqrt{\beta}u_*}{2.5u_* \ln\left(\frac{z}{z_0}\right)} \approx \frac{\sqrt{\beta}}{2.5\ln\left(\frac{z}{z_0}\right)}
$$
(2.31)  

$$
I_u(u) = \frac{\sqrt{u^2(z)}}{\overline{U(z)}} = \frac{\sigma_u(u)}{\overline{U(z)}}
$$
(2.32)  
and media  $\overline{U}(z)$  se tiene:  

$$
(u) = \sqrt{\frac{\int_{0}^{\infty} S_u(n)dn}{\overline{U(z)}}} = 2.45k^{\frac{1}{2}}\left(\frac{z}{10}\right)^{-\alpha}
$$
(2.33)  
tro de densidad de potencia de las ráfagas en la dirección longitudinal,  
lev de variación exponencial de la velocidad boraria del viento (debe

de la ecuación (2.30):

$$
I_u(u) = \frac{\sqrt{\overline{u}^2(z)}}{\overline{U}(z)} = \frac{\sigma_u(u)}{\overline{U}(z)}
$$
(2.32)

Considerando la velocidad media  $\overline{U}(z)$  se tiene:

$$
I_u(u) = \sqrt{\frac{\int_0^{\infty} S_u(n) dn}{\overline{U}(z)}} = 2.45k^{\frac{1}{2}} \left(\frac{z}{10}\right)^{-\alpha}
$$
 (2.33)

donde  $S_u(n)$  es el espectro de densidad de potencia de las ráfagas en la dirección longitudinal,  $\alpha$  es el exponente de la ley de variación exponencial de la velocidad horaria del viento (debe notarse que el exponente debe corresponder a la ley de variación de la velocidad con la altura), a una altura de 10 metros de referencia que depende de la rugosidad del terreno y  $k$  es el coeficiente de rugosidad.

Se puede observar que:

- 1. Para una altura fija, el índice de turbulencia se incrementa al incrementarse la rugosidad del terreno,  $k$ .
- 2. Para una misma rugosidad del terreno,  $k$ , la intensidad de turbulencia decrece al incrementarse la altura sobre el terreno debido a la variación de la velocidad con la altura (Figura 2.5).

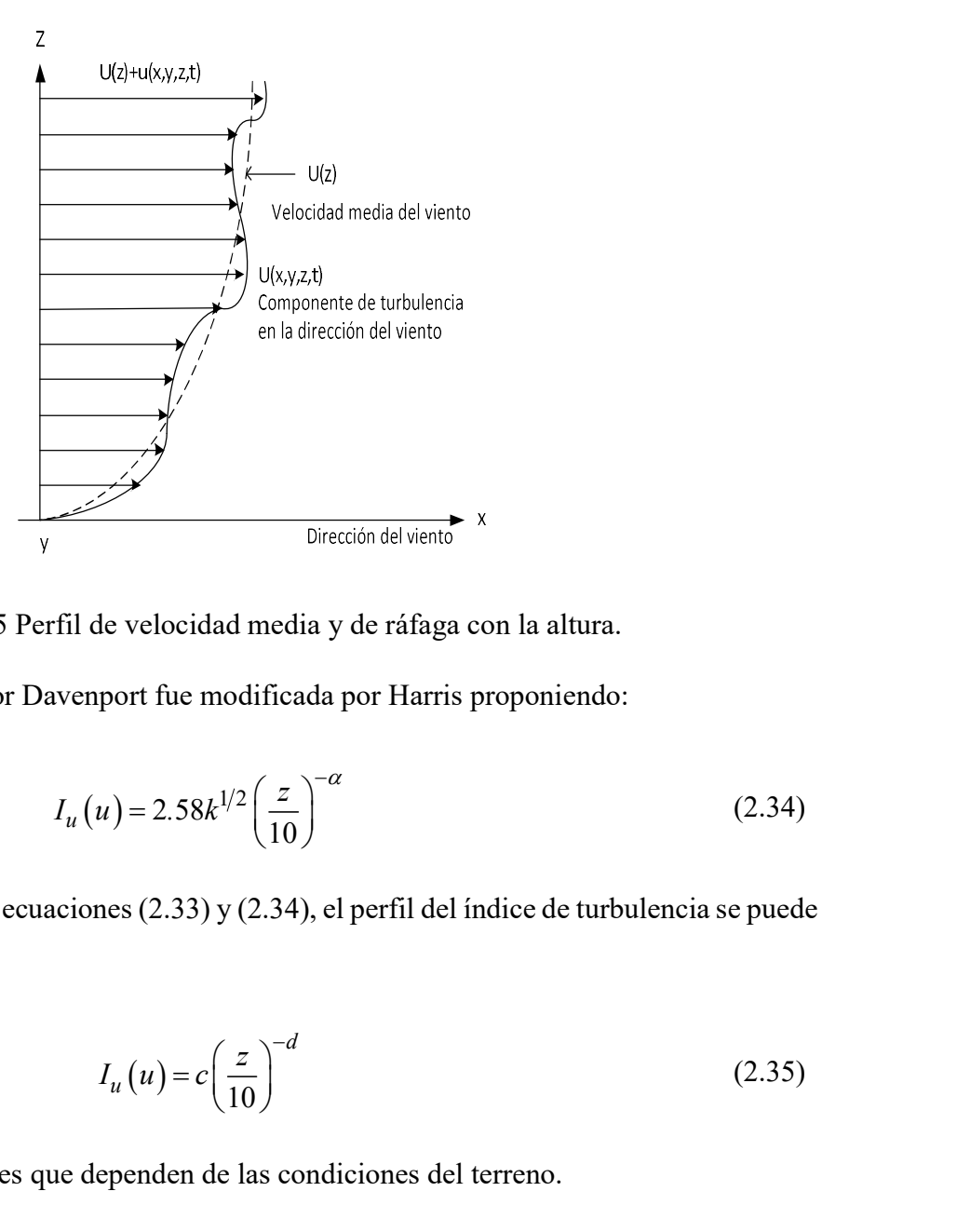

Figura 2.5 Perfil de velocidad media y de ráfaga con la altura.

La expresión propuesta por Davenport fue modificada por Harris proponiendo:

$$
I_u(u) = 2.58k^{1/2} \left(\frac{z}{10}\right)^{-\alpha} \tag{2.34}
$$

De la forma que tienen las ecuaciones (2.33) y (2.34), el perfil del índice de turbulencia se puede expresar como:

$$
I_u(u) = c \left(\frac{z}{10}\right)^{-d} \tag{2.35}
$$

donde  $c$  y  $d$  son constantes que dependen de las condiciones del terreno.

La suposición de que la media cuadrática (RMS) de las fluctuaciones de la turbulencia en un punto con la altura z, sea constante, requiere que los coeficientes de d sean iguales a los  $\alpha$  de la ley de variación con la altura de un perfil de velocidades de un modelo exponencial.

# 2.11 TIEMPO DE PROMEDIACIÓN DE LA VELOCIDAD MEDIA (RELACIÓN ENTRE VELOCIDADES MEDIAS)

La intensidad de la velocidad registrada es aleatoria en el tiempo, el intervalo de promediación tiene influencia en el valor obtenido. Por ejemplo, un registro de viento tomado en 17 horas registró una velocidad media de 10.3 m/s; si el promedio se realiza en 30 minutos el resultado es de 20 m/s; y si se promedia en menos tiempo el resultado es de 26 m/s.

El análisis de la densidad espectral de potencia de las velocidades del viento provee los antecedentes de una selección adecuada del tiempo elegido de promediación (Ghiocel, et al., 1975). Para obtener el espectro de potencia, la señal de la presión del anemómetro es convertida en una señal eléctrica por medio de ciertas analogías; la señal eléctrica es introducida en filtros eléctricos que tienen ciertas características de frecuencia y la potencia de salida de cada filtro es medida por el voltímetro. Gráficamente el espectro es obtenido, dibujando la potencia, con el voltímetro en la ordenada y la frecuencia de la velocidad en las abscisas (en escala logarítmica). La composición del viento se obtiene bajo la forma de ondas de diferentes frecuencias y amplitudes.

Aunque el espectro de potencia se obtiene en un sitio en particular y a cierta altura sobre el terreno, sus propiedades permanecen iguales independientemente de la rugosidad del terreno y de la altura.

El primero en obtener un espectro de viento fue Van der Hoven (Figura 2.6) y revela que el viento está formado por dos distintos tipos de flujo de aire: las fluctuaciones climáticas o macrometereológicas y los micrometereológicos o ráfagas. Esas fluctuaciones son separadas, por un intervalo estable estacionario cuya frecuencia es centrada aproximadamente en un intervalo de un ciclo por media hora a veinte minutos los cuales son óptimos por estabilidad. La

mayoría de los códigos de diseño no están de acuerdo con lo anterior y sus tiempos de promediación son de 3 segundos, 10 minutos ó 1 hora.

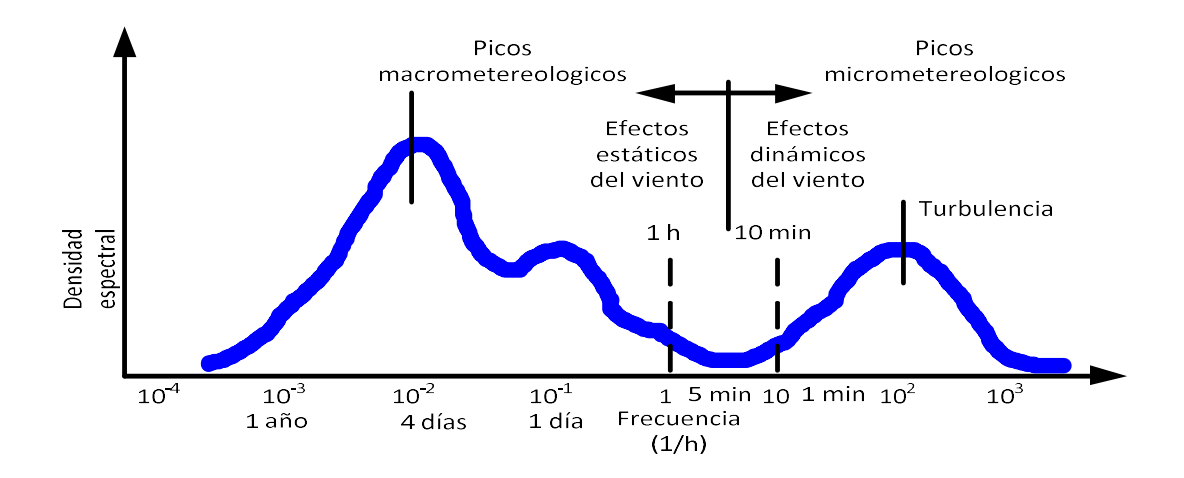

Figura 2.6 Espectro de potencia de la velocidad del viento cerca del terreno. (Van der Hoven).

El problema está relacionado con el análisis dinámico de la respuesta de la estructura, en el cual el factor de ráfaga puede ser mayor cuando el intervalo de promediación de la velocidad es mayor (Figura 2.7).

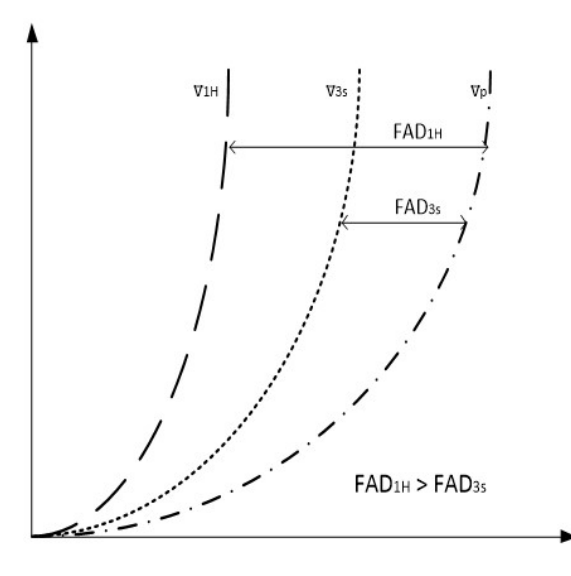

Figura 2.7 Factor de ráfaga para diferentes intervalos de promediación.

En la Tabla 2.6 puede verse que el valor de la intensidad de turbulencia es constante, y la relación de velocidades depende del valor que ésta tome. Davenport propone los valores

indicados en la Tabla 2.7, en donde la velocidad en la altura gradiente es  $\bar{V}_G$ , y la velocidad media horaria a 10 metros de altura es  $\overline{V}_{10m,1hora}$ .

| Intensidad                            |       | Intervalo de tiempo de promediación t en segundos |       |       |       |       |       |       |      |  |
|---------------------------------------|-------|---------------------------------------------------|-------|-------|-------|-------|-------|-------|------|--|
| de la                                 |       |                                                   |       |       |       |       |       |       |      |  |
| turbulencia                           |       |                                                   |       |       |       |       |       |       |      |  |
|                                       | 1     | 3                                                 | 5     | 10    | 30    | 60    | 300   | 600   | 3600 |  |
| $I_u = \frac{\sigma_u}{\overline{V}}$ |       |                                                   |       |       |       |       |       |       |      |  |
| Ciudad                                | 1.922 | 1.977                                             | 1.738 | 1.662 | 1.538 | 1.461 | 1.279 | 1.202 | 1.00 |  |
| 0.26                                  |       |                                                   |       |       |       |       |       |       |      |  |
| Campo                                 |       |                                                   |       |       |       |       |       |       |      |  |
| abierto                               | 1.496 | 1.430                                             | 1.398 | 1.356 | 1.290 | 1.248 | 1.150 | 1.108 | 1.00 |  |
| 0.16                                  |       |                                                   |       |       |       |       |       |       |      |  |
| Costa<br>0.08                         | 1.205 | 1.177                                             | 1.164 | 1.147 | 1.120 | 1.102 | 1.062 | 1.047 | 1.00 |  |

Tabla 2.6 Valores de conversión de velocidades según Mackey (a 10 metros de altura).

Tabla 2.7 Valores de la intensidad de turbulencia propuestos por Davenport.

| Tipo de terreno     | $\frac{u}{u}$<br>$\bar{v}_g$ | $\sigma_u$<br>$\bar{V}_{10m,1hora}$ |
|---------------------|------------------------------|-------------------------------------|
| Centro de<br>ciudad | 0.115                        | 0.58                                |
| Terreno<br>arbolado | 0.110                        | 0.32                                |
| Campo abierto       | 0.106                        | 0.18                                |

Simiu y Miyata (2006) muestran una tabla para la conversión de velocidades medias promediadas en un tiempo de t en segundos a velocidades medias horarias, la cual se puede considerar medida a 10 metros de altura en terreno abierto. Los resultados propuestos por Simiu se muestran en la Tabla 2.8. Se puede ver que la relación entre la velocidad en 3 segundos y la media horaria es:

$$
\overline{V}_{3s} = 1.53\overline{V}_{1h} \tag{2.36}
$$

| t(s) | $\overline{\mathbf{3}}$ | $\begin{array}{ c c c c c } \hline 10 & 30 \\ \hline \end{array}$                                |  | 60   100   200 |  | 500   1000   3600 |  |
|------|-------------------------|--------------------------------------------------------------------------------------------------|--|----------------|--|-------------------|--|
|      |                         | $\frac{V_t}{\bar{V}_{1h}}$   1.53   1.47   1.42   1.28   1.24   1.18   1.13   1.07   1.03   1.00 |  |                |  |                   |  |

Tabla 2.8 Factores de conversión de velocidades según Simiu.

Simiu y Miyata (2006) dan una tabla para realizar la conversión de velocidades, define la relación media  $r$  que relaciona las velocidades promediadas en  $t$  segundos a velocidades medias horarias (3600 segundos) a 10 metros de altura en terreno abierto. Los valores propuestos se muestran en la Tabla 2.9.

Tabla 2.9 Relación entre velocidades promediadas en  $t(s)$  a la velocidad media horaria.

| t(s) |  |                                                     | 60 | $\begin{array}{ c c c c c } \hline 600 & 3600 \\ \hline \end{array}$ |  |
|------|--|-----------------------------------------------------|----|----------------------------------------------------------------------|--|
|      |  | $1.52$   $1.49$   $1.29$   $1.25$   $1.10$   $1.00$ |    |                                                                      |  |

Se puede ver que la relación entre la velocidad en 3 segundos y la media horaria es:

$$
\overline{V}_{3s} = 1.52 \overline{V}_{1h}
$$

La relación de  $\overline{V}_{3s} = \overline{V}_{10 min}$  es:

$$
\overline{V}_{600s} = 1.10\overline{V}_{1h} = 1.10\left(\frac{\overline{V}_{3s}}{1.52}\right) = 0.724\overline{V}_{3s}
$$
\n(2.37)

o bien:

$$
\overline{V}_{3s} = 1.38 \overline{V}_{600s} \tag{2.38}
$$

#### 2.12 RELACIÓN ENTRE VELOCIDADES MEDIAS Y DE RÁFAGAS

Se ha notado que debido a la aleatoriedad de la naturaleza de las ráfagas del viento es posible considerar una ráfaga máxima probable, la cual nunca debe ser excedida. Si se considera una colección o ensamble de registros de fuertes vientos, cada uno de una hora de duración, y que tengan idéntica dirección y valores de velocidad media del viento. Cada uno de esos registros puede tener un valor máximo de velocidad y consecuentemente un incremento en la ráfaga sobre la velocidad media del viento.

Esos valores pueden diferir de registro a registro, ya que el máximo valor por sí mismo es aleatorio. Una ráfaga máxima promedio,  $\hat{V}$ , medida a partir de la velocidad cero, y su correspondiente incremento de la ráfaga máxima,  $\hat{v}$ , pueden definirse como el valor promedio de esas cantidades evaluadas en la colección de registros. Esto implica que el valor de  $\hat{V}$  o de  $\hat{v}$  corresponden al valor de  $\bar{V}$ .

La RMS, o media cuadrática, de la ráfaga,  $\sigma_u(u)$ , es una medida del tamaño de las fluctuaciones de la velocidad del viento alrededor de la media y consecuentemente  $\hat{v}$  debe ser una constante de  $\sigma_u(u)$  y por tanto de la velocidad media horaria. Durst (Harris, 1976) estableció el siguiente procedimiento estadístico: otionales evaluadas en la colección de registros. Esto implica que el vator de  $\vec{r}$  o denden al valor de  $\vec{F}$ .<br>
o media cuadrática, de la ráfaga,  $\sigma_u(u)$ , es una medida del tamaño de las<br>
es de la velocidad del vien s es una medida del tamaño de las<br>
media y consecuentemente  $\hat{v}$  debe ser<br>
media horaria. Durst (Harris, 1976)<br>
(*u*) (2.39)<br>
uede ser de 3 segundos, y  $g(T)$  es el<br>
ráfaga se puede escribir:<br>  $1+g(T)\frac{\sigma_u(u)}{\overline{V}_{horaria}(z)}$  ( tanto de la velocidad media horaria. Durst (Harris, 1976)<br>
neto estadístico:<br>  $= \overline{V}_{horaria}(z) + g(T) \sigma_u(u)$  (2.39)<br>
nedio de tiempo, que puede ser de 3 segundos, y  $g(T)$  es el<br>
por lo cual el factor de ráfaga se puede escribir:

$$
\widehat{V}_t(z) = \overline{V}_{horaria}(z) + g(T)\sigma_u(u)
$$
\n(2.39)

En donde T es el intervalo promedio de tiempo, que puede ser de 3 segundos, y  $g(T)$  es el factor pico que es función de  $T$ , por lo cual el factor de ráfaga se puede escribir:

$$
\widehat{V}_t(z) = \overline{V}_{horaria}(z) + g(T)\sigma_u(u) = \overline{V}_{horaria}(z)\left[1 + g(T)\frac{\sigma_u(u)}{\overline{V}_{horaria}(z)}\right]
$$
(2.40)

o bien:

$$
\frac{\widehat{V}_t(z)}{\overline{V}_{horaria}(z)} = 1 + g(T)I_u(u)
$$
\n(2.41)

#### 2.13 INTEGRAL DE ESCALA DE TURBULENCIA

Puede considerarse que las fluctuaciones de velocidad, de un flujo que pasa por un punto, son causadas por la superposición de remolinos conceptuales transportados por la velocidad media del viento. Cada remolino es visto como el causante de que en un punto la fluctuación sea periódica con frecuencia circular  $\omega = 2\pi n$ , donde n es la frecuencia. Por analogía con el viaje de una onda, se define la longitud de onda del remolino como:

$$
\lambda = \frac{U}{n} \tag{2.42}
$$

donde  $U$  es la velocidad del viento, y el número de onda del remolino es,

$$
K = \frac{2\pi}{\lambda} \tag{2.43}
$$

La longitud de onda es una medida del tamaño del remolino y la integral de escala de turbulencia es una medida del tamaño de la turbulencia de los remolinos en el flujo. Hay nueve integrales de escalas de turbulencia, correspondientes a las tres dimensiones de los remolinos asociadas con las componentes de las fluctuaciones de las velocidades longitudinal,  $u$ , transversal,  $v$ , y vertical  $w$ .  $K = \frac{1}{\lambda}$  (2.43)<br>amaño del remolino y la integral de escala de turbulencia<br>necia de los remolinos en el flujo. Hay nueve integrales<br>entes a las tres dimensiones de los remolinos asociadas<br>nes de las velocidades longitu es una medida del tamaño de la turbulencia de los remolinos en el flujo. Hay nueve integrales<br>de escalas de turbulencia, correspondientes a las tres dimensiones de los remolinos asociadas<br>con las componentes de las fluctu

Por ejemplo,  $L_u^x$ ,  $L_u^y$  y  $L_u^z$  son una medida del promedio del tamaño de los remolinos asociados con la dirección longitudinal  $(x)$ , transversal  $(y)$  y vertical  $(z)$ , respectivamente. Matemáticamente,  $L_u^x$ , se define como:

$$
L_u^x = \frac{1}{\overline{u}^2} \int_0^\infty R_{u_1 u_2}(x) dx
$$
 (2.44)

Se debe notar que en un flujo horizontalmente homogéneo,  $L_u^x$ , es independiente de  $x_1$  y de  $y_1$ . Definiciones similares se aplica a las otras escalas de turbulencia.  $R_{u_1u_2}(x)$  es la función de covarianza cruzada de las componentes longitudinales de la velocidad  $u_1 = u(x_1, y_1, z_1, t)$  y
$u_2 = u(x_1 + x, y_1, z_1, t)$ . Definida de manera análoga a una función de covarianza cruzada en 28<br>  $u_2 = u(x_1 + x, y_1, z_1, t)$ . Definida de manera análoga a una función de covarianza cruzada en<br>
análisis de señales aleatorias estacionarias  $z_1(t)$  y  $z_2(t)$ .<br>  $R_{z_1 z_2}(\tau) = \lim_{T \to \infty} \frac{1}{T} \int_{-T/2}^{T/2} z_1(t) z_z(t + \tau) d\tau$ 

$$
R_{z_1 z_2}(\tau) = \lim_{T \to \infty} \frac{1}{T} \int_{-T/2}^{T/2} z_1(t) z_z(t + \tau) d\tau
$$
 (2.45)

De la definición matemática se sigue que la integral de escalas es pequeña si la función de covarianza cruzada, rápidamente disminuye con la distancia y viceversa.

Las fluctuaciones de la velocidad están separadas por una distancia considerablemente grande, tal que, la integral de escalas es no correlacionada, y podría actuar sobre un elemento estructural para propósitos cruzados. Por ejemplo, valores de  $L_u^y$  y  $L_u^z$  que son pequeños comparados con las dimensiones de un panel normal a la media del viento, indican que el efecto de las fluctuaciones de la velocidad longitudinal sobre la carga de viento, es pequeña. Sin embargo, si  $L^y_u$  y  $L^z_u$  son grandes, los remolinos podrían envolver completamente el panel, y su efecto podría ser importante. acionada, y podría actuar sobre un elemento estructural<br>valores de  $L_u^y$  y  $L_u^z$  que son pequeños comparados con<br>l la media del viento, indican que el efecto de las<br>al sobre la carga de viento, es pequeña. Sin embargo,

La ecuación (2.44) puede ser transformada si se supone que los disturbios del flujo viajan con velocidad  $U(z)$  y, por lo tanto, que las fluctuaciones  $u(x_1, \tau + t)$  pueden definirse como 1  $u\left(x_1-\frac{x}{\tau x},\tau\right)$  $\left(x_1 - \frac{x}{U}, \tau\right)$  donde t es el tiempo (hipótesis de Taylor). Entonces:

$$
L_u^x = \frac{U}{\overline{u}^2} \int_0^\infty R_u(\tau) d\tau \tag{2.46}
$$

## 2.14 FUNCIONES DE AUTOCORRELACIÓN Y AUTOCOVARIAZA

Dos importantes conceptos estadísticos son:

1. La función de autocorrelación,  $R(\tau)$ , donde:

$$
R_u(\tau) = \lim_{T \to \infty} \frac{1}{T} \int_{-\infty}^{\infty} \left[ U + u(t) \right] \left[ U + u(t + \tau) \right] d\tau
$$
\n  
\nthe autocovarianza,  $C_u(\tau)$ , donde:

2. La función de autocovarianza,  $C_u(\tau)$ , donde:

$$
= \lim_{T \to \infty} \frac{1}{T} \int_{-\infty}^{\infty} \left[ U + u(t) \right] \left[ U + u(t + \tau) \right] d\tau \qquad (2.47)
$$
  
covarianza,  $C_u(\tau)$ , donde:  

$$
C_u(\tau) = \lim_{T \to \infty} \frac{1}{T} \int_{-\infty}^{\infty} \left[ u(t)u(t + \tau) \right] d\tau \qquad (2.48)
$$
  
covarianza,  $C_u(\theta)$ , provee una medida de la interdependence de la

La función de autocovarianza,  $C_u(\theta)$ , provee una medida de la interdependencia de la componente de la velocidad de las fluctuaciones del viento,  $u$ , en los tiempos  $t y t + \tau$ .  $R_u(\tau) = \lim_{T \to \infty} \frac{1}{T} \int_{-\infty}^{\infty} \left[ U + u(t) \right] \left[ U + u(t + \tau) \right] d\tau$  (2.47)<br>
2. La función de autocovarianza,  $C_u(\tau)$ , donde:<br>  $C_u(\tau) = \lim_{T \to \infty} \frac{1}{T} \int_{-\infty}^{\infty} \left[ u(t) u(t + \tau) \right] d\tau$  (2.48)<br>
La función de autocovarianza,  $C_u$  $\lim_{T \to \infty} \frac{1}{T} \int_{-\infty}^{\infty} [u(t)u(t+\tau)]d\tau$  (2.48)<br>  $\lim_{T \to \infty} \frac{1}{T} \int_{-\infty}^{\infty} [u(t)u(t+\tau)]d\tau$  (2.48)<br>
2a,  $C_u(\theta)$ , provee una medida de la interdependencia de la<br>
e las fluctuaciones del viento, *u*, en los tiempos *t*

$$
C_u(0) = \lim_{T \to \infty} \frac{1}{T} \int_{-\infty}^{\infty} \left[ u(t) u(t) \right] d\tau = \lim_{T \to \infty} \frac{1}{T} \int_{-\infty}^{\infty} u(t)^2 d\tau \tag{2.49}
$$

De la ecuación (2.21),

$$
\sigma_u^2 \approx \sigma^2(u_x) = \frac{1}{T} \int_0^T u_x^2(t) dt
$$
\n(2.21)

$$
C_u(\tau) = C_u(0) = \sigma^2(u)
$$
\n(2.50)

Debido a que las historias del viento son consideradas como procesos aleatorios estacionarios, con propiedades estadísticas independientes del tiempo, se tiene que:

$$
R_U(\tau) = R_U(-\tau) \tag{2.51}
$$

$$
C_u(\theta) = C_u(0) \tag{2.52}
$$

Se ha encontrado conveniente definir el coeficiente de autocovarianza como la relación entre  $\sigma_u^* \approx \sigma^*(u_x) = \frac{1}{T} \int_0^T u_x^*(t) dt$  (2.21)<br>  $C_u(\tau) = C_u(0) = \sigma^2(u)$  (2.50)<br>
Debido a que las historias del viento son consideradas como procesos aleatorios estacionarios,<br>
con propiedades estadísticas independientes del ti  $T_0^{(4)}$  (0) =  $\sigma^2(u)$  (2.50)<br>
consideradas como procesos aleatorios estacionarios,<br>
es del tiempo, se tiene que:<br>  ${}_{R_U}(-\tau)$  (2.51)<br>
=  $C_u(0)$  (2.52)<br>
oeficiente de autocovarianza como la relación entre<br>  $\frac{(\tau)}{(0)} = \frac$ 

$$
c_u(\tau) = \frac{C_u(\tau)}{C_u(0)} = \frac{C_u(\tau)}{\sigma_u^2}
$$
\n(2.53)

Así cuando  $\tau = 0$ ,

30

$$
c_u(\tau) = 1\tag{2.54}
$$

En el límite cuando  $\tau \to \infty$ ,

$$
c_u(\tau) \to 0 \tag{2.55}
$$

Por lo tanto, el coeficiente de autocovarianza puede representar una medida de la extensión en la cual las fluctuaciones de la velocidad del viento en un tiempo  $t$ , es una función de las fluctuaciones en el tiempo,  $t + \tau$ . Si el valor de  $c_u(\tau)$  es pequeño, entonces las dos cantidades son casi independientes, mientras que si  $c<sub>u</sub>(\tau) = 1$  son completamente dependientes una de otra.

Para el viento, el coeficiente de autocovarianza disminuye cuando incrementan los valores de  $\tau$  como se muestra en la Figura 2.8, donde  $c_u(\tau)$  es graficado contra el intervalo de tiempo  $\tau$ , para un registro en la dirección longitudinal y transversal a la trayectoria del viento.

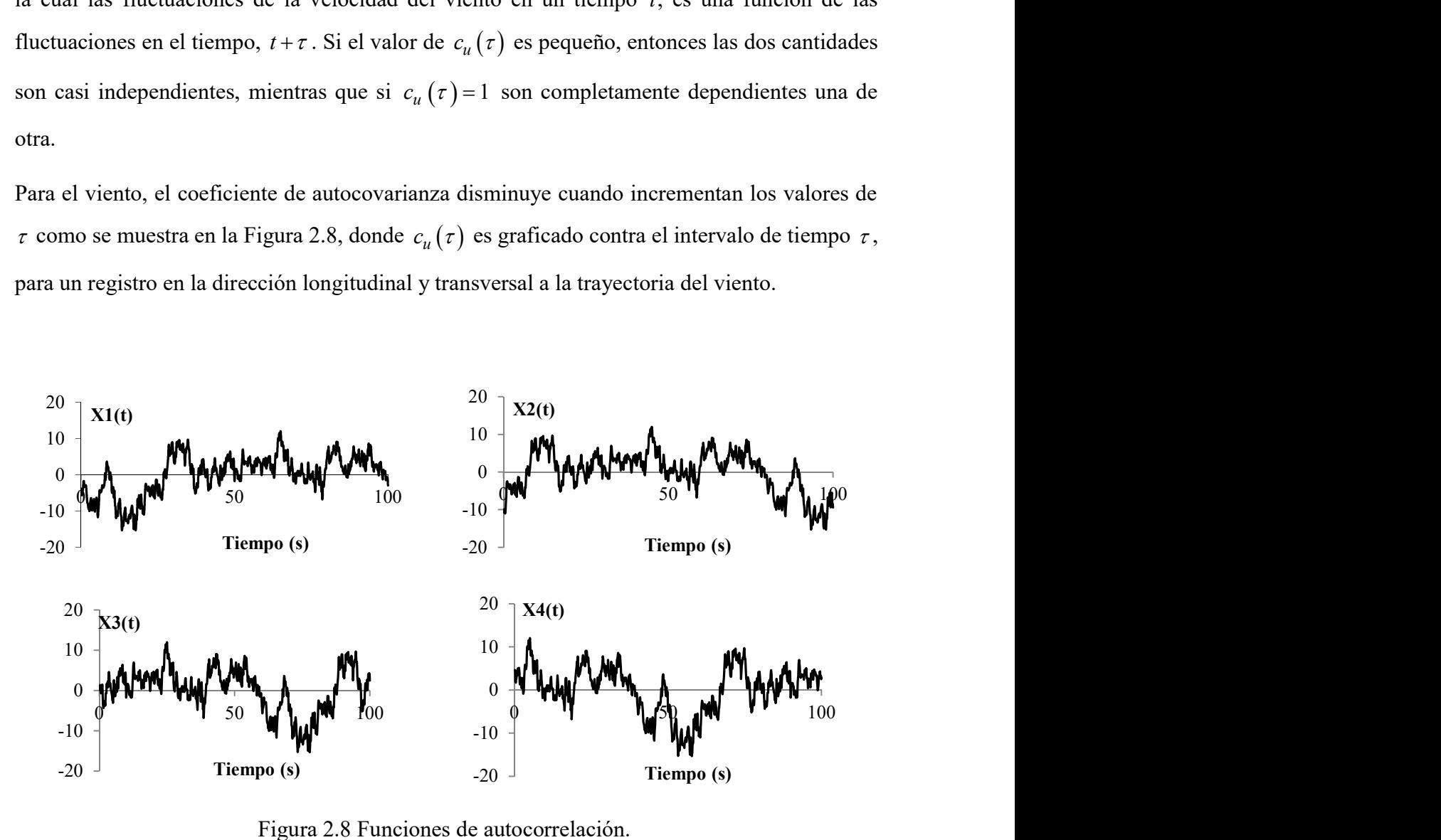

Figura 2.8 Funciones de autocorrelación.

# 3.1 INTRODUCCIÓN

En este capítulo se detallará un procedimiento para realizar simulaciones de ráfagas de viento denominado "viento sintético".

Las excitaciones que tienen componentes aleatorias, tales como la fuerza del viento, oleaje o sismos son difíciles de reproducir a través de métodos deterministas, es entonces cuando se debe realizar un análisis con enfoque probabilista, a través de valores medios y distribuciones de probabilidad.

Conocer los esfuerzos sobre las estructuras causados por la acción del viento es todo un reto, ya que existe una amplia variabilidad de estas cargas, es por esto que los métodos más comunes recurren a una simplificación a través de cargas estáticas equivalentes partiendo de una velocidad conocida característica del viento. De manera particular las estructuras con frecuencias menores a 1  $H$ z, es decir, periodos fundamentales de vibración altos, son más susceptibles a los esfuerzos dinámicos originados por el viento, tal es el caso de estructuras altas.

Franco (1993) presentó una técnica para determinar la presión del viento, considerando la carga aleatoria con un enfoque probabilístico desarrollado por Davenport, así como del método de Monte Carlo. Dicha técnica la denominó "Viento Sintético" y consiste en transformar la carga aleatoria del viento obtenida a través de un espectro de potencia en funciones armónicas de diferentes frecuencias y fases aleatorias, incluyendo la frecuencia natural de la estructura a analizar, con la finalidad de simular la variación de la carga que éste genera en relación al tiempo.

## 3.2 ANTECEDENTES

En 1997, Franco empleó su método para analizar la acción del viento en la Torre Norte del Centro Empresarial Naciones Unidas, edificio de concreto armado cuya altura es de 158 m ubicado en São

Paulo, Brasil. Los resultados que obtuvo fueron comparados con los obtenidos mediante la norma de diseño eólico vigente en Brasil y con el programa de cálculo para estructuras de concreto armado TQS, mostrando buena aproximación entre ambos métodos.

Carril (2000) modeló una torre autosoportada de 10 m de altura y evaluó el comportamiento dinámico de la estructura ante la acción del viento a través del método de Davenport, de la norma brasileña y con el método del viento sintético. El autor concluye que los resultados obtenidos mediante el método del viento sintético presentan diferencias relativamente grandes en relación a los resultados generados con el procedimiento dinámico de la norma brasileña y el método de Davenport.

Reyolando et al. (2000) evaluaron el efecto del viento sobre una torre para telecomunicaciones de concreto, aplicando el método estático y el dinámico propuesto en la norma brasileña y por el método del viento sintético.

Sosa (2006) estudió el comportamiento dinámico de un edificio de concreto armado de 102 m de altura mediante el método del viento sintético, el método simplificado de la norma brasileña y el método estático. Encontró que los desplazamientos para los 3 métodos son similares, sin embargo las aceleraciones obtenidas mediante el método simplificado resultaron ser 132% más altas que las obtenidas por medio del método del viento sintético. Sosa destaca que el método propuesto por Franco (1993) a pesar de su dificultad computacional sobresale como la opción más viable para considerar el aspecto de confort de los usuarios.

Mendis et al. (2007) presentan una síntesis de técnicas avanzadas en el estudio de cargas inducidas por el viento. Los beneficios de estos procedimientos se comparan con las ventajas de los modelos simplificados, que aproximan la carga dinámica del viento por una carga estática equivalente. Los autores enfatizan que, a nivel mundial, en la mayoría de las estructuras de baja y mediana altura, las cargas de viento se consideran como estáticas. Sin embargo, para edificios altos, tal modelo aproximado puede llevar a resultados erróneos. Además, en modelos que aproximan la carga dinámica por medio de cargas estáticas, no es posible analizar las respuestas dinámicas de la estructura considerando el amortiguamiento y la posible resonancia.

Chaves (2009), realiza varios análisis de marcos metálicos a través del método del viento sintético y considerando la carga por sismo, donde la parte fluctuante del viento se analiza mediante la formulación de Monte Carlo.

Obata (2009), explica el método del viento sintético y el método de Monte Carlo y además propone una sistematización del procedimiento desarrollado por Franco (1993).

Cunha (2012), realiza un estudio comparativo de diferentes modelos para análisis de viento, realizando un análisis dinámico de un edificio de 47 pisos ubicado en la ciudad de Goiânia a través de cargas de viento propuestas en la norma brasileña y por el método del viento sintético, concluyendo que la norma es más conservadora si se comparan los resultados con la respuesta permanente de la estructura debido al viento sintético, pero está en contra de la seguridad cuando se compara con la respuesta transitoria.

Brasil y Silva en 2013 compilan el método dinámico de la norma brasileña y el método del viento sintético.

Gonçalves y Cuellar (2014), realizan el estudio de vibraciones inducidas por el viento en estructuras metálicas, comparando los resultados obtenidos a través del método del viento sintético y el método estático presentado en la norma brasileña. Concluyen que el método del viento sintético presenta desplazamientos y esfuerzos internos menores que los obtenidos por medio de consideraciones estáticas propuestas por la norma brasileña, lo cual resulta interesante desde el punto de vista económico, además de qué por tratarse de un método semiprobabilístico, su enfoque sobre los efectos del viento son más precisos.

Leite (2015), estudió una torre de transmisión de energía eléctrica bajo cargas dinámicas del viento calculadas por medio del método del viento sintético, este análisis lo comparó con el mismo modelo bajo las cargas estáticas de la norma brasileña, concluyendo que los resultados obtenidos en cuanto a reacciones en los apoyos, esfuerzos normales y desplazamientos máximos con la norma brasileña son mucho más conservadores que los obtenidos mediante el método del viento sintético.

Ríos (2015), abordó la utilización de amortiguadores fluidos como una alternativa para reducir la respuesta dinámica de estructuras sometidas a cargas de viento. La autora adoptó el método del viento sintético para definir la carga aleatoria del viento en la estructura. Se destaca que la aproximación de la acción del viento como una carga estática equivalente genera resultados adecuados cuando se trata de estructuras de poca altura o muy rígidas, sin embargo, para estructuras altas y flexibles con bajas frecuencias se recomienda un análisis dinámico, como el generado a través del método del viento sintético.

Slongo (2016), analizó los efectos dinámicos del viento sobre una torre metálica mediante el método del viento sintético y comparó los resultados con los obtenidos con la norma brasileña. Concluye que los desplazamientos y reacciones en el eje vertical obtenidos por medio del método del viento sintético, son inferiores a los obtenidos mediante el análisis estático equivalente de la norma brasileña.

# 3.3 EL MÉTODO DE MONTE CARLO

Los orígenes del método de Monte Carlo comienzan aproximadamente en 1942, se nombró de esta manera por la ciudad de Montecarlo, Mónaco, donde era común el juego de la ruleta que es de carácter aleatorio. Este método fue perfeccionado con fines de investigación en 1944 por los matemáticos Jhon Von Neumann y Stanislaw Ulam. Con la creación de la bomba atómica durante la segunda guerra mundial, el método de Monte Carlo era una herramienta con la que se realizaba la simulación de problemas probabilísticos relativos a la hidrodinámica y difusión de neutrones, de esta manera el método era utilizado para resolver problemas estadísticos encontrando soluciones aproximadas de problemas físicos, matemáticos y de ingeniería a través de simulaciones de valores aleatorios.

Se considera como un método flexible para aplicar a problemas con múltiples variables y con la tecnología actual se pueden hacer cálculos con mayor precisión, sin embargo, como la exactitud del método recae en la cantidad de simulaciones que se realicen, el procesamiento de datos se puede hacer muy lento.

Para el análisis de problemas de naturaleza aleatoria, tal como es el viento, es posible generar series de las distribuciones de probabilidad que permitan la resolución de estos problemas mediante la generación de variables aleatorias aplicando conceptos estadísticos.

Para la aplicación del método de Monte Carlo en este trabajo, se requiere realizar transformadas de Fourier para reproducir las presiones fluctuantes, de esta manera se obtendrán las propiedades estadísticas del viento. Para realizar este proceso se requiere un análisis de algún espectro de potencia propuesto, normalmente se ha usado el desarrollado por Davenport.

#### 3.4 ESPECTRO DE POTENCIA

El espectro de potencia, también llamado espectro de densidad de potencia, es aquella función matemática que describe la distribución de la energía en función de la frecuencia, para el caso de diseño eólico dicha energía es aquella contenida en las ráfagas de viento.

El espectro de potencia para una determinada frecuencia n se designa por  $S(n)$ , de modo que la integral  $\int S(n)dn$  en el intervalo de  $-\infty$  hasta  $+\infty$  es numéricamente igual a la varianza  $\sigma^2$ por lo que se tiene: malmente se ha usado el desarrollado por Davenport.<br>
1<br>
almado espectro de densidad de potencia, es aquella función<br>
ción de la energía en función de la frecuencia, para el caso<br>
quella contenida en las ráfagas de viento.

$$
\sigma^2 = \int_{-\infty}^{+\infty} S(n) \, dn \tag{3.1}
$$

En ingeniería eólica los espectros de potencia más utilizados para representar el viento son los propuestos por Davenport, von Kármán, Harris y Kaimal (Figura 3.1).

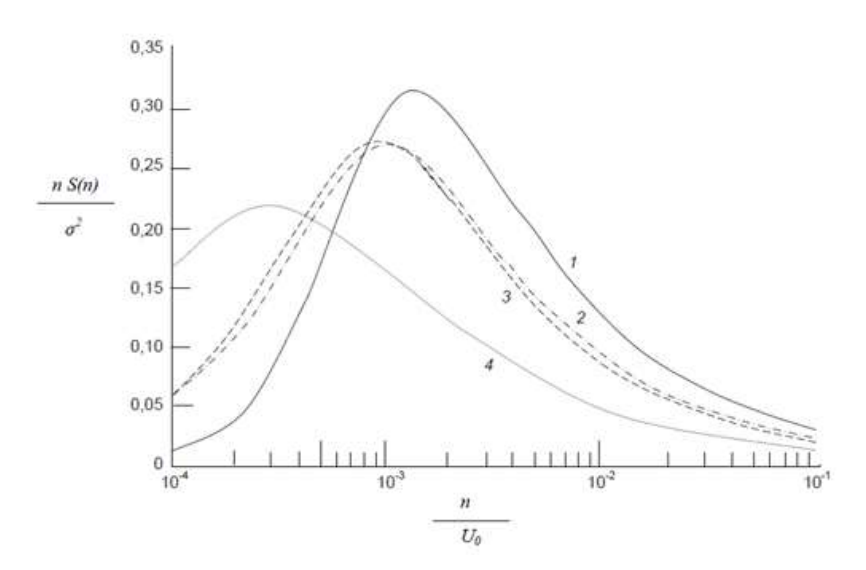

Figura 3.1 Espectros de potencia de Davenport (1), von Kármán (2), Harris (3), Kaimal (4).

Los espectros de potencia presentados en la Figura 3.1 se obtuvieron en función de la frecuencia *n* , la velocidad media del viento  $U_0$  (a una altura de 10 metros en terreno abierto y plano) y la velocidad de fricción  $u_*$  (función de rugosidad del terreno). La expresión del espectro de potencia de Davenport es: 36<br>
en la Figura 3.1 se obtuvieron en función de la frecuencia<br>
(a una altura de 10 metros en terreno abierto y plano) y la<br>
e rugosidad del terreno). La expresión del espectro de<br>  $\frac{x^2}{(1+x^2)^{\frac{4}{3}}};\ x = \frac{1200n}{U_0}$  (

$$
\frac{nS(n)}{u_*^2} = 4 \frac{x^2}{\left(1 + x^2\right)^{\frac{4}{3}}}; \quad x = \frac{1200n}{U_0}
$$
\n(3.2)

Se ha demostrado que en alturas superiores a los 100 metros el espectro de Davenport da valores espectrales mayores en comparación con el modelo de Kaimal. En este trabajo se utilizará el modelo propuesto por Davenport.

#### 3.5 MODELO PROPUESTO POR DAVENPORT

Lo fenómenos físicos que son medidos y analizados producen datos que pueden ser clasificados como sigue:

- a) Cuando se consiguen representar los datos con buena exactitud utilizando medios matemáticos.
- b) Cuando no es posible obtener un valor exacto debido a que los datos varían aleatoriamente, este tipo de fenómenos se analiza por medio de la teoría de probabilidad de medias estadísticas.

Un proceso aleatorio se define como una secuencia infinita de variables aleatorias, las muestras de este proceso difieren entre sí, aunque pueden presentar regularidades estadísticas si el número de muestras es lo suficientemente grande.

En el caso de un fenómeno aleatorio las fluctuaciones del viento son un claro ejemplo de ello, con una distribución continua de frecuencias dentro de ciertos límites.

En el caso de funciones no periódicas no es posible una representación espectral discreta. En la mayoría de los casos se puede obtener una representación espectral continua a través de transformadas de Fourier.

Para el caso de las fluctuaciones de viento se tiene que éstas no constituyen una única onda armónica, sino una función periódica más compleja donde se puede abordar el problema a través de series de Fourier, las cuales permiten superponer funciones armónicas simples, con diversas amplitudes, frecuencias y fases, con esto se tendrá una equivalencia a la función general más compleja.

Davenport en 1963, desarrolló un método probabilístico basado en el concepto de espectro de energía, este método ya se utilizaba en otras ramas de la ingeniería, tales como la eléctrica, mecánica y de comunicaciones. Davenport investigó las turbulencias producidas por las ráfagas de viento, considerando tres hipótesis que permiten comprender la respuesta de estructuras esbeltas:

- a) La estructura tiene un comportamiento elástico y su respuesta se puede expresar conforme a la ecuación de equilibrio dinámico.
- b) La fuerza media es la misma para flujo turbulento y laminar con las mismas velocidades medias.
- c) Las fluctuaciones de velocidad en la fuerza están ligadas por una transformación lineal.

La mayoría de las estructuras expuestas al viento poseen una respuesta longitudinal, la cual se debe principalmente a la componente longitudinal de la turbulencia del viento, superpuesta al desplazamiento causado por la velocidad media del viento.

La longitud de onda, que es un concepto físico está dada por:

$$
\lambda = \frac{U_0}{n} = U_0 T_{ra} \tag{3.3}
$$

donde *n* es la frecuencia de incidencia de ráfagas,  $U_0$  es la velocidad media del viento a una altura de 10 metros en terreno abierto y plano,  $T_{ra}$  es el período de la ráfaga.

Es decir, que la longitud de onda es una medida lineal que indica las dimensiones de las turbulencias que producen cargas fluctuantes en la frecuencia  $n$ .

La efectividad de la ráfaga para producir acciones dinámicas dependerá de la relación entre las dimensiones de su turbulencia y de la estructura para ser enteramente efectiva y generar presiones plenamente desenvueltas en torno a la estructura.

Dependerá de la relación L  $\frac{\lambda}{\tau}$ , donde L es la dimensión característica de la estructura, es decir,

la altura total que las turbulencias tengan o no efectos sobre la estructura.

Se pueden presentar las siguientes situaciones respecto a la altura de la estructura:

a) Las ráfagas con pequeña longitud de onda corresponden a una turbulencia menor y que sólo actúan localmente,

$$
\frac{\textit{L}}{\textit{\lambda}}\texttt{>>1}
$$

b) Para frecuencias muy bajas, la influencia de la turbulencia incide sobre toda la estructura o en la mayor parte de esta. Se trata de turbulencias mayores que llegan a envolver a toda la estructura.

$$
\frac{\textit{L}}{\textit{\lambda}} << 1
$$

# 3.6 MÉTODO DEL VIENTO SINTÉTICO

La necesidad de estudiar las estructuras de gran altura ante la acción del viento han llevado a los investigadores a desarrollar métodos que permitan calcular este efecto mediante simulaciones computacionales, aunque las cargas debidas a la acción del viento se puedan simplificar como cargas estáticas de presión, su comportamiento se aproxima más a una función temporal aleatoria.

Un método que permite simular las acciones del viento sobre las estructuras con buena aproximación es el desarrollado por Franco (1993), comúnmente llamado como viento sintético, el cual consiste en generar historias en el tiempo de carga con consideraciones estadísticas tomando como base la teoría probabilística de Davenport y el método numérico de Monte Carlo.

A continuación se describen los parámetros requeridos para realizar las simulaciones de viento.

# 3.6.1 LA TOPOGRAFÍA Y SU RELACIÓN CON LA VELOCIDAD DEL VIENTO

La atmósfera terrestre es la capa externa conformada de gas que cubre al planeta, su composición es de varios gases que varían en función de la presión en diferentes alturas. La atmósfera se divide en 4 capas: termósfera, mesósfera, estratósfera y tropósfera, siendo esta última la capa que está en contacto con la superficie terrestre, la cual tiene una altitud variable desde 6 kilómetros hasta 18 ó 20 kilómetros en zonas intertropicales.

En la tropósfera suceden los fenómenos naturales que dan origen al tiempo meteorológico y a su vez donde se producen movimientos convectivos tanto verticales como horizontales originados por el cambio en la temperatura en función de la altura y es así como el viento en esta zona tiene diferencias de calentamiento originando turbulencias.

Además de lo anteriormente descrito, la densidad de los obstáculos en la superficie terrestre también es un factor importante en los cambios de la velocidad del viento, haciendo que la velocidad media del viento en zonas con baja densidad de obstáculos sea mayor que en zonas con una concentración alta de obstáculos.

## 3.6.2 VIENTO TURBULENTO

La turbulencia hace referencia a las variaciones instantáneas de la intensidad del viento. Para el estudio de este fenómeno, se ha idealizado con componentes en 3 dimensiones: longitudinal, transversal y vertical. Las variaciones más importantes ocurren en la dirección longitudinal del viento.

# 3.6.3 VARIACIÓN DE LA VELOCIDAD MEDIA RESPECTO A LA ALTURA

La hipótesis bajo la cual se ha estudiado el viento es que éste está compuesto por 2 tipos de velocidad: velocidad media y la turbulenta, las cuales en conjunto dan origen a la velocidad total. La velocidad media se considera invariable en el tiempo, es por esto que el efecto de ésta sobre las estructuras, se representa mediante fuerzas estáticas orientadas en la dirección del flujo, sin embargo se debe considerar la variación en la altura debido a la fricción del viento con el suelo. La velocidad media del viento es igual a cero en la altura  $z_0$  , mientras que la velocidad máxima se ubicará en la altura  $z<sub>G</sub>$ , llamada viento gradiente.

## 3.6.4 CLASIFICACIÓN DEL TERRENO DE ACUERDO A LA NORMA BRASILEÑA

En este trabajo se considerará la clasificación del terreno según su rugosidad en cinco categorías:

El terreno clasificado como categoría I está constituido por superficies lisas de grandes dimensiones, con más de 5 km de extensión, medida en la dirección y sentido del viento incidente. Por ejemplo: mar abierto, lagos, ríos y pantanos sin vegetación.

El terreno categoría II son terrenos abiertos o aproximadamente planos, con pocos obstáculos aislados, tales como árboles y edificaciones bajas. Son ejemplos: zonas costeras planas, pantanos con poca vegetación, campos de aviación y praderas. El promedio de la altura de los obstáculos se considera inferior a 1 m.

Los terrenos planos u ondulados con obstáculos, tales como muros, árboles, edificaciones bajas y escasas se clasifican en categoría III. Son ejemplos: granjas y casas de campo, con excepción de las partes con matorrales, granjas con muros, suburbios a una distancia considerable del centro con casas bajas y escasas. El promedio de la altura de los obstáculos se considera igual a 3 m.

Los terrenos categoría IV están cubiertos por obstáculos numerosos y poco espaciados, en zona forestal, industrial o urbanizada. Por ejemplo: zonas de parque y bosques con muchos árboles, ciudades pequeñas y sus alrededores, suburbios densamente construidos en grandes ciudades y áreas industriales completa o parcialmente desarrolladas. El promedio de la altura de los obstáculos se considera igual a 10 m. Esta categoría también incluye zonas con obstáculos más grandes y que no puedan considerarse en la categoría V. Se clasifican como terreno categoría V aquellos que están cubiertos por obstáculos numerosos, grandes, altos y poco espaciados. Por ejemplo: bosques con árboles altos, de copas aisladas, centros de grandes ciudades y complejos industriales bien desarrollados. El promedio de la altura de los obstáculos se considera igual o superior a 25 m.

# 3.6.5 ESPECTRO DE VELOCIDADES FLUCTUANTES DE ACUERDO A LA NORMA BRASILEÑA

La potencia del viento, asociada a cierto intervalo de frecuencia y para cierta altura se puede calcular con la ecuación (3.4): **41**<br> **CIDADES FLUCTUANTES DE ACUERDO A LA**<br>
cierto intervalo de frecuencia y para cierta altura se puede<br>  $dW = S(z, n)dn$  (3.4)<br> *n* es la frecuencia de la ráfaga en Hz. En la Figura 3.2 se<br>
el viento y una diferencial de fr

$$
dW = S(z, n)dn \tag{3.4}
$$

donde z es la altura en metros y  $n$  es la frecuencia de la ráfaga en Hz. En la Figura 3.2 se muestra el espectro de velocidad del viento y una diferencial de frecuencia, dn .

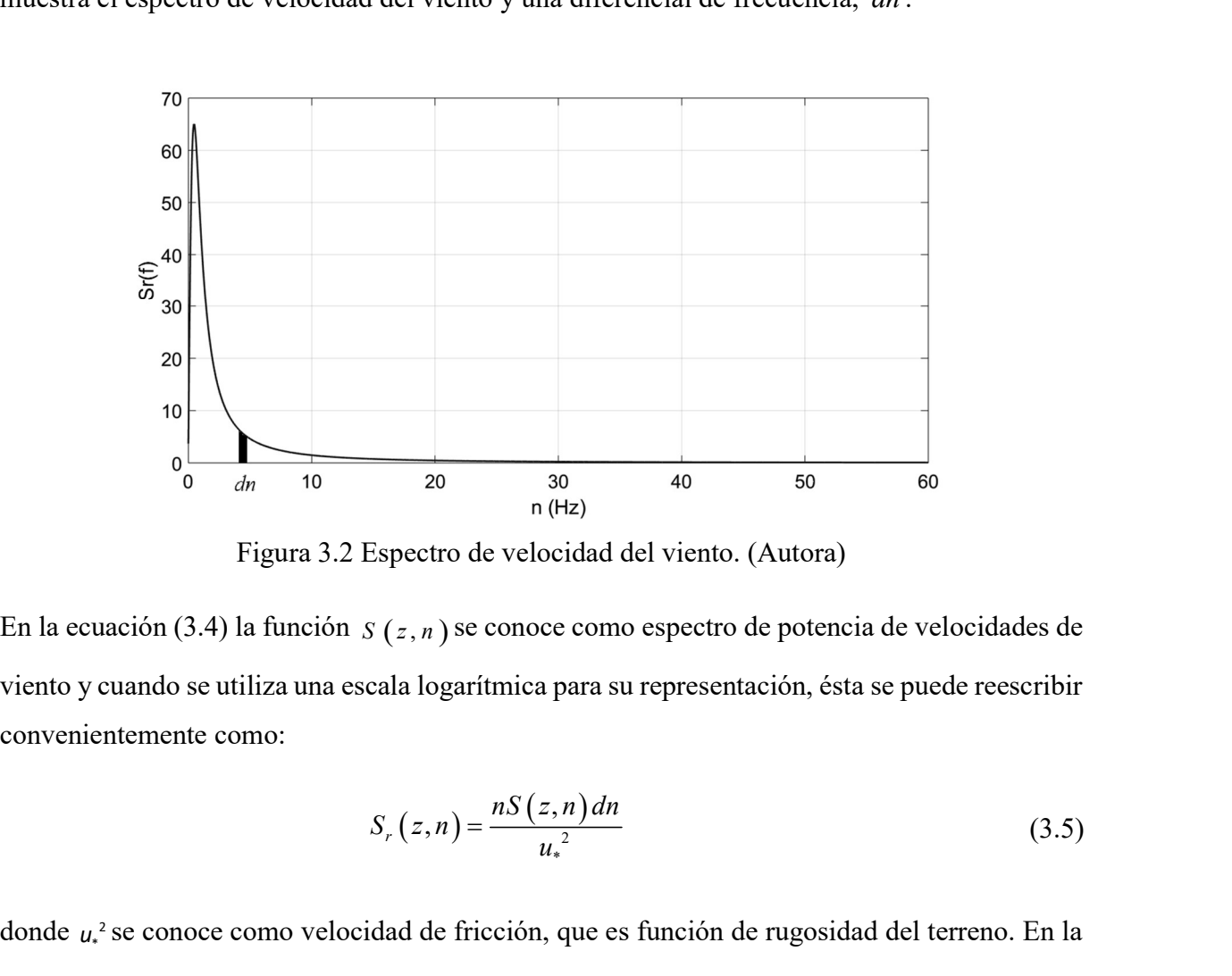

Figura 3.2 Espectro de velocidad del viento. (Autora)

viento y cuando se utiliza una escala logarítmica para su representación, ésta se puede reescribir convenientemente como:

$$
S_r(z,n) = \frac{nS(z,n)dn}{u_*^2}
$$
 (3.5)

donde  $u^2$  se conoce como velocidad de fricción, que es función de rugosidad del terreno. En la Figura 3.3 se muestra el espectro de velocidad del viento en la forma logarítmica, tal como resultaría al desarrollar la ecuación (3.5).

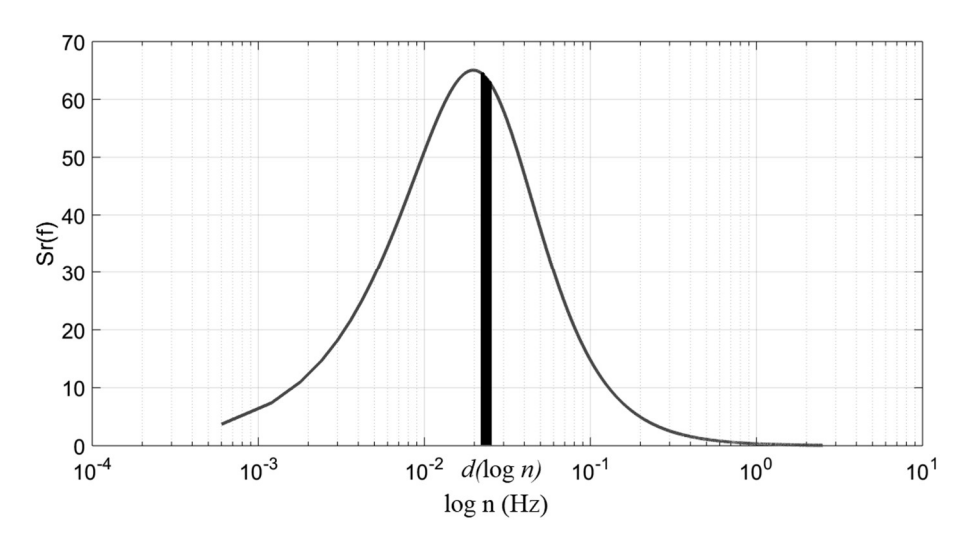

Figura 3.3 Espectro de velocidad del viento en su forma logarítmica. (Autora)

Al comparar las Figuras 3.2 y 3.3, se puede observar una mejor muestra representativa del diferencial d en la forma logarítmica (Figura 3.3). Esta ventaja se utilizará en este trabajo.

La velocidad del viento es una variable aleatoria en el tiempo, en la Figura 3.2 se puede observar claramente que existe una mayor densidad en las frecuencias más bajas, mientras que en las más altas se tiene una densidad considerablemente más baja, permitiendo dividir el espectro de densidad en dos partes, una correspondiente a la velocidad de ráfaga del viento y la correspondiente a la velocidad media.

De manera convencional el viento medio se mide en intervalos de tiempo que varían desde 10 minutos hasta 1 hora, muchos códigos de diseño por viento definen las velocidades pico (o de ráfaga) en intervalos cortos de tiempo (de 2 a 5 segundos), a partir de estos valores se puede determinar de manera empírica la velocidad media, la cual se mide típicamente en un intervalo de 10 minutos, permitiendo calcular la proporción de la velocidad tomada en diferentes intervalos de tiempo. A partir de esta premisa se puede establecer la proporción entre la presión pico o de ráfaga  $p_3$  referida a 3 segundos y la presión media del viento  $p_{600}$  referida a 10 minutos. Se tiene que la velocidad para un período de 600 segundos es:

$$
V_{600} = 0.69bV_0 \left(\frac{z}{10}\right)^p \tag{3.6}
$$

y la velocidad pico para un período de 3 segundos es:

$$
V_3 = bV_0 \left(\frac{z}{10}\right)^p \tag{3.7}
$$

donde  $b \, y \, p$  son parámetros definidos de acuerdo a la categoría del terreno y mostrados en la Tabla 3.1 y  $V_0$  es la velocidad básica del viento en la región de interés, medida en  $\frac{m}{r}$ s a una altura de 10 metros sobre el nivel de terreno, promediada a 3 segundos, con un período de retorno de 50 años.

| Cat.        | t(s)        | 3     | 5     | 10    | 15    | 20    | 30    | 45    | 60    | 120   | 300   | 600   | 3600 |
|-------------|-------------|-------|-------|-------|-------|-------|-------|-------|-------|-------|-------|-------|------|
|             | b           | 1.10  | 1.11  | 1.12  | 1.13  | 1.14  | 1.15  | 1.16  | 1.17  | 1.19  | 1.21  | 1.23  | 1.25 |
|             | p           | 0.06  | 0.065 | 0.07  | 0.075 | 0.075 | 0.08  | 0.085 | 0.085 | 0.09  | 0.095 | 0.095 | 0.10 |
| $_{\rm II}$ | $\mathbf b$ | 1.00  | 1.00  | 1.00  | 1.00  | 1.00  | 1.00  | 1.00  | 1.00  | 1.00  | 1.00  | 1.00  | 1.00 |
|             | p           | 0.085 | 0.09  | 0.10  | 0.105 | 0.11  | 0.115 | 0.12  | 0.125 | 0.135 | 0.145 | 0.15  | 0.16 |
|             | $F_r$       | 1.00  | 0.98  | 0.95  | 0.93  | 0.90  | 0.87  | 0.84  | 0.82  | 0.77  | 0.72  | 0.69  | 0.65 |
| Ш           | b           | 0.94  | 0.94  | 0.93  | 0.92  | 0.92  | 0.91  | 0.90  | 0.90  | 0.89  | 0.87  | 0.86  | 0.85 |
|             | p           | 0.10  | 0.105 | 0.115 | 0.125 | 0.125 | 0.14  | 0.145 | 0.15  | 0.16  | 0.175 | 0.185 | 0.20 |
| IV          | $\mathbf b$ | 0.86  | 0.85  | 0.84  | 0.83  | 0.83  | 0.82  | 0.80  | 0.79  | 0.76  | 0.73  | 0.71  | 0.68 |
|             | p           | 0.12  | 0.125 | 0.135 | 0.145 | 0.145 | 0.16  | 0.17  | 0.175 | 0.195 | 0.215 | 0.23  | 0.25 |
| V           | b           | 0.74  | 0.73  | 0.71  | 0.70  | 0.70  | 0.67  | 0.64  | 0.62  | 0.58  | 0.53  | 0.50  | 0.44 |
|             | p           | 0.15  | 0.16  | 0.175 | 0.185 | 0.185 | 0.205 | 0.22  | 0.23  | 0.255 | 0.285 | 0.31  | 0.35 |

Tabla 3.1 Parámetros  $b \, y \, p$ 

Por lo que la relación entre la presión media ( $t = 10$  min) y la presión pico ( $t = 3s$ ) es proporcional a:

$$
\frac{p_{600}}{p_3} = \frac{\frac{1}{2}\rho V_{600}^2}{\frac{1}{2}\rho V_3^2} = \left(\frac{V_{600}}{V_3}\right)^2 = \left(\frac{0.69bV_0 \left(\frac{z}{10}\right)^p}{bV_0 \left(\frac{z}{10}\right)^p}\right)^2 = 0.69^2 = 0.48\tag{3.8}
$$

donde  $\rho$  es la densidad del aire, igual a 1.226  $\frac{kg}{m^3}$ .

Lo cual indica que la velocidad media del viento es de 48% de la acción total del viento, mientras que el 52% restante es lo correspondiente a las fluctuaciones del mismo.

El método del viento sintético tiene como base conceptos estadísticos fundamentales, así como simulaciones numéricas en las que se hace uso de valores aleatorios, por lo que la semejanza con el viento real es buena. En la aplicación del método es necesario aplicar transformaciones apropiadas para la simulación de las presiones, como las transformadas de Fourier, de tal manera que se generen muestras representativas como las propiedades estadísticas del viento. Este procedimiento tiene como punto de partida tomar un espectro de potencia, aplicar posteriormente el espectro reducido de Davenport y separar la presión media de la fluctuante, donde la parte fluctuante se descompondrá en un número finito de funciones armónicas proporcionales a la frecuencia resonante de la estructura, con ángulos de fase variando aleatoriamente. En cada una de las presiones fluctuantes se aplica un esfuerzo de viento a lo largo del tiempo de una ráfaga desfavorable para la estructura.

# 3.7 DESCRIPCIÓN DEL MÉTODO DE SIMULACIÓN

La velocidad media para un intervalo de 10 minutos a 10 metros de altura en terreno abierto se ha propuesto como:

$$
U_0 = 0.69V_0 \tag{3.9}
$$

donde  $V_0$  es la velocidad básica del viento en la región de interés, medida en  $\frac{m}{r}$ s a una altura de 10 metros sobre el nivel de terreno, promediada a 3 segundos, con un período de retorno de 50 años. El espectro de velocidades del viento aplicado en este apartado es el definido por Davenport, descrito con la expresión (3.10): **SIMULACIÓN**<br>
minutos a 10 metros de altura en terreno abierto se<br>
69V<sub>0</sub> (3.9)<br>
la región de interés, medida en  $\frac{m}{s}$  a una altura de<br>
ada a 3 segundos, con un período de retorno de 50<br>
to aplicado en este apartado e

$$
\frac{nS(n)}{u_*^2} = 4 \frac{x^2}{\left(1+x^2\right)^{\frac{4}{3}}}
$$
\n(3.10)

donde:

$$
x = \frac{1,200n}{U_0} \tag{3.11}
$$

Se trabajará esta expresión con una ligera corrección previamente validada, propuesta por el National Building Code of Canada, (1985) como sigue:

$$
x = \frac{1,220n}{U_0} \tag{3.12}
$$

El intervalo de frecuencias a utilizar para el espectro de densidad,  $n(Hz)$ , se debe elegir de manera conveniente incluyendo la frecuencia natural de la estructura. Esto se logra generando un diferencial de frecuencia dn dividiendo la frecuencia natural de la estructura  $(Hz)$  entre 500, posteriormente la cantidad de frecuencias a utilizar será el resultado de dividir 2.5 Hz entre el diferencial y redondeando al entero más cercano. El intervalo de frecuencias de interés abarcará desde 0 hasta 2.5  $H\!z$  en incrementos iguales al diferencial antes descrito. Los valores de 500 y 2.5  $H\!z$  son propuestos para obtener un registro lo suficientemente amplio de frecuencias, quedando a consideración del diseñador su elección. fividiendo la frecuencia natural de la estructura (*FE*) entre 500,<br>
scuencias a utilizar será el resultado de dividir 2.5 *HE* entre el<br>
ero más cercano. El intervalo de frecuencias de interés abarcará<br>
entos iguales al

#### 3.7.1 ESPECTRO DE PRESIONES FLUCTUANTES

El espectro de presiones se puede escribir como una función del espectro de velocidades como lo muestra la ecuación (3.13):

$$
S_p(z,n) = \left(\rho c U_z\right)^2 S(z,n) \tag{3.13}
$$

donde  $\rho$  es la densidad del aire igual a 1.226  $\frac{kg}{m^3}$ , c es el coeficiente aerodinámico y  $U_z$  es la velocidad media en la altura z promediada a 10 minutos. 3.7.1 ESPECTRO DE PRESIONES FLUCTUANTES<br>
El espectro de presiones se puede escribir como una función del espectro de velocidad<br>
lo muestra la ecuación (3.13):<br>  $S_p(z, n) = (\rho c U_z)^2 S(z, n)$ <br>
donde  $\rho$  es la densidad del aire igu

La ecuación (3.13) se puede reescribir como:

$$
S_p(z,n) = P[S(z,n)] \tag{3.14}
$$

donde  $P = (\rho c U_z)^2$ , con lo que se puede deducir fácilmente que en cada punto de la estructura el espectro de presiones  $S_p(z, n)$  se considera proporcional al espectro de velocidades.

## 3.7.2 DESCOMPOSICIÓN DE LAS PRESIONES FLUCTUANTES

Las presiones fluctuantes  $p(t)$  se pueden representar como la integral de Fourier:

$$
p(t) = \int_{-\infty}^{\infty} C(n) \cos\left[2\pi nt - \theta(n)\right] dn
$$
\n(3.15)\n
$$
C(n) = \sqrt{A^2(n) + B^2(n)}
$$
\n(3.16)\n
$$
\theta(n) = \tan^{-1}\frac{B(n)}{A(n)}
$$
\n(3.17)

donde:

$$
C(n) = \sqrt{A^2(n) + B^2(n)}
$$
 (3.16)

$$
C(n)\cos\left[2\pi nt - \theta(n)\right]dn
$$
\n(3.15)  
\n
$$
n) = \sqrt{A^2(n) + B^2(n)}
$$
\n(3.16)  
\n
$$
\theta(n) = \tan^{-1}\frac{B(n)}{A(n)}
$$
\n(3.17)  
\n
$$
= \int_{-\infty}^{\infty} p(t)\cos 2\pi nt \, dt
$$
\n(3.18)

$$
A(n) = \int_{-\infty}^{\infty} p(t) \cos 2\pi nt \ dt
$$
 (3.18)

$$
= \int_{-\infty}^{\infty} C(n) \cos \left[ 2\pi nt - \theta(n) \right] dn
$$
\n(3.15)  
\n
$$
C(n) = \sqrt{A^2(n) + B^2(n)}
$$
\n(3.16)  
\n
$$
\theta(n) = \tan^{-1} \frac{B(n)}{A(n)}
$$
\n(3.17)  
\n
$$
A(n) = \int_{-\infty}^{\infty} p(t) \cos 2\pi nt dt
$$
\n(3.18)  
\n
$$
B(n) = \int_{-\infty}^{\infty} p(t) \sin 2\pi nt dt
$$
\n(3.19)  
\n
$$
B(n) = \int_{-\infty}^{\infty} p(t) \sin 2\pi nt dt
$$
\n(3.19)

El valor medio cuadrático o desviación estándar de  $p(t)$ , definido en un intervalo suficientemente grande  $T$  se define como:

$$
C(n) = \sqrt{A^2(n) + B^2(n)}
$$
(3.16)  
\n
$$
\theta(n) = \tan^{-1} \frac{B(n)}{A(n)}
$$
(3.17)  
\n
$$
A(n) = \int_{-\infty}^{\infty} p(t) \cos 2\pi nt \, dt
$$
(3.18)  
\n
$$
B(n) = \int_{-\infty}^{\infty} p(t) \sin 2\pi nt \, dt
$$
(3.19)  
\n
$$
\sigma^2(p) = \frac{1}{T} \int_{\frac{T}{2}}^{\frac{T}{2}} p^2(t) \, dt = \frac{2}{T} \int_{0}^{\infty} C^2(n) \, dn
$$
(3.20)  
\n
$$
\sigma^2(p) = \int_{0}^{\frac{T}{2}} S(n) \, dn
$$
(3.21)  
\n1 de densidad spectral de  $p(t)$  y  $S(n) \, dn$  represent a la contribution

Si  $T \rightarrow \infty$ , entonces:

$$
\sigma^2(p) = \int_0^\infty S(n) \, dn \tag{3.21}
$$

donde  $S(n)$  es la función de densidad espectral de  $p(t)$  y  $S(n)$  n representa la contribución asociada al intervalo de frecuencia dn de la desviación media.

Este procedimiento se puede simplificar tomando un número finito de  $m$  funciones armónicas como una representación de la función  $p(t)$ , con la característica de que las funciones deben ser elegidas convenientemente como ya se explicó anteriormente para el espectro de densidad. Una vez incluida la frecuencia de interés, el resto de ellas se generarán en submúltiplos de ésta. Así, la ecuación (3.15) se puede reescribir como:

$$
p(t) = \sum_{k=1}^{m} C_k \cos\left[\frac{2\pi}{T_r r_k} t - \theta_k\right]
$$
 (3.22)  
armónicos,  $T_r$  es el período fundamental de la estructura,  $\theta_k$  es el

donde *m* es el número de armónicos,  $T_r$  es el período fundamental de la estructura,  $\theta_k$  es el ángulo de fase generado pseudoaleatoriamente,  $C_k$  es el factor de la integración del espectro de potencia en los intervalos de frecuencia de los armónicos  $m$ ,  $r_k = 2^{k-k}$  es la relación entre los armónicos  $k$  y  $R$ , donde  $R$  es el armónico resonante y  $k$  es el armónico en cuestión. La evaluación de esta función se tomará en radianes.  $\sum_{k=1}^{m} C_k \cos \left[ \frac{2\pi}{T_r r_k} t - \theta_k \right]$  (3.22)<br>
s,  $T_r$  es el período fundamental de la estructura,  $\theta_k$  es el<br>
oriamente,  $C_k$  es el factor de la integración del espectro de<br>
ceia de los armónicos  $m$ ,  $r_k = 2^{k-R}$  es la es et periode fundamentar de la estaciata,  $v_k$  es et<br>ente,  $C_k$  es el factor de la integración del espectro de<br>los armónicos  $m$ ,  $r_k = 2^{k-k}$  es la relación entre los<br>aico resonante y  $k$  es el armónico en cuestión. La<br>d el des armónicos  $m$ ,  $r_k = 2^{k-k}$  es la relación entre los<br>nico resonante y  $k$  es el armónico en cuestión. La<br>dianes.<br>los intervalos de frecuencia de los armónicos  $m$  para<br> $\frac{r_{ijk}}{r_{ijk}} S(n) dn$  (3.23)<br>s por Leite (2015):<br>

La integración del espectro de potencia en los intervalos de frecuencia de los armónicos  $m$  para obtener los valores  $C_k$  está dada por:

$$
C_k = \sqrt{2 \int_{\text{fpk}}^{\text{fak}} S(n) \, dn} \tag{3.23}
$$

Siendo los límites de integración obtenidos por Leite (2015):

$$
f_{ak} = \frac{n_r}{2^{(k-0.5-R)}}\tag{3.24}
$$

$$
f_{pk} = \frac{n_r}{2^{(k+0.5-R)}}\tag{3.25}
$$

donde  $n_r$  es la frecuencia fundamental de la estructura en  $H_z$ ,  $R$  es el armónico resonante y k es el armónico en cuestión.

Se sabe que la amplitud máxima de presión fluctuante se puede escribir como una parte de presión total, por lo que los valores de  $C_k$  se pueden reescribir como:

$$
c_k = \frac{C_k}{\sum_{k=1}^m C_k} \tag{3.26}
$$

Franco comprobó que cuando se tienen 11 funciones armónicas  $(m = 11)$ , la contribución de la componente resonante está sobreestimada en un factor de 2, este dato fue verificado por Franco en numerosas aplicaciones numéricas acerca de estructuras de acero y concreto al incrementar el número de funciones  $m$  en la vecindad de la resonancia. En este trabajo se trabajará con 11 funciones armónicas y dada la sobreestimación identificada por Franco, se propone la siguiente corrección (Franco, 1993): 48<br>
indad de la resonancia. En este trabajo se trabajará con 11<br>
estimación identificada por Franco, se propone la siguiente<br>  $c_{*r} = \frac{c_r}{2}$  (3.27)<br>
rrección más para garantizar que la suma de los coeficientes<br>  $\mathbf{r}_{($ 48<br>
indad de la resonancia. En este trabajo se trabajará con 11<br>
estimación identificada por Franco, se propone la siguiente<br>  $c_{*r} = \frac{c_r}{2}$  (3.27)<br>
rrección más para garantizar que la suma de los coeficientes<br>  $\therefore \cdot_{($ 

$$
c_{*_{r}} = \frac{c_{r}}{2} \tag{3.27}
$$

Ahora será necesario realizar una corrección más para garantizar que la suma de los coeficientes será unitaria:

$$
c_{*_{(r-1)}} = c_{(r-1)} + \frac{c_r}{4}
$$
\n(3.28)

$$
c_{*_{(r+1)}} = c_{(r+1)} + \frac{c_r}{4}
$$
\n(3.29)

Finalmente, la ecuación (3.22) se reescribe como:

$$
c_{*_{r}} = \frac{c_{r}}{2}
$$
\n
$$
r \text{ una corrección más para garantizar que la suma de los coeficientes}
$$
\n
$$
c_{*(r-1)} = c_{(r-1)} + \frac{c_{r}}{4}
$$
\n
$$
c_{*(r+1)} = c_{(r+1)} + \frac{c_{r}}{4}
$$
\n
$$
r \text{ (3.28)}
$$
\n
$$
c_{*(r+1)} = c_{(r+1)} + \frac{c_{r}}{4}
$$
\n
$$
r \text{ (3.29)}
$$
\n
$$
p'(t) = \sum_{k=1}^{m} c_{k} \cos \left[ \frac{2\pi}{T_{r}} t - \theta_{k} \right]
$$
\n
$$
r \text{ (3.30)}
$$
\n
$$
s \text{ de carga para la generación de las historias en el tiempo se basa\nomponentes armónicos con ángulos de fase indeterminados, de esta
$$

La construcción de las series de carga para la generación de las historias en el tiempo se basa en la superposición de los componentes armónicos con ángulos de fase indeterminados, de esta manera es como se representa la naturaleza aleatoria del proceso.

# 3.7.3 CORRELACIÓN ESPACIAL DE VELOCIDADES

Si se consideran dos puntos sobre una misma superficie de una estructura vertical (Figura 3.4), con coordenadas verticales  $z_1 y z_2 y$  sus coordenadas horizontales  $y_1 y y_2$ , respectivamente. La distancia entre estos puntos está dada por:  $\sum_{k=1}^{m} c_k \cos \left[ \frac{2\pi}{T_r r_k} t - \theta_k \right]$  (3.30)<br>
rga para la generación de las historias en el tiempo se basa<br>
ntes armónicos con ángulos de fase indeterminados, de esta<br>
turaleza aleatoria del proceso.<br> **IAL DE VELOCIDADE** 

$$
d = \sqrt{(y_2 - y_1)^2 + (z_2 - z_1)^2}
$$
 (3.31)

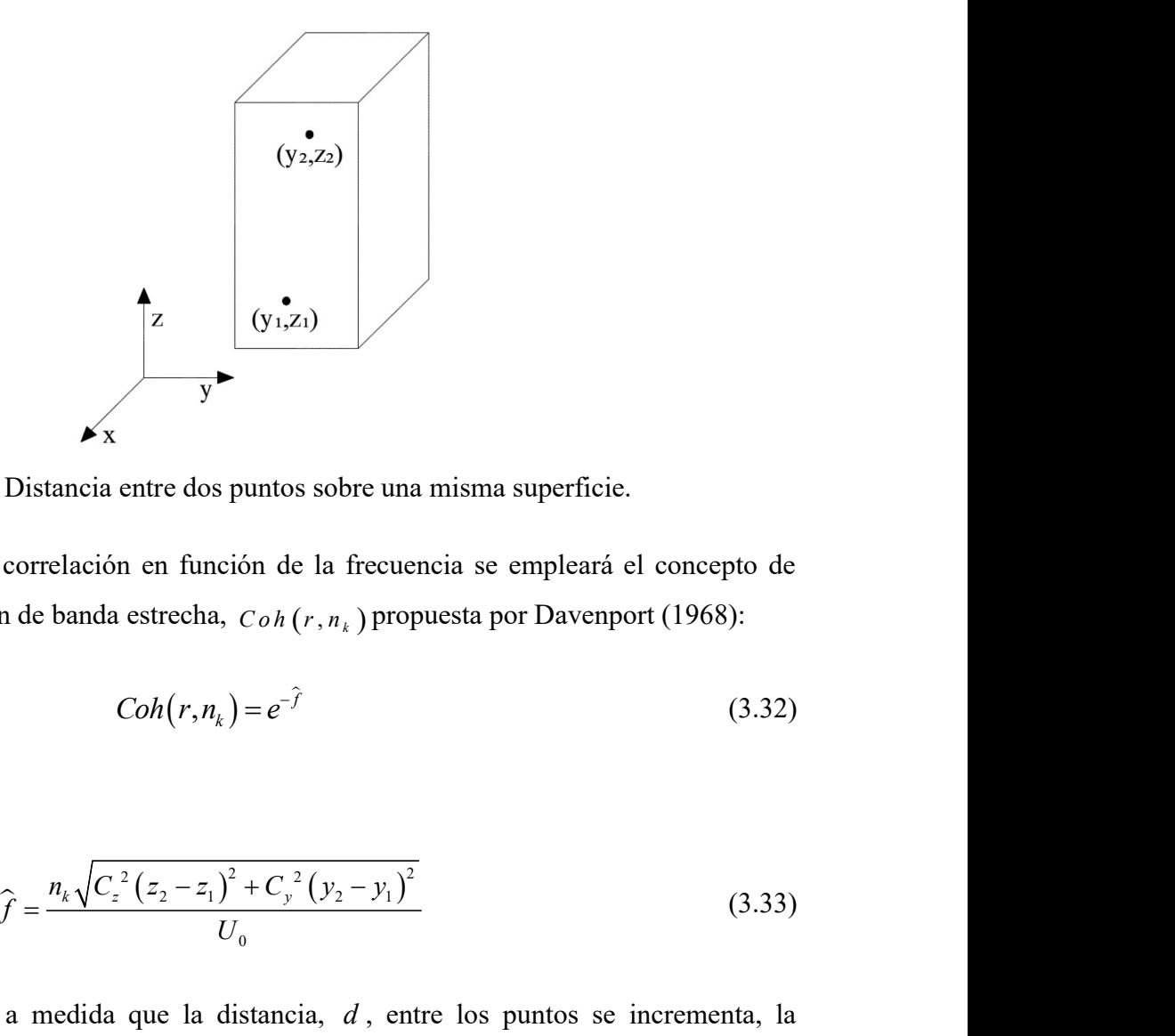

Figura 3.4 Distancia entre dos puntos sobre una misma superficie.

Para poder medir dicha correlación en función de la frecuencia se empleará el concepto de coeficiente de correlación de banda estrecha,  $C \circ h(r, n_k)$  propuesta por Davenport (1968):

$$
Coh(r, n_k) = e^{-\hat{f}}
$$
\n(3.32)

donde:

$$
\hat{f} = \frac{n_k \sqrt{C_z^2 (z_2 - z_1)^2 + C_y^2 (y_2 - y_1)^2}}{U_0}
$$
\n(3.33)

Se puede observar que a medida que la distancia,  $d$ , entre los puntos se incrementa, la correlación de las velocidades fluctuantes disminuye, es decir, a mayor distancia entre dos puntos de la estructura sobre la misma superficie, menor será la correlación de velocidades.

En la ecuación (3.33),  $C_z$  y  $C_y$  son los coeficientes de decaimiento exponencial determinados de manera empírica. Para aplicaciones prácticas los parámetros  $C_z$  y  $C_y$  pueden encontrarse en los siguientes intervalos:

$$
7 \le C_z \le 10
$$
  

$$
12 \le C_y \le 16
$$

Según la recomendación hecha por Franco (1993) y en favor de la seguridad, se propone que  $C_z = 7$  y  $C_y = 12$ . En estructuras verticales esbeltas, es suficiente considerar la correlación vertical, despreciando la correlación horizontal, por lo que desarrollando la ecuación (3.33), se tiene: 50<br>
bor Franco (1993) y en favor de la seguridad, se propone que<br>
as verticales esbeltas, es suficiente considerar la correlación<br>
ión horizontal, por lo que desarrollando la ecuación (3.33), se<br>  $\hat{f} = \frac{n_k \sqrt{49(z_2 - z_1)^2$ 

$$
\hat{f} = \frac{n_k \sqrt{49(z_2 - z_1)^2}}{U_0}
$$
\n(3.34)  
\n
$$
\hat{f} = \frac{n_k \sqrt{49(z_2 - z_1)^2}}{U_0}
$$
\n(3.35)  
\n
$$
n_k = \frac{n_r}{2^{k-k}}
$$
\n(3.36)  
\n
$$
r_k = \frac{n_r}{2^{k-k}}
$$
\n(3.37)  
\n
$$
(\Delta z, n_k) = \exp\left(-\frac{7\Delta z n_k}{U_0}\right)
$$
\n(3.37)  
\n
$$
a_i = \frac{1}{2} \left(\Delta z, n_k\right)
$$
\n(3.38)

$$
\hat{f} = \frac{n_{k}7(z_{2} - z_{1})}{U_{0}}
$$
\n(3.35)

donde:

$$
n_k = \frac{n_r}{2^{k - R}}
$$
 (3.36)

De tal manera que se puede reescribir la ecuación (3.32) como:

$$
Coh(\Delta z, n_k) = \exp\left(-\frac{7\Delta z n_k}{U_0}\right) \tag{3.37}
$$

Este coeficiente de correlación varía desde 1 cuando  $\Delta z = 0$  hasta 0 cuando  $\Delta z \rightarrow \infty$ .

Como se mencionó anteriormente, a medida que los puntos de interés son más lejanos, el coeficiente de correlación tenderá a 0.

Por definición el concepto de ráfaga equivalente es el tamaño de una ráfaga perfectamente correlacionada, que induce el mismo efecto en la estructura que todas las ráfagas aplicadas simultáneamente. Esta equivalencia se obtiene con buena aproximación igualando las resultantes de las presiones  $p'$  cuyo coeficiente de correlación es:  $Coh(\Delta z, n_k) = \exp\left(-\frac{7\Delta z n_k}{U_0}\right)$  (3.37)<br>
correlación varía desde 1 cuando  $\Delta z = 0$  hasta 0 cuando  $\Delta z \rightarrow \infty$ .<br>
anteriormente, a medida que los puntos de interés son más lejanos, el<br>
lación tenderá a 0.<br>
oncepto de ráfaga

$$
Coh(p')(\Delta z, n_k) = \left[\exp\left(-\frac{7\Delta z n_k}{U_0}\right)\right]^2 = \exp\left(-\frac{14\Delta z n_k}{U_0}\right) \tag{3.38}
$$

De esta manera se puede determinar la altura de ráfaga equivalente  $\Delta z_{ok}$  con el doble de la integral de la correlación antes expresada, desde 0 hasta  $\infty$ :

$$
\Delta z_{ok} = 2 \int_0^\infty \exp \left( -\frac{14 \Delta z n_k}{U_0} \right) d(\Delta z) = \frac{U_0}{7n_k}
$$
 (3.39)  
eriores muestra que la ráfaga de frecuencia *n*, cuyo coefficiente de

Las consideraciones anteriores muestran que la ráfaga de frecuencia  $n$ , cuyo coeficiente de correlación se representa por la curva de la Figura 3.5, se puede reemplazar por una ráfaga perfectamente correlacionada de altura  $\Delta z_{ok} = \frac{U_0}{I}$ <sup>ok</sup>  $\overline{7}$ k  $Z_{ok} = \frac{U_0}{I}$  $n_{l}$  $\Delta z_{ok} = \frac{U_0}{Z}$ , sin embargo se recomienda que se reemplace por una altura de ráfaga equivalente definida por 2 triángulos, lo que implica un decaimiento lineal desde 1 a 0 en una zona con altura total de:

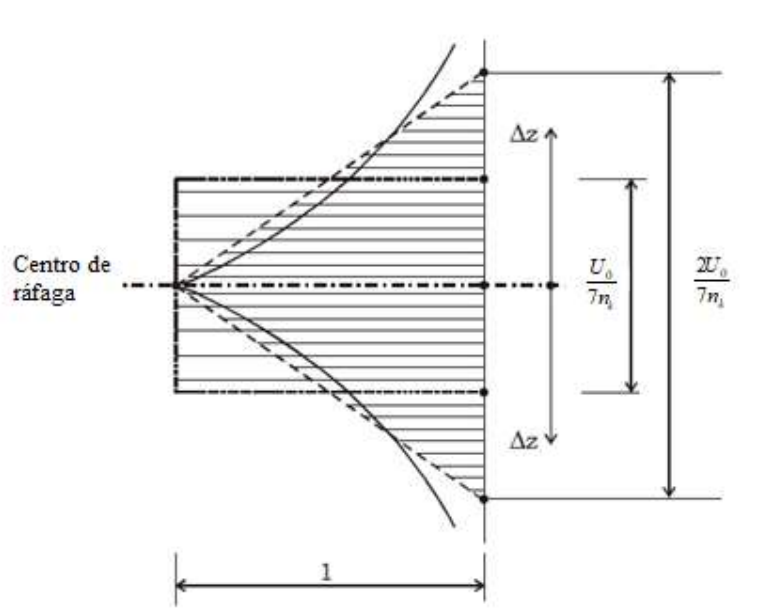

 $2\Delta z_{ok} = \frac{2U_0}{\epsilon}$  $\frac{1}{2}$   $\frac{1}{2}$ k  $Z_{ok} = \frac{2U_0}{4}$  $\Delta z_{ok} = \frac{2U_0}{7n_k}$  (3.40)

Figura 3.5 Correlación espacial de velocidades (Franco, 1993).

A medida que la frecuencia de la componente fluctuante n es más pequeña, más grande será la altura en esta zona. Para aplicar correctamente el concepto de ráfaga equivalente se deben definir los centros respectivos de éstas ráfagas, esto se puede realizar asumiendo que las ráfagas son estacionarias y calculando para cada una de las m funciones la posición que maximiza la respuesta de la estructura en términos de desplazamientos, velocidad, aceleración o esfuerzos en los miembros estructurales. Para efectos prácticos será suficiente suponer que todas las ráfagas poseen el mismo centro, de las cuales se determina la más desfavorable, la cual corresponde a la ráfaga resonante.

Cuando el centro de la ráfaga sea desconocido, éste se calculará con la ecuación:

$$
G_c = z - \Delta z_R \tag{3.41}
$$

donde  $\Delta z_{R}$  es el valor obtenido de la altura de la ráfaga resonante y z es el punto más alto de la estructura.

Una vez establecido el centro de la ráfaga se pueden calcular los coeficientes de reducción de las presiones fluctuantes  $C_r$ , los cuales se encuentran en función de la altura y de cada función armónica. Según Carril (2000),  $C_r$  se puede calcular conforme las siguientes ecuaciones: el mismo centro, de las cuales se determina la más desfavorable, la cual<br>
a ráfaga resonante.<br>  $G_e = z - \Delta z_R$  (3.41)<br>
el valor obtenido de la altura de la ráfaga resonante y z es el punto más alto de<br>
ecido el centro de la r de la ráfaga sea desconocido, éste se calculará con la ecuación:<br>  $G_c = z - \Delta z_R$  (3.41)<br>
valor obtenido de la altura de la ráfaga resonante y z es el punto más alto de<br>
ido el centro de la ráfaga se pueden calcular los coefi

$$
C_r = \left(\frac{1}{\Delta z_{ok}}\right) \left(G_c - z_j\right) + 1 \quad \text{ siempre que se cumpla:} \quad G_c \le z_j \le G_c + \Delta z_{ok} \tag{3.42}
$$

$$
C_r = \left(\frac{-1}{\Delta z_{ok}}\right) \left(G_c - z_j\right) + 1 \quad \text{sempre que se cumpla:} \quad G_c - \Delta z_{ok} \le z_j \le G_c \tag{3.43}
$$

De no cumplirse ninguna de las condiciones anteriores se tendrá que  $C_r = 0$ .

En las ecuaciones (3.42) y (3.43)  $z_j$  es el cambio de altitud de la estructura en función del número de coeficientes de arrastre. Si la estructura tiene 10 ó menos coeficientes de arrastre se tomará la siguiente consideración:

$$
z_{1} = L
$$
  
\n
$$
z_{i} = z_{i-1} - \left(\frac{L}{V}\right)
$$
\n(3.44)

donde L es la altura total de la estructura y  $\nu$  es el número de coeficientes de arrastre que se tengan de la estructura. En caso de tener más de 10 coeficientes de arrastre, se tomará para los primeros 10 coeficientes:

$$
z_{1} = L
$$
  
\n
$$
z_{i} = z_{i-1} - \left(\frac{\Delta h}{3}\right)
$$
\n(3.45)

y para el resto de los coeficientes se tomará:

$$
z_{i} = z_{i-1} - \left(\frac{z_{10}}{\nu - 9}\right) \tag{3.46}
$$

donde  $\Delta h$  es el incremento en la altura de la estructura y se calcula dividiendo la altura total de la estructura entre el número de tramos deseados por analizar, se recomienda que los tramos sean de aproximadamente 5 ó 6 m. cada uno.

Por ejemplo, si se tiene una estructura de 50 m de alto se considerarán diez tramos, por lo que:

$$
\Delta h = \frac{50}{10} = 5.
$$

La presión pico o de ráfaga será calculada con la siguiente expresión:

$$
q_j = \frac{1}{2} \rho V_3^2 \tag{3.47}
$$

La presión media o estática se calculará con la siguiente expresión:

$$
q_{est} = \frac{1}{2} \rho V_{600}^2 \tag{3.48}
$$

de tal manera que la presión fluctuante se calculará con:

estructura de 50 m de alto se considerarán diez tramos, por lo que:  
\nserá calculada con la siguiente expresión:  
\n
$$
q_j = \frac{1}{2} \rho V_3^2
$$
\n(3.47)  
\nse calculará con la siguiente expresión:  
\n
$$
q_{est} = \frac{1}{2} \rho V_{600}^2
$$
\n(3.48)  
\nfluctuante se calculará con:  
\n
$$
q_f = q_j - q_{est} = \frac{1}{2} \rho (V_3^2 - V_{600}^2)
$$
\n(3.49)  
\nnte con:  
\n
$$
q_f = q_i - q_{est} = \frac{1}{2} \rho (V_3^2 - V_{600}^2)
$$

y la fuerza estática equivalente con:

$$
F = C_a A q_{est} \qquad [N] \tag{3.50}
$$

donde  $C_a$  es el coeficiente de arrastre y  $A$  es el área de proyección vertical de la estructura en metros.

La presión dinámica variable en el tiempo se divide en componentes armónicos como sigue:

$$
Q_{\text{dim}} = q_f C_r p(t) \quad \left[\frac{N}{m^2}\right] \tag{3.51}
$$

Los componentes de las fuerzas dinámicas se calcularán con:

$$
F_{\text{din}} = C_a A Q_{\text{din}} \qquad [N] \tag{3.52}
$$

De acuerdo con Franco (1993) la aproximación de este método se mejora mientras más funciones armónicas se tengan, sin embargo el procesamiento se complica si la cantidad de armónicos es muy grande, la sugerencia que se hace es que se tome una cantidad de armónicos  $m \ge 11$ , considerando que  $m = 11$  es una buena aproximación, además se recomienda realizar por lo menos 20 series de carga dinámica, donde se varíe el ángulo de fase para determinar la respuesta media de las 20 series.

En este trabajo, las fuerzas dinámicas, resultado del procedimiento del viento sintético formulado por Franco (1993) y posteriormente modificado por Carril (2000), se calcularán mediante la ejecución de un programa elaborado en MatLab llamado VientoSintetico.m (apéndice A).

## 3.8 EJEMPLO DE APLICACIÓN

Como ejemplo de aplicación se considera un tanque elevado (Figura 3.6) de concreto reforzado con una masa de 70, 000 kg , el tanque se apoya en 4 columnas de acero. La plataforma en la que se apoya el tanque y las columnas son de acero ASTM-36, con resistencia de 250MPa y módulo de elasticidad de 2.1×10<sup>11</sup>  $N/m^2$ , la masa de las columnas del tanque se considera despreciable y el amortiguamiento del tanque es de 1%. Las columnas de la plataforma de apoyo tienen un momento de inercia  $I = 2.475 \times 10^{-5} m^4$ . La frecuencia fundamental de vibrar es  $n_r = 0.30 Hz$ , tal que la rigidez lateral es  $k = 2.495 \times 10^5 N/m$ . Se considera que el tanque se encuentra ubicado en una zona residencial con casas de baja altura, tal que en el sitio la velocidad básica promediada a 3 segundos a 10 metros sobre el nivel del terreno es  $V_0 = 45 \frac{m}{s}$ . El coeficiente de arrastre de la estructura es  $C_a = 0.80$  y la altura del centro de ráfaga es  $G_z = 15$  m, que corresponde a la distancia del suelo al centro del contenedor (masa).

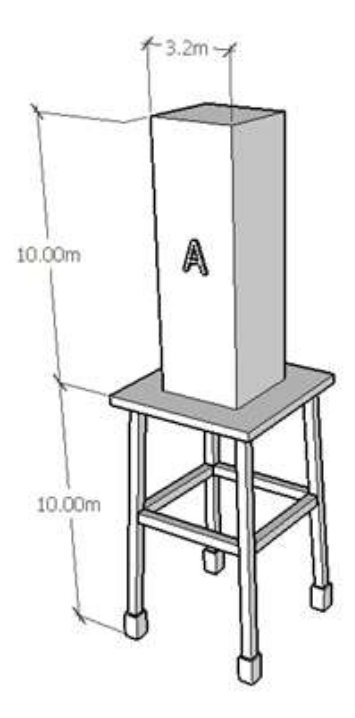

Figura 3.6 Modelo de ejemplo de aplicación, tanque de agua.

Se ejemplificará la aplicación de la metodología de "viento sintético" desarrollando paso a paso la metodología.

Se calcula la velocidad media promediada a 10 minutos a 10 metros de altura en terreno plano (ecuación 3.9).

$$
U_0 = 0.69V_0
$$
  

$$
U_0 = 0.69\left(45\frac{m}{s}\right)
$$
  

$$
U_0 = 31.05\frac{m}{s}
$$

Se define el incremento que tendrán las frecuencias dividiendo la frecuencia natural de la estructura entre 500, que representa el número de espaciamientos entre frecuencias (Figura 3.7).

$$
\Delta n = \frac{n_r}{500} = \frac{0.30}{500} = 0.0006 = 6 \times 10^{-4}
$$

Por lo que se tendrá un espaciamiento de  $6 \times 10^{-4}$  en la frecuencia, garantizando que en el registro número 500 se incluirá la frecuencia natural de la estructura, paso importante para el desarrollo del método.

Una vez calculado el espaciamiento se procede a calcular las 11 primeras frecuencias para los 11 primeros valores del espectro reducido de acuerdo a la expresión  $n_i = \Delta n + n_{i-1}$ , donde  $i = 1, 2, 3...11$ . Se calculan los primeros 11 valores para efectos del cálculo manual, una vez sistematizado el método, se podrán calcular todos los valores de las frecuencias hasta 2.5 Hz y los incrementos correspondientes.

> $n_1 = \Delta n + n_0 = 0.0006 + 0 = 0.0006 Hz$  $n_2 = \Delta n + n_1 = 0.0006 + 0.0006 = 0.0012 Hz$  $n_3 = \Delta n + n_2 = 0.0006 + 0.0012 = 0.0018$  Hz  $n_4 = \Delta n + n_3 = 0.0006 + 0.0018 = 0.0024 Hz$  $n_5 = \Delta n + n_4 = 0.0006 + 0.0024 = 0.0030 Hz$  $n_6 = \Delta n + n_5 = 0.0006 + 0.0030 = 0.0036 Hz$  $n_7 = \Delta n + n_6 = 0.0006 + 0.0036 = 0.0042 Hz$  $n_{\rm s} = \Delta n + n_{\rm t} = 0.0006 + 0.0042 = 0.0048$  Hz  $n_{\rm g} = \Delta n + n_{\rm g} = 0.0006 + 0.0048 = 0.0054$  Hz  $n_{10} = \Delta n + n_{9} = 0.0006 + 0.0054 = 0.0060 Hz$  $n_{11} = \Delta n + n_{10} = 0.0006 + 0.0060 = 0.0066 Hz$

| Frecuencias $(n)$ 0 1 2 3 |        |               |        | $\overline{4}$ | 5 | $6 -$                       | 8.     | 10            |  |
|---------------------------|--------|---------------|--------|----------------|---|-----------------------------|--------|---------------|--|
|                           |        |               |        |                |   |                             |        |               |  |
| $\Delta n$                | 0.0006 | 0.0012 0.0018 | 0.0024 |                |   | 0.0030 0.0036 0.0042 0.0048 | 0.0054 | 0.0060 0.0066 |  |

Figura 3.7 Incremento en las 11 primeras frecuencias

Se calculan los valores del espectro reducido de Davenport (ecuación 3.10) para las frecuencias y la velocidad media ya calculada. Para efectos del desarrollo manual, sólo se calcularán los 11 primeros valores del espectro reducido. Cuando se sistematiza el método es posible calcular todos y cada uno de los valores del espectro.

Para  $n_1 = 0.0006 Hz$ 

$$
\frac{S_1(n)}{u_*^2} = 4 \frac{\left(\frac{1,220(0.0006)}{31.05}\right)^2}{0.0006\left(1 + \left(\frac{1,220(0.0006)}{31.05}\right)^2\right)^{\frac{4}{3}}} = 3.702
$$
\n
$$
\frac{S_2(n)}{u_*^2} = 4 \frac{\left(\frac{1,220(0.0012)}{31.05}\right)^2}{0.0012\left(1 + \left(\frac{1,220(0.0012)}{31.05}\right)^2\right)^{\frac{4}{3}}} = 7.388
$$

Para  $n_2 = 0.0012$  Hz

$$
\frac{S_1(n)}{u_*^2} = 4 \frac{\left(\frac{31.05}{31.05}\right)}{0.0006 \left(1 + \left(\frac{1,220(0.0006)}{31.05}\right)^2\right)^{\frac{4}{3}}} = 3.702
$$
\n
$$
\frac{S_2(n)}{u_*^2} = 4 \frac{\left(\frac{1,220(0.0012)}{31.05}\right)^2}{0.0012 \left(1 + \left(\frac{1,220(0.0012)}{31.05}\right)^2\right)^{\frac{4}{3}}} = 7.388
$$
\n
$$
S_3(n) = 4 \frac{\left(\frac{1,220(0.0018)}{31.05}\right)^2}{u_*^2} = 4 \frac{\left(\frac{1,220(0.0018)}{31.05}\right)^2}{0.0018 \left(1 + \left(\frac{1,220(0.0018)}{31.05}\right)^2\right)^{\frac{4}{3}}} = 11.042
$$

Para  $n_3 = 0.0018$  Hz

$$
\frac{S_2(n)}{u_*^2} = 4 \frac{\left(\frac{1,220(0.0012)}{31.05}\right)^2}{0.0012\left(1 + \left(\frac{1,220(0.0012)}{31.05}\right)^2\right)^{\frac{4}{3}}} = 7.388
$$
  

$$
\frac{S_3(n)}{u_*^2} = 4 \frac{\left(\frac{1,220(0.0018)}{31.05}\right)^2}{\frac{u_*^2}{u_*^2}} = 4 \frac{\left(\frac{1,220(0.0018)}{31.05}\right)^2}{0.0018\left(1 + \left(\frac{1,220(0.0018)}{31.05}\right)^2\right)^{\frac{4}{3}}} = 11.042
$$
  

$$
\frac{S_4(n)}{u_*^2} = 4 \frac{\left(\frac{1,220(0.0024)}{31.05}\right)^2}{0.0024\left(1 + \left(\frac{1,220(0.0024)}{31.05}\right)^2\right)^{\frac{4}{3}}} = 14.647
$$

Para 
$$
n_4 = 0.0024 Hz
$$

$$
\frac{3}{u_*^2} = 4
$$
  
0.0012 $\left(1 + \left(\frac{1,220(0.0012)}{31.05}\right)^2\right)^{\frac{4}{3}} = 7.388$   

$$
\frac{S_3(n)}{u_*^2} = 4
$$
  

$$
\frac{\left(\frac{1,220(0.0018)}{31.05}\right)^2}{0.0018\left(1 + \left(\frac{1,220(0.0018)}{31.05}\right)^2\right)^{\frac{4}{3}}} = 11.042
$$
  

$$
\frac{S_4(n)}{u_*^2} = 4
$$
  

$$
\frac{\left(\frac{1,220(0.0024)}{31.05}\right)^2}{0.0024\left(1 + \left(\frac{1,220(0.0024)}{31.05}\right)^2\right)^{\frac{4}{3}}} = 14.647
$$

Para  $n_5 = 0.0030 Hz$ 

$$
\frac{S_{5}(n)}{u_{*}^{2}} = 4 \frac{\left(\frac{1,220(0.0030)}{31.05}\right)^{2}}{0.0030\left(1 + \left(\frac{1,220(0.0030)}{31.05}\right)^{2}\right)^{\frac{4}{3}}} = 18.188
$$
\n
$$
\frac{S_{6}(n)}{u_{*}^{2}} = 4 \frac{\left(\frac{1,220(0.0036)}{31.05}\right)^{2}}{0.0036\left(1 + \left(\frac{1,220(0.0036)}{31.05}\right)^{2}\right)^{\frac{4}{3}}} = 21.651
$$

Para  $n_6 = 0.0036 Hz$ 

$$
\frac{S_{5}(n)}{u_{*}^{2}} = 4 \frac{\left(\frac{1,220(0.0030)}{31.05}\right)^{2}}{0.0030\left(1 + \left(\frac{1,220(0.0030)}{31.05}\right)^{2}\right)^{\frac{4}{3}}} = 18.188
$$
\n
$$
\frac{S_{6}(n)}{u_{*}^{2}} = 4 \frac{\left(\frac{1,220(0.0036)}{31.05}\right)^{2}}{0.0036\left(1 + \left(\frac{1,220(0.0036)}{31.05}\right)^{2}\right)^{\frac{4}{3}}} = 21.651
$$
\n
$$
\frac{S_{7}(n)}{u_{*}^{2}} = 4 \frac{\left(\frac{1,220(0.0042)}{31.05}\right)^{2}}{0.0042\left(1 + \left(\frac{1,220(0.0042)}{31.05}\right)^{2}\right)^{\frac{4}{3}}} = 25.023
$$

Para  $n_7 = 0.0042$  Hz

$$
\frac{K_6(n)}{m_*^2} = 4 \frac{\left(\frac{1,220(0.0030)}{31.05}\right)^2}{0.0030\left(1+\left(\frac{1,220(0.0036)}{31.05}\right)^2\right)^{\frac{4}{3}}} = 18.188
$$
  

$$
\frac{S_6(n)}{m_*^2} = 4 \frac{\left(\frac{1,220(0.0036)}{31.05}\right)^2}{0.0036\left(1+\left(\frac{1,220(0.0042)}{31.05}\right)^2\right)^{\frac{4}{3}}} = 21.651
$$
  

$$
\frac{S_7(n)}{n_*^2} = 4 \frac{\left(\frac{1,220(0.0042)}{31.05}\right)^2}{0.0042\left(1+\left(\frac{1,220(0.0042)}{31.05}\right)^2\right)^{\frac{4}{3}}} = 25.023
$$
  

$$
\frac{S_8(n)}{n_*^2} = 4 \frac{\left(\frac{1,220(0.0048)}{31.05}\right)^2}{0.0048\left(1+\left(\frac{1,220(0.0048)}{31.05}\right)^2\right)^{\frac{4}{3}}} = 28.292
$$

Para  $n_{8} = 0.0048$  Hz

$$
\frac{S_7(n)}{u_*^2} = 4 \frac{\left(\frac{31.05}{31.05}\right)}{0.0042\left(1 + \left(\frac{1,220(0.0042)}{31.05}\right)^2\right)^{\frac{4}{3}}} = 25.023
$$
\n
$$
\frac{S_8(n)}{u_*^2} = 4 \frac{\left(\frac{1,220(0.0048)}{31.05}\right)^2}{0.0048\left(1 + \left(\frac{1,220(0.0048)}{31.05}\right)^2\right)^{\frac{4}{3}}} = 28.292
$$
\n
$$
\frac{S_9(n)}{u_*^2} = 4 \frac{\left(\frac{1,220(0.0054)}{31.05}\right)^2}{0.0054\left(1 + \left(\frac{1,220(0.0054)}{31.05}\right)^2\right)^{\frac{4}{3}}} = 31.445
$$

Para  $n_9 = 0.0054 Hz$ 

$$
\frac{S_9(n)}{u_*^2} = 4 \frac{\left(\frac{1,220(0.0054)}{31.05}\right)^2}{0.0054\left(1 + \left(\frac{1,220(0.0054)}{31.05}\right)^2\right)^{\frac{4}{3}}} = 31.445
$$

Para  $n_{10} = 0.0060 Hz$ 

$$
\frac{S_{10}(n)}{u_*^2} = 4 \frac{\left(\frac{1,220(0.0060)}{31.05}\right)^2}{0.0060\left(1 + \left(\frac{1,220(0.0060)}{31.05}\right)^2\right)^{\frac{4}{3}}} = 34.474
$$
\n
$$
\frac{S_{11}(n)}{u_*^2} = 4 \frac{\left(\frac{1,220(0.0066)}{31.05}\right)^2}{0.0066\left(1 + \left(\frac{1,220(0.0066)}{31.05}\right)^2\right)^{\frac{4}{3}}} = 37.369
$$

Para  $n_{11} = 0.0066 Hz$ 

$$
\frac{S_{10}(n)}{u_*^2} = 4 \frac{\left(\frac{1,220(0.0060)}{31.05}\right)^2}{0.0060\left(1 + \left(\frac{1,220(0.0060)}{31.05}\right)^2\right)^{\frac{4}{3}}} = 34.474
$$
  

$$
\frac{S_{11}(n)}{u_*^2} = 4 \frac{\left(\frac{1,220(0.0066)}{31.05}\right)^2}{0.0066\left(1 + \left(\frac{1,220(0.0066)}{31.05}\right)^2\right)^{\frac{4}{3}}} = 37.369
$$
  
muestra el espectro reducido de Davenport para los datos obtenidos del

En la Figura 3.8 se muestra el espectro reducido de Davenport para los datos obtenidos del ejemplo de aplicación propuesto. Este espectro se muestra hasta la frecuencia  $n = 0.0066 Hz$ para efectos de cálculo manual, de manera completa el espectro se deberá completar hasta  $n = 2.5 Hz$ .

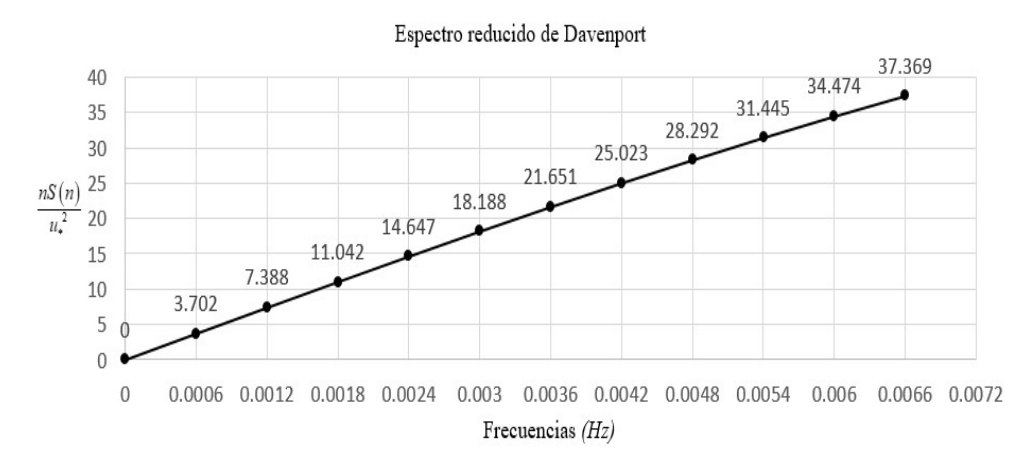

Figura 3.8 Espectro reducido de Davenport para ejemplo de aplicación.

Se calculan los valores de  $c_k$  (ecuación 2.26) considerando 11 funciones armónicas y las correcciones propuestas por Franco (1993) para  $c_r$ ,  $c_{r-1}$  y  $c_{r+1}$ .

Primero se calculan los valores de  $C_k$ , dado que estos se definen por la ecuación 3.23, se requiere calcular primero los límites de integración  $f_{ak}$  y  $f_{pk}$  de acuerdo con las ecuaciones 3.24 y 3.25. 60<br>
o que estos se definen por la ecuación 3.23, se<br>
ración  $f_{ak}$  y  $f_{pk}$  de acuerdo con las ecuaciones<br>  $\frac{n_r}{2^{(k-0.5-R)}}$ <br>  $\frac{n_r}{2^{(k+0.5-R)}}$ 60<br>
do que estos se definen por la ecuación 3.23, se<br>
egración  $f_{ak}$  y  $f_{pk}$  de acuerdo con las ecuaciones<br>  $= \frac{n_r}{2^{(k-0.5-R)}}$ <br>  $= \frac{n_r}{2^{(k+0.5-R)}}$ <br>
estructura, R representa al armónico resonante, se<br>
el vector de las fu

$$
f_{ak} = \frac{n_r}{2^{(k-0.5-R)}}
$$

$$
f_{pk} = \frac{n_r}{2^{(k+0.5-R)}}
$$

donde  $n_r$  es la frecuencia fundamental de la estructura, R representa al armónico resonante, se tiene que fijar este valor en una posición en el vector de las funciones armónicas. Se sugiere que  $R = 4$ , lo que quiere decir que se alojará en la posición número 4 la respuesta resonante de la estructura, k representa a cada una de las funciones armónicas deseadas, en este caso es de 11, por lo que  $k = 1, 2, 3, \dots 11$ . Nótese que R está contenida en k. Se procede a calcular cada límite de integración. Para  $f_{ak}$ :  $f_{ak} = \frac{n_r}{2^{(k-0.5-R)}}$ <br>  $f_{pk} = \frac{n_r}{2^{(k+0.5-R)}}$ <br>
de la estructura, R representa al armónico resonante, se<br>
en en el vector de las funciones armónicas. Se sugiere que<br>
trá en la posición número 4 la respuesta resonante de l  $f_{pk} = \frac{n_r}{2^{(k+0.5-R)}}$ <br>
de la estructura, *R* representa al armónico resonante, se<br>
n en el vector de las funciones armónicas. Se sugiere que<br>
ará en la posición número 4 la respuesta resonante de la<br>
las funciones armóni de la estructura, R representa al armónico resonante, se<br>
n en el vector de las funciones armónicas. Se sugiere que<br>
ará en la posición número 4 la respuesta resonante de la<br>
las funciones armónicas deseadas, en este caso ará en la posición número 4 la respuesta resonante de la<br>
alas funciones armónicas deseadas, en este caso es de 11,<br>
R está contenida en k. Se procede a calcular cada límite<br>  $\frac{1}{\sqrt{t}} = \frac{0.30}{2^{(1-0.5-4)}} = 3.394$ <br>  $\frac{1$ 

e *R* está contenida en *k*. Se procede a calcular cada límite  
\n
$$
f_{a1} = \frac{0.30}{2^{(1-0.5-4)}} = 3.394
$$
\n
$$
f_{a2} = \frac{0.30}{2^{(2-0.5-4)}} = 1.697
$$
\n
$$
f_{a3} = \frac{0.30}{2^{(3-0.5-4)}} = 0.849
$$
\n
$$
f_{a4} = \frac{0.30}{2^{(4-0.5-4)}} = 0.424
$$
\n
$$
f_{a5} = \frac{0.30}{2^{(5-0.5-4)}} = 0.212
$$
\n
$$
f_{a6} = \frac{0.30}{2^{(6-0.5-4)}} = 0.106
$$
\n
$$
f_{a7} = \frac{0.30}{2^{(7-0.5-4)}} = 0.053
$$

$$
f_{a8} = \frac{0.30}{2^{(8-0.5-4)}} = 0.027
$$
  
\n
$$
f_{a9} = \frac{0.30}{2^{(9-0.5-4)}} = 0.013
$$
  
\n
$$
f_{a10} = \frac{0.30}{2^{(10-0.5-4)}} = 0.007
$$
  
\n
$$
f_{a11} = \frac{0.30}{2^{(11-0.5-4)}} = 0.003
$$
  
\n
$$
f_{p1} = \frac{0.30}{2^{(1+0.5-4)}} = 1.697
$$
  
\n
$$
f_{p2} = \frac{0.30}{2^{(2+0.5-4)}} = 0.849
$$
  
\n
$$
f_{p3} = \frac{0.30}{2^{(3+0.5-4)}} = 0.424
$$

Para  $f_{pk}$ :

$$
f_{a10} = \frac{0.30}{2^{(0-0.5-4)}} = 0.007
$$
  
\n
$$
f_{a11} = \frac{0.30}{2^{(10-0.5-4)}} = 0.003
$$
  
\n
$$
f_{p1} = \frac{0.30}{2^{(1+0.5-4)}} = 1.697
$$
  
\n
$$
f_{p2} = \frac{0.30}{2^{(2+0.5-4)}} = 0.849
$$
  
\n
$$
f_{p3} = \frac{0.30}{2^{(2+0.5-4)}} = 0.424
$$
  
\n
$$
f_{p4} = \frac{0.30}{2^{(3+0.5-4)}} = 0.212
$$
  
\n
$$
f_{p5} = \frac{0.30}{2^{(3+0.5-4)}} = 0.106
$$
  
\n
$$
f_{p6} = \frac{0.30}{2^{(5+0.5-4)}} = 0.106
$$
  
\n
$$
f_{p7} = \frac{0.30}{2^{(5+0.5-4)}} = 0.053
$$
  
\n
$$
f_{p8} = \frac{0.30}{2^{(3+0.5-4)}} = 0.027
$$
  
\n
$$
f_{p9} = \frac{0.30}{2^{(3+0.5-4)}} = 0.013
$$

$$
f_{p10} = \frac{0.30}{2^{(10+0.5-4)}} = 0.003
$$
  

$$
f_{p11} = \frac{0.30}{2^{(11+0.5-4)}} = 0.002
$$

62<br>
10 =  $\frac{0.30}{2^{(10+0.5-4)}}$  = 0.003<br>
11 =  $\frac{0.30}{2^{(11+0.5-4)}}$  = 0.002<br>
entes para evaluar  $C_k$  (ecuación 3.23) con cada límite de Se obtienen las integrales correspondientes para evaluar  $C_k$  (ecuación 3.23) con cada límite de integración calculado previamente.  $\frac{0.30}{(10+0.5-4)} = 0.003$ <br>  $\frac{0.30}{(1+0.5-4)} = 0.002$ <br>
aara evaluar  $C_k$  (ecuación 3.23) con cada límite de<br>  $2\int_{f_{ph}}^{f_{sh}} S(n)dn$ <br>  $\frac{x^2}{(1+x^2)^4}$ 

$$
f_{p10} = \frac{0.30}{2^{(10+0.5-4)}} = 0.003
$$
  
\n
$$
f_{p11} = \frac{0.30}{2^{(11+0.5-4)}} = 0.002
$$
  
\nSe obtienen las integrales correspondientes para evaluar  $C_k$  (ccuación 3.23) con cada límite de  
\nintegración calculado previamente.  
\n
$$
C_k = \sqrt{2 \int_{f_{pk}}^{f_{pk}} S(n) \, dn}
$$
  
\n
$$
C_k = \sqrt{2 \int_{f_{pk}}^{f_{pk}} \frac{x^2}{n}} \, d\eta; \quad x = \frac{1,220n}{U_0}
$$
  
\nPrimero se procede a simplificar el espectro de potencia  $S(n)$ .  
\n
$$
S(n) = 4 - \frac{x^2}{U_0} + \frac{1,220n}{U_0}
$$
  
\ndonde:

$$
S(n) = 4 \frac{x^2}{\frac{\left(1+x^2\right)^{\frac{4}{3}}}{n}}; \ \ x = \frac{1,220n}{U_0}
$$

donde:

$$
U_0 = 31.05 \frac{m}{s}
$$

sustituyendo:

el espectro de potencia 
$$
S(n)
$$
.  
\n
$$
(n) = 4 \frac{x^2}{\frac{\left(1+x^2\right)^{\frac{4}{3}}}{n}}; \ x = \frac{1,220n}{U_0}
$$
\n
$$
U_0 = 31.05 \frac{m}{s}
$$
\n
$$
S(n) = 4 \frac{\left(\frac{1,220n}{31.05}\right)^2}{\left(1 + \left(\frac{1,220n}{31.05}\right)^2\right)^{\frac{4}{3}}}
$$

desarrollando:

$$
S(n) = 4 \frac{1,543.819n^2}{\left(\frac{1+1,543.819n^2}{n}\right)^{\frac{4}{3}}}
$$
  
\n
$$
S(n) = \frac{6,175.277n}{\left(1+1,543.819n^2\right)^{\frac{4}{3}}}
$$
  
\n
$$
S(n) = \frac{6,175.277n}{\left(1+1,543.819n^2\right)^{\frac{4}{3}}}
$$
  
\n
$$
S(n) = \sqrt{\sum_{j,k} \frac{6,175.277n}{\left(1+1,543.819n^2\right)^{\frac{4}{3}}}} = \sqrt{\sum_{j,k} \frac{6,175.277n}{\left(1+1,543.819n^2\right)^{\frac{4}{3}}}}
$$
  
\n
$$
S(n) = \frac{1,543.819n^2}{3}
$$
  
\n
$$
S(n) = \frac{1,543.819n^2}{3}
$$
  
\n
$$
S(n) = \frac{1,543.819n^2}{3}
$$
  
\n
$$
S(n) = \frac{1,543.819n^2}{3}
$$
  
\n
$$
S(n) = \frac{1,543.819n^2}{3}
$$
  
\n
$$
S(n) = \frac{1,543.819n^2}{3}
$$
  
\n
$$
S(n) = \frac{1,543.819n^2}{3}
$$

Una vez obtenida la simplificación del espectro de potencia, se procede a reescribir la ecuación 3.23 como sigue:

$$
C_k = \sqrt{2 \int_{f_{pk}}^{f_{ak}} \frac{6,175.277n}{\left(1+1,543.819n^2\right)^{\frac{4}{3}}} dn}
$$

Una vez simplificada la integral que define  $C_k$  se calculan las integrales mediante la regla se Simpson ⅓ definida con la siguiente expresión:  $S(n) = \frac{6,175.277n}{(1+1,543.819n^2)^{\frac{4}{3}}}$ <br>
(i) the dispectro de potencia, se procede a recseribir la ecuación<br>  $\kappa' = \sqrt{2 \int_{\sqrt{4}}^{\sqrt{4}} \frac{6,175.277n}{(1+1,543.819n^2)^{\frac{4}{3}}} dn}$ <br>
que define  $C_k$  se calculan las integrales

$$
\int_a^b f(x) dx \approx \frac{h}{3} \Big[ f(a) + 4 f(x_m) + f(b) \Big]
$$

donde:

$$
h = \frac{b - a}{2}
$$

$$
x_m = \frac{a + b}{2}
$$

De acuerdo con la regla de Simpson ⅓ se calculan los parámetros necesarios, cuyos resultados se presentan en la Tabla 3.2.
| $C_{k}$        |       | $f_{ak} = b \t f_{pk} = a$ | f(a)     |          |         | $f(b)$ $h = \frac{b-a}{2}$ $x_m = \frac{a+b}{2}$ |          |           |         | $f(x_m)$ $4f(x_m)$ $\int_a^b f(x)dx$ $C_k = \sqrt{2\int_a^b f(x)dx}$ |
|----------------|-------|----------------------------|----------|----------|---------|--------------------------------------------------|----------|-----------|---------|----------------------------------------------------------------------|
| $C_1$          | 3.394 | 1.697                      | 0.14330  | 0.04515  | 0.84850 | 2.5455                                           | 0.07292  | 0.29168   | 0.13580 | 0.52115                                                              |
| C <sub>2</sub> | 1.697 | 0.849                      | 0.45411  | 0.14330  | 0.4240  | 1.2730                                           | 0.23134  | 0.92536   | 0.21522 | 0.65608                                                              |
| $C_{3}$        | 0.849 | 0.424                      | 1.43936  | 0.45411  | 0.2125  | 0.6365                                           | 0.73328  | 2.93312   | 0.34188 | 0.82690                                                              |
| $C_4$          | 0.424 | 0.212                      | 4.50487  | 1.43936  | 0.1060  | 0.3180                                           | 2.31625  | 9.26500   | 0.53739 | 1.03672                                                              |
| $C_{5}$        | 0.212 | 0.106                      | 13.52787 | 4.50487  | 0.0530  | 0.1590                                           | 7.17051  | 28.68204  | 0.82529 | 1.28475                                                              |
| $C_6$          | 0.106 | 0.053                      | 35.09518 | 13.52787 | 0.0265  | 0.0795                                           | 20.67369 | 82.69476  | 1.15997 | 1.52314                                                              |
| $C_7$          | 0.053 | 0.027                      | 61.01276 | 35.09518 | 0.0130  | 0.0400                                           | 47.01741 | 188.06964 | 1.23144 | 1.56935                                                              |
| $C_{\rm g}$    | 0.027 | 0.013                      | 58.93272 | 61.01276 | 0.0070  | 0.0200                                           | 65.04554 | 260.18216 | 0.88696 | 1.33189                                                              |
| $C_{\rm g}$    | 0.013 | 0.007                      | 39.22185 | 58.93272 | 0.0030  | 0.0100                                           | 50.99455 | 203.9782  | 0.30213 | 0.77735                                                              |
| $C_{10}$       | 0.007 | 0.003                      | 18.18810 | 39.22185 | 0.0020  | 0.0050                                           | 29.35607 | 117.42428 | 0.11656 | 0.48282                                                              |
| $C_{11}$       | 0.003 | 0.002                      | 12.24959 | 18.18810 | 0.0005  | 0.0025                                           | 15.24179 | 60.96719  | 0.01523 | 0.17455                                                              |
|                |       |                            |          |          |         |                                                  |          |           | Suma:   | 10.1847                                                              |

Tabla 3.2 Resultados de integración por regla de Simpson ⅓.

Se calcula la suma de  $C_k$ :

$$
\sum\nolimits_{k = 1}^m {{C_k}} = 10.1847
$$

Se calcula  $c_k$  de acuerdo con la ecuación 3.26:

$$
c_k = \frac{C_k}{\sum_{k=1}^m C_k}
$$

$$
c_1 = \frac{0.52115}{10.1847} = 0.05117
$$
  
\n
$$
c_2 = \frac{0.65608}{10.1847} = 0.06442
$$
  
\n
$$
c_3 = \frac{0.82690}{10.1847} = 0.08119
$$
  
\n
$$
c_4 = \frac{1.03672}{10.1847} = 0.10179
$$

$$
c_{5} = \frac{1.28475}{10.1847} = 0.12615
$$
  
\n
$$
c_{6} = \frac{1.52314}{10.1847} = 0.14955
$$
  
\n
$$
c_{6} = \frac{1.52314}{10.1847} = 0.14955
$$
  
\n
$$
c_{10} = \frac{0.48282}{10.1847} = 0.04741
$$
  
\n
$$
c_{8} = \frac{1.33189}{10.1847} = 0.15409
$$
  
\n
$$
c_{11} = \frac{0.17455}{10.1847} = 0.01714
$$
  
\n
$$
c_{8} = \frac{1.33189}{10.1847} = 0.13077
$$
  
\nan las correctness propuestas por Franco (1993) de acuerdo a las ecuaciones (3.27),  
\n(3.29). Como se indicó al início de esta solución, la respeesta resonante se fija en la  
\nnúmero 4, por lo que:  
\n
$$
c_{r(r-1)} = c_{(r-1)} + \frac{c_r}{4} = 0.08119 + \frac{0.10179}{4} = 0.10664
$$
  
\n
$$
c_{r} = \frac{c_r}{2} = \frac{0.10179}{2} = 0.05089
$$
  
\n
$$
c_{r(r+1)} = c_{(r+1)} + \frac{c_r}{4} = 0.12615 + \frac{0.10179}{4} = 0.15159
$$
  
\nannera que los valores corregidos de  $c_{k}$  son:

Se realizan las correcciones propuestas por Franco (1993) de acuerdo a las ecuaciones (3.27), (3.28) y (3.29). Como se indicó al inicio de esta solución, la respuesta resonante se fija en la posición número 4, por lo que:

$$
c_{*_{(r-1)}} = c_{(r-1)} + \frac{c_r}{4} = 0.08119 + \frac{0.10179}{4} = 0.10664
$$
  

$$
c_{*_{r}} = \frac{c_r}{2} = \frac{0.10179}{2} = 0.05089
$$
  

$$
c_{*_{(r+1)}} = c_{(r+1)} + \frac{c_r}{4} = 0.12615 + \frac{0.10179}{4} = 0.15159
$$

De tal manera que los valores corregidos de  $c_k$ son:

$$
c_1 = 0.05117
$$
  
\n
$$
c_2 = 0.06442
$$
  
\n
$$
c_3 = 0.10664
$$
  
\n
$$
c_4 = 0.05089
$$
  
\n
$$
c_5 = 0.15159
$$
  
\n
$$
c_6 = 0.14955
$$
  
\n
$$
c_7 = 0.15409
$$
  
\n
$$
c_8 = 0.13077
$$
  
\n
$$
c_9 = 0.07633
$$
  
\n
$$
c_{10} = 0.04741
$$
  
\n
$$
c_{11} = 0.01714
$$

Nótese que la suma de  $c_k$  se conserva unitaria.

Los datos anteriores se pueden resumir en la Tabla 3.3.

| Armónicos         |         | S(n)             |                             |          |         |                            | $c_{k}$   | $c_{k}$       |
|-------------------|---------|------------------|-----------------------------|----------|---------|----------------------------|-----------|---------------|
| $\left( k\right)$ | $n_{k}$ | $\overline{u^2}$ | $f_{\scriptscriptstyle ak}$ | $f_{pk}$ | $C_{k}$ | $c_{\scriptscriptstyle k}$ | Corregido | $\frac{0}{0}$ |
| 1                 | 0.0006  | 3.702            | 3.394                       | 1.697    | 0.52115 | 0.05117                    | 0.05117   | 5.117         |
| $\overline{2}$    | 0.0012  | 7.388            | 1.697                       | 0.849    | 0.65608 | 0.06442                    | 0.06442   | 6.442         |
| 3                 | 0.0018  | 11.042           | 0.849                       | 0.424    | 0.82690 | 0.08119                    | 0.10664   | 10.664        |
| $\overline{4}$    | 0.0024  | 14.647           | 0.424                       | 0.212    | 1.03672 | 0.10179                    | 0.05089   | 5.089         |
| 5                 | 0.0030  | 18.188           | 0.212                       | 0.106    | 1.28475 | 0.12615                    | 0.15159   | 15.159        |
| 6                 | 0.0036  | 21.651           | 0.106                       | 0.053    | 1.52314 | 0.14955                    | 0.14955   | 14.955        |
| 7                 | 0.0042  | 25.023           | 0.053                       | 0.027    | 1.56935 | 0.15409                    | 0.15409   | 15.409        |
| 8                 | 0.0048  | 28.292           | 0.027                       | 0.013    | 1.33189 | 0.13077                    | 0.13077   | 13.077        |
| 9                 | 0.0054  | 31.445           | 0.013                       | 0.007    | 0.77735 | 0.07633                    | 0.07633   | 7.633         |
| 10                | 0.0060  | 34.474           | 0.007                       | 0.003    | 0.48282 | 0.04741                    | 0.04741   | 4.741         |
| 11                | 0.0066  | 37.369           | 0.003                       | 0.002    | 0.17455 | 0.01714                    | 0.01714   | 1.714         |

Tabla 3.3 Resumen de datos para ejemplo de aplicación.

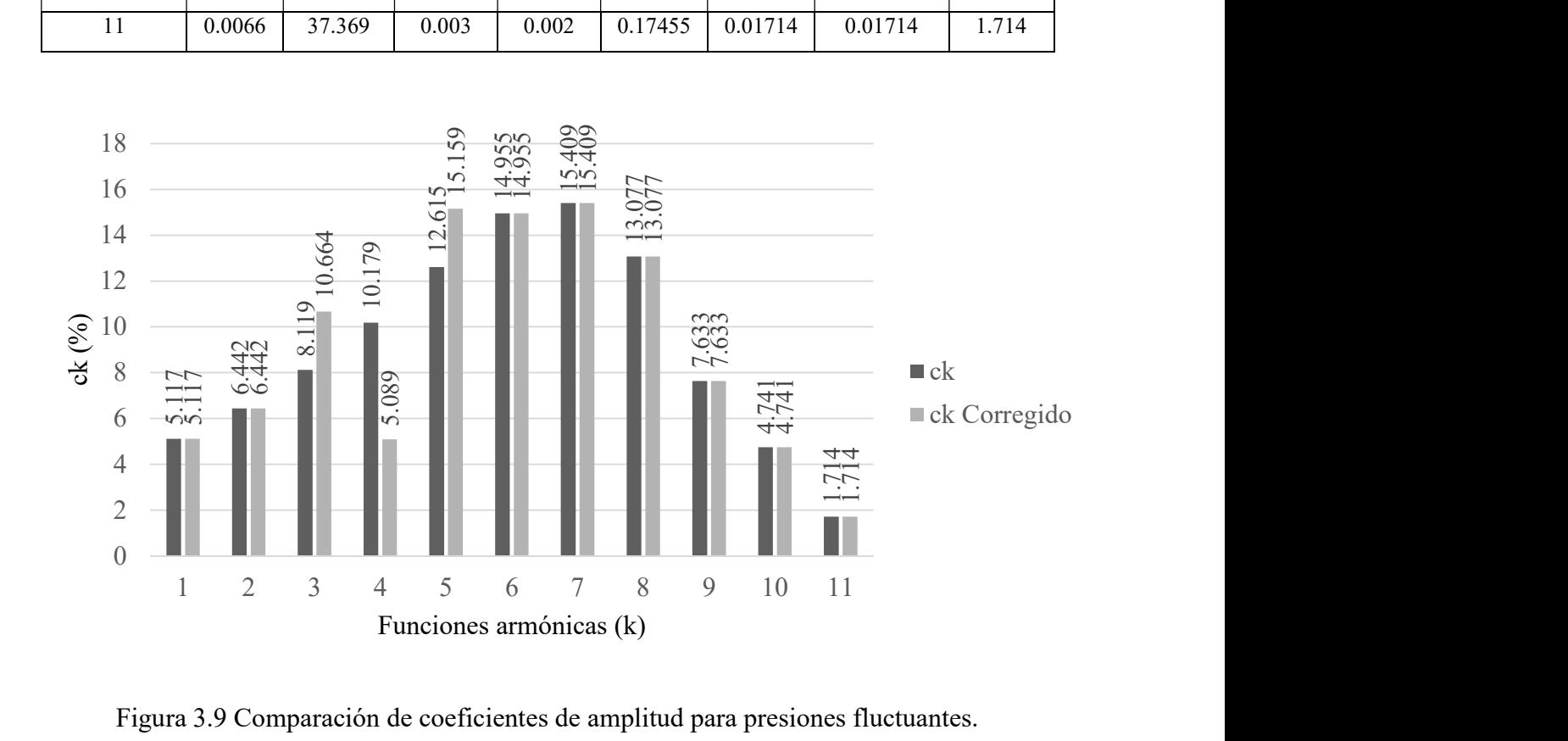

Se calculan las presiones fluctuantes (ecuación 3.30) con los datos previamente obtenidos.

Para efectos de este ejemplo se proporcionan valores de  $\theta_k$  para un tiempo determinado, para la sistematización de éste método se deberán obtener valores aleatorios de  $\theta_k$  y se deberán calcular los valores para un intervalo de tiempo desde 0 hasta 600 segundos en incrementos propuestos de 0.1 segundos.

En este ejemplo se considera un tiempo  $t = 5$  s y los siguientes valores de  $\theta_k$ :

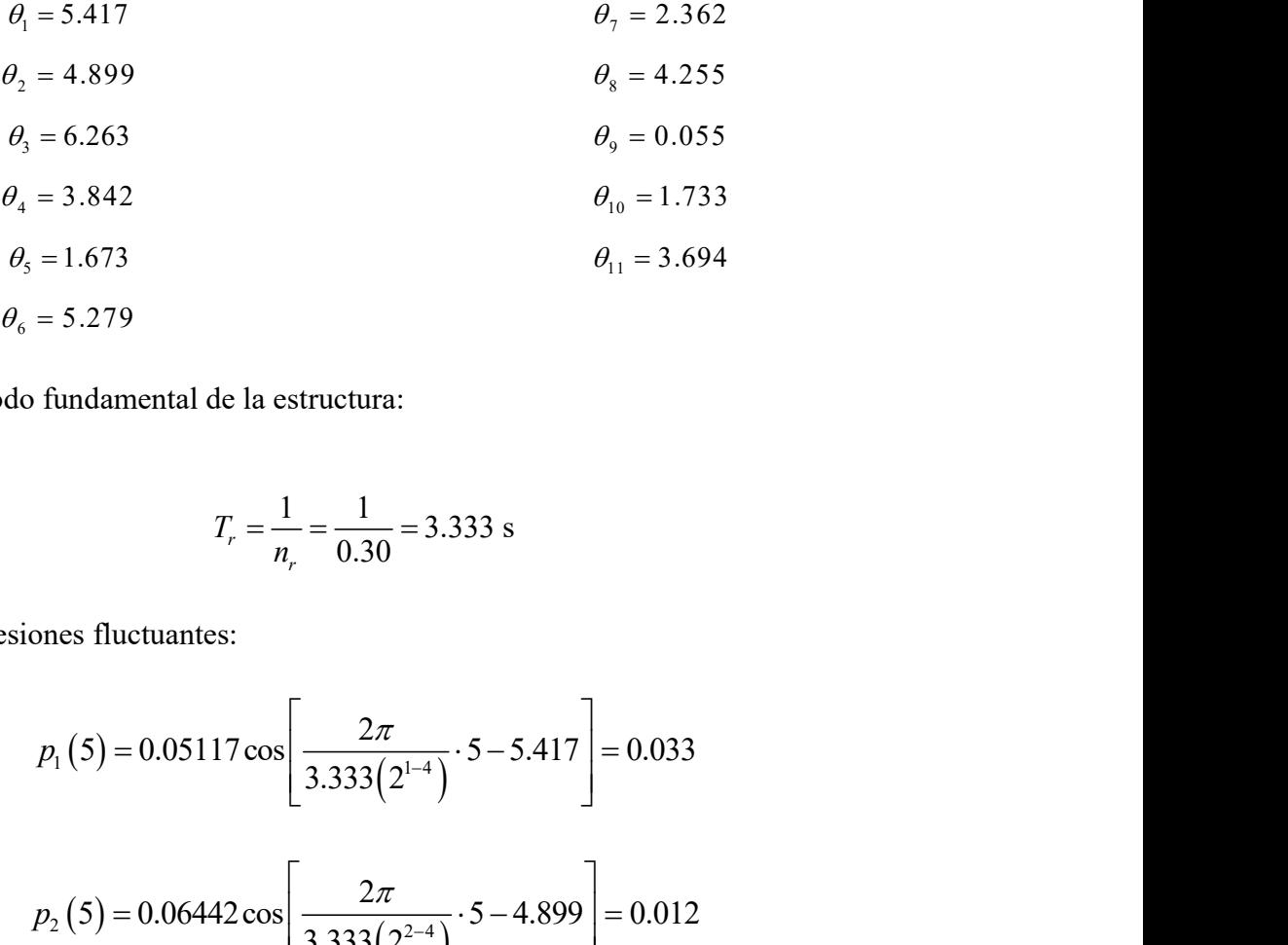

Se calcula el período fundamental de la estructura:

$$
T_r = \frac{1}{n_r} = \frac{1}{0.30} = 3.333 \text{ s}
$$

Se calculan las presiones fluctuantes:

$$
= 1.673
$$
\n
$$
\theta_{11} = 3.694
$$
\nfundamental de la estructura:\n
$$
T_r = \frac{1}{n_r} = \frac{1}{0.30} = 3.333 \text{ s}
$$
\n
$$
p_1(5) = 0.05117 \cos \left[ \frac{2\pi}{3.333(2^{1-4})} \cdot 5 - 5.417 \right] = 0.033
$$
\n
$$
p_2(5) = 0.06442 \cos \left[ \frac{2\pi}{3.333(2^{2-4})} \cdot 5 - 4.899 \right] = 0.012
$$
\n
$$
p_3(5) = 0.102 \cos \left[ \frac{2\pi}{3.333(2^{3-4})} \cdot 5 - 6.263 \right] = 0.107
$$

$$
p_2(5) = 0.06442 \cos \left[\frac{2\pi}{3.333(2^{2-4})} \cdot 5 - 4.899\right] = 0.012
$$

tundamental de la estructura:  
\n
$$
T_r = \frac{1}{n_r} = \frac{1}{0.30} = 3.333 \text{ s}
$$
\nnes fluctuantes:

\n
$$
p_1(5) = 0.05117 \cos \left[ \frac{2\pi}{3.333(2^{1-4})} \cdot 5 - 5.417 \right] = 0.033
$$
\n
$$
p_2(5) = 0.06442 \cos \left[ \frac{2\pi}{3.333(2^{2-4})} \cdot 5 - 4.899 \right] = 0.012
$$
\n
$$
p_3(5) = 0.102 \cos \left[ \frac{2\pi}{3.333(2^{3-4})} \cdot 5 - 6.263 \right] = 0.107
$$

68  
\n
$$
p_4(5) = 0.05089 \cos \left[ \frac{2\pi}{3.333(2^{4-i})} \cdot 5 - 3.842 \right] = 0.039
$$
\n
$$
p_5(5) = 0.15159 \cos \left[ \frac{2\pi}{3.333(2^{5-i})} \cdot 5 - 1.673 \right] = -0.151
$$
\n
$$
p_6(5) = 0.14955 \cos \left[ \frac{2\pi}{3.333(2^{6-i})} \cdot 5 - 5.279 \right] = -0.146
$$
\n
$$
p_7(5) = 0.15409 \cos \left[ \frac{2\pi}{3.333(2^{6-i})} \cdot 5 - 2.362 \right] = 0.056
$$
\n
$$
p_5(5) = 0.13077 \cos \left[ \frac{2\pi}{3.333(2^{8-i})} \cdot 5 - 4.255 \right] = -0.113
$$
\n
$$
p_9(5) = 0.07633 \cos \left[ \frac{2\pi}{3.333(2^{8-i})} \cdot 5 - 0.055 \right] = 0.074
$$
\n
$$
p_{10}(5) = 0.04741 \cos \left[ \frac{2\pi}{3.333(2^{10-i})} \cdot 5 - 1.733 \right] = -0.0007
$$
\n
$$
p_{11}(5) = 0.01714 \cos \left[ \frac{2\pi}{3.333(2^{11-i})} \cdot 5 - 3.694 \right] = -0.0152
$$
\nfor de frequencies is the intersection of the function  $4$  (de 11) para este caso) se toman a partir

Se calcula el vector de frecuencias de interés (ecuación 3.36). Como se ha establecido que la respuesta resonante se alojará en la posición número 4 (de 11 para este caso) se toman a partir de ese valor  $(n_4 = 0.30)$ . Por lo que las frecuencias se calcularán con la ecuación 3.36.

$$
n_k = \frac{n_r}{2^{k-R}}
$$

$$
n_1 = \frac{0.30}{2^{1-4}} = 2.400
$$
\n
$$
n_2 = \frac{0.30}{2^{2-4}} = 1.200
$$
\n
$$
n_3 = \frac{0.30}{2^{3-4}} = 0.600
$$
\n
$$
n_4 = \frac{0.30}{2^{3-4}} = 0.600
$$
\n
$$
n_5 = \frac{0.30}{2^{9-4}} = 0.019
$$
\n
$$
n_6 = \frac{0.30}{2^{4-4}} = 0.300
$$
\n
$$
n_7 = \frac{0.30}{2^{9-4}} = 0.009
$$
\n
$$
n_8 = \frac{0.30}{2^{9-4}} = 0.009
$$
\n
$$
n_9 = \frac{0.30}{2^{9-4}} = 0.009
$$
\n
$$
n_{10} = \frac{0.30}{2^{10-4}} = 0.005
$$
\n
$$
n_{11} = \frac{0.30}{2^{11-4}} = 0.002
$$
\n
$$
n_{12} = \frac{2.30}{2^{11-4}} = 0.002
$$
\n
$$
2\Delta z_{ok} = \frac{2U_0}{7n_k}
$$
\n
$$
Z_{ol} = \frac{2(31.05)}{7(2.4)} = 3.696
$$
\n
$$
2\Delta z_{os} = \frac{2(31.05)}{7(0.038)} = 233.459
$$
\n
$$
Z_{cs} = \frac{2(31.05)}{7(0.019)} = 466.917
$$
\n
$$
z_{os} = \frac{2(31.05)}{7(0.09)} = 14.786
$$
\n
$$
2\Delta z_{os} = \frac{2(31.05)}{7(0.009)} = 985.714
$$

Se calculan las alturas de ráfagas equivalentes de acuerdo a la ecuación 3.40 para las frecuencias de interés  $n_k$ .  $n_a = \frac{1}{2^{6.4}} = 0.075$ <br>  $n_1 = \frac{1}{2^{11.4}} = 0.002$ <br>
alturas de ráfagas equivalentes de acuerdo a la ecuación 3.40 para las frecuencia<br>  $2\Delta z_{\text{ot}} = \frac{2U_0}{7n_k}$ <br>  $z_{\text{ed}} = \frac{2(31.05)}{7(2.4)} = 3.696$ <br>  $z_{\text{ed}} = \frac{2(31.05)}{7$  $n_{11} = \frac{1}{2^{11-4}} = 0.002$ <br>
ecuación 3.40 para las frecuencias<br>  $n_{57} = \frac{2(31.05)}{7(0.038)} = 233.459$ <br>  $n_{58} = \frac{2(31.05)}{7(0.019)} = 466.917$ <br>  $n_{59} = \frac{2(31.05)}{7(0.009)} = 985.714$ <br>  $n_{10} = \frac{2(31.05)}{7(0.005)} = 1774.286$ 

$$
2\Delta z_{ok} = \frac{2U_0}{7n_k}
$$

$$
2\Delta z_{01} = \frac{2(31.05)}{7(2.4)} = 3.696
$$
  
 
$$
2\Delta z_{07} = \frac{2(31.05)}{7(0.038)} = 233.459
$$

$$
2\Delta z_{02} = \frac{2(31.05)}{7(1.2)} = 7.393
$$
  

$$
2\Delta z_{08} = \frac{2(31.05)}{7(0.019)} = 466.917
$$

$$
n_{\lambda}.
$$
\n
$$
2\Delta z_{\text{ol}} = \frac{2(31.05)}{7(2.4)} = 3.696
$$
\n
$$
2\Delta z_{\text{ol}} = \frac{2(31.05)}{7(0.038)} = 233.459
$$
\n
$$
2\Delta z_{\text{ol}} = \frac{2(31.05)}{7(1.2)} = 7.393
$$
\n
$$
2\Delta z_{\text{ol}} = \frac{2(31.05)}{7(0.0)} = 14.786
$$
\n
$$
2\Delta z_{\text{ol}} = \frac{2(31.05)}{7(0.0)} = 14.786
$$
\n
$$
2\Delta z_{\text{ol}} = \frac{2(31.05)}{7(0.009)} = 985.714
$$
\n
$$
2\Delta z_{\text{ol}} = \frac{2(31.05)}{7(0.30)} = 29.571
$$
\n
$$
2\Delta z_{\text{ol}} = \frac{2(31.05)}{7(0.005)} = 1774.286
$$
\n
$$
2\Delta z_{\text{ol}} = \frac{2(31.05)}{7(0.002)} = 4435.714
$$
\n
$$
2\Delta z_{\text{ol}} = \frac{2(31.05)}{7(0.002)} = 4435.714
$$

$$
2\Delta z_{0.4} = \frac{2(31.05)}{7(0.30)} = 29.571
$$
 
$$
2\Delta z_{0.10} = \frac{2(31.05)}{7(0.005)} = 1774.286
$$

$$
2\Delta z_{.05} = \frac{2(31.05)}{7(0.15)} = 59.143
$$
  
 
$$
2\Delta z_{.011} = \frac{2(31.05)}{7(0.002)} = 4435.714
$$

$$
2\Delta z_{06} = \frac{2(31.05)}{7(0.075)} = 118.286
$$

Se calculan los coeficientes de reducción de presiones fluctuantes  $C_r$  (ecuaciones 3.42 y 3.43)

Se calcula el cambio de altitud de la estructura, como el tanque cuenta con un único coeficiente de arrastre, se tomará la ecuación 3.44, teniendo lo siguiente:

$$
z_{1}=20
$$

Se procede a calcular los coeficientes de reducción  $C_r$ :

$$
70
$$
\nlan los coeficientes de reducción de presiones fluctuantes  $C_r$  (ecuaciones 3.42 y 3.43)

\nla el cambio de altitud de la estructura, como el tanque cuenta con un único coeficiente re, se tomará la ecuación 3.44, teniendo lo siguiente:

\n
$$
z_1 = 20
$$
\nde a calcular los coeficientes de reducción  $C_r$ :

\n
$$
C_{r1} = \left(\frac{1}{\frac{3.696}{2}}\right)(15-20)+1
$$
\nsiembre que se cumpla que:  $15 \le 20 \le 15 + (\frac{3.696}{2})$ 

\n
$$
C_{r1} = \left(\frac{-1}{\frac{3.696}{2}}\right)(15-20)+1
$$
\nsiembre que se cumpla que:  $15 - (\frac{3.696}{2}) \le 20 \le 15$ 

\nconditions resultan ser falsas, por lo que  $C_{r1} = 0$ 

$$
C_{r1} = \left(\frac{-1}{\frac{3.696}{2}}\right)(15-20) + 1
$$
 siempre que se cumpla que:  $15 - (\frac{3.696}{2}) \le 20 \le 15$ 

$$
C_{r1} = \left(\frac{1}{\frac{3.696}{2}}\right) (15-20) + 1 \text{ siempre que se cumpla que: } 15 \le 20 \le 15 + (\frac{3.696}{2})
$$
  
\n
$$
C_{r1} = \left(\frac{1}{\frac{3.696}{2}}\right) (15-20) + 1 \text{ siempre que se cumpla que: } 15 - (\frac{3.696}{2}) \le 20 \le 15
$$
  
\nAmbas condiciones resultan ser falsas, por lo que  $C_{r1} = 0$   
\n
$$
C_{r2} = \left(\frac{1}{\frac{7.393}{2}}\right) (15-20) + 1 \text{ siempre que se cumpla que: } 15 \le 20 \le 15 + (\frac{7.393}{2})
$$
  
\n
$$
C_{r2} = \left(\frac{-1}{\frac{7.393}{2}}\right) (15-20) + 1 \text{ siempre que se cumpla que: } 15 - (\frac{7.393}{2}) \le 20 \le 15
$$
  
\nAmbas condiciones resultan ser falsas, por lo que  $C_{r2} = 0$   
\n
$$
C_{r3} = \left(\frac{1}{\frac{14.786}{2}}\right) (15-20) + 1 \text{ siempre que se cumpla que: } 15 \le 20 \le 15 + (\frac{14.786}{2})
$$
  
\n
$$
C_{r3} = 0.3237
$$

Ambas condiciones resultan ser falsas, por lo que  $C_{r2} = 0$ 

$$
C_{r3} = \left(\frac{1}{\frac{14.786}{2}}\right)(15-20) + 1 \text{ siempre que se cumpla que: } 15 \le 20 \le 15 + (\frac{14.786}{2})
$$
  

$$
C_{r3} = 0.3237
$$

$$
C_{r4} = \left(\frac{1}{\frac{29.571}{2}}\right)(15-20) + 1
$$
Siempre que se cumpla que:  $15 \le 20 \le 15 + (\frac{29.571}{2})$   
 $C_{r4} = 0.6618$ 

$$
C_{r4} = \left(\frac{1}{\frac{29.571}{2}}\right) (15-20) + 1 \text{ Siempre que se cumpla que: } 15 \le 20 \le 15 + (\frac{29.571}{2})
$$
  
\n
$$
C_{r5} = \left(\frac{1}{\frac{59.143}{2}}\right) (15-20) + 1 \text{ siempre que se cumpla que: } 15 \le 20 \le 15 + (\frac{59.143}{2})
$$
  
\n
$$
C_{r5} = 0.8309
$$
  
\n
$$
C_{r6} = \left(\frac{1}{\frac{118.286}{2}}\right) (15-20) + 1 \text{ siempre que se cumpla que: } 15 \le 20 \le 15 + (\frac{118.286}{2})
$$
  
\n
$$
C_{r6} = 0.9155
$$
  
\n
$$
C_{r7} = \left(\frac{1}{\frac{233.459}{2}}\right) (15-20) + 1 \text{ siempre que se cumpla que: } 15 \le 20 \le 15 + (\frac{233.459}{2})
$$
  
\n
$$
C_{r7} = 0.9572
$$

$$
C_{r6} = \left(\frac{1}{\frac{118.286}{2}}\right)(15-20) + 1
$$
 siempre que se cumpla que:  $15 \le 20 \le 15 + (\frac{118.286}{2})$   
 $C_{r6} = 0.9155$ 

$$
C_{r7} = \left(\frac{1}{\frac{233.459}{2}}\right) (15-20) + 1
$$
 siempre que se cumpla que:  $15 \le 20 \le 15 + (\frac{233.459}{2})$   
 $C_{r7} = 0.9572$ 

$$
C_{r5} = 0.8309
$$
  
\n
$$
C_{r6} = \left(\frac{1}{\frac{118.286}{2}}\right)(15-20)+1 \text{ siempre que se cumpla que: } 15 \le 20 \le 15 + (\frac{118.286}{2})
$$
  
\n
$$
C_{r6} = 0.9155
$$
  
\n
$$
C_{r7} = \left(\frac{1}{\frac{233.459}{2}}\right)(15-20)+1 \text{ siempre que se cumpla que: } 15 \le 20 \le 15 + (\frac{233.459}{2})
$$
  
\n
$$
C_{r7} = 0.9572
$$
  
\n
$$
C_{r8} = \left(\frac{1}{\frac{466.917}{2}}\right)(15-20)+1 \text{ siempre que se cumpla que: } 15 \le 20 \le 15 + (\frac{466.917}{2})
$$
  
\n
$$
C_{r8} = 0.9786
$$
  
\n
$$
C_{r9} = \left(\frac{1}{\frac{985.714}{2}}\right)(15-20)+1 \text{ siempre que se cumpla que: } 15 \le 20 \le 15 + (\frac{985.714}{2})
$$
  
\n
$$
C_{r9} = 0.9899
$$

$$
C_{r9} = \left(\frac{1}{\frac{985.714}{2}}\right) (15-20) + 1 \text{ siempre que se cumpla que: } 15 \le 20 \le 15 + (\frac{985.714}{2})
$$
  

$$
C_{r9} = 0.9899
$$

$$
C_{r10} = \left(\frac{1}{\frac{1774.286}{2}}\right) (15-20) + 1 \text{ siempre que se cumpla que: } 15 \le 20 \le 15 + (\frac{1774.286}{2})
$$
  
\n
$$
C_{r11} = \left(\frac{1}{\frac{4435.714}{2}}\right) (15-20) + 1 \text{ siempre que se cumpla que: } 15 \le 20 \le 15 + (\frac{4435.714}{2})
$$
  
\n
$$
C_{r11} = 0.9977
$$
  
\naleula la velocidad media a 600 segundos y la velocidad pico a 3 segundos (ceuaciones 3.6)  
\n7).  
\ncalcular las velocidades se requiere clasificar el terreno de acuerdo a la sección 3.6.4. El  
\n7.6 no se clasifica tipo III, por lo que se eligen los parámetros *b* y *p* de la Tabla 3.1 para cada  
\ncidad.  
\n
$$
V_{600} = 0.69 (0.86) (45) \left(\frac{20}{10}\right)^{0.185} = 30.36 \frac{m}{s}
$$
  
\n
$$
V_3 = (0.94) (45) \left(\frac{20}{10}\right)^{0.10} = 45.34 \frac{m}{s}
$$

$$
C_{r11} = 0.9977
$$

Se calcula la velocidad media a 600 segundos y la velocidad pico a 3 segundos (ecuaciones 3.6 y 3.7).

Para calcular las velocidades se requiere clasificar el terreno de acuerdo a la sección 3.6.4. El terreno se clasifica tipo III, por lo que se eligen los parámetros  $b \, y \, p$  de la Tabla 3.1 para cada velocidad. 1 siempre que se cumpla que:  $15 \le 20 \le 15 + (\frac{44333333327}{2})$ <br>
9 segundos y la velocidad pico a 3 segundos (ecuaciones 3.6<br>
quiere clasificar el terreno de acuerdo a la sección 3.6.4. El<br>
que se eligen los parámetros b y

$$
V_{600} = 0.69(0.86)(45) \left(\frac{20}{10}\right)^{0.185} = 30.36 \frac{m}{s}
$$

$$
V_3 = (0.94)(45) \left(\frac{20}{10}\right)^{0.10} = 45.34 \frac{m}{s}
$$

Se calcula la presión pico (ecuación 3.47):

$$
q_j = \frac{1}{2} \left( 1.226 \frac{kg}{m^3} \right) \left( 45.34 \frac{m}{s} \right)^2 = 1,260.154 \frac{N}{m^2}
$$

Se calcula la presión estática (ecuación 3.48)

$$
q_{\text{est}} = \frac{1}{2} \left( 1.226 \frac{\text{kg}}{\text{m}^3} \right) \left( 30.36 \frac{\text{m}}{\text{s}} \right)^2 = 565.02 \frac{N}{\text{m}^2}
$$

Se calcula la presión fluctuante (ecuación 3.49)

$$
q_f = 1,260.154 - 565.02 = 695.134 \frac{N}{m^2}
$$

Se calcula la fuerza estática (ecuación 3.50)

$$
F = 0.8(10)(3.2)(565.02) = 14,464.51 N
$$

Se calcula la presión dinámica variable en el tiempo (ecuación 3.51) para cada valor de presiones fluctuantes.

tática (ceuación 3.50)  
\n
$$
F = 0.8(10)(3.2)(565.02) = 14,464.51 N
$$
  
\ninámica variable en el tiempo (ceuación 3.51) para cada valor de presiones  
\n
$$
Q_{dml} = 695.134 \frac{N}{m^2}(0)(0.033) = 0
$$
\n
$$
Q_{dm2} = 695.134 \frac{N}{m^2}(0)(0.012) = 0
$$
\n
$$
Q_{dm3} = 695.134 \frac{N}{m^2}(0.3237)(0.107) = 24.077 \frac{N}{m^2}
$$
\n
$$
Q_{dm4} = 695.134 \frac{N}{m^2}(0.6618)(0.039) = 17.942 \frac{N}{m^2}
$$
\n
$$
Q_{dm5} = 695.134 \frac{N}{m^2}(0.6618)(0.039) = 17.942 \frac{N}{m^2}
$$
\n
$$
Q_{dm5} = 695.134 \frac{N}{m^2}(0.9155)(-0.146) = -92.914 \frac{N}{m^2}
$$
\n
$$
Q_{dm5} = 695.134 \frac{N}{m^2}(0.9572)(0.056) = 37.261 \frac{N}{m^2}
$$
\n
$$
Q_{dm7} = 695.134 \frac{N}{m^2}(0.9786)(-0.113) = -76.869 \frac{N}{m^2}
$$
\n
$$
Q_{dm8} = 695.134 \frac{N}{m^2}(0.9786)(-0.113) = -76.869 \frac{N}{m^2}
$$
\n
$$
Q_{dm0} = 695.134 \frac{N}{m^2}(0.9944)(-0.0007) = -0.484 \frac{N}{m^2}
$$
\n
$$
Q_{dm10} = 695.134 \frac{N}{m^2}(0.9944)(-0.0007) = -0.484 \frac{N}{m^2}
$$
\n
$$
Q_{dml1} = 695.134 \frac{N}{m^
$$

Se calculan las fuerzas dinámicas (ecuación 3.52) originadas por las presiones dinámicas previamente calculadas.

$$
F_{\text{dini}} = (0.8)(10)(3.2)(0) = 0
$$

$$
F_{\text{dim2}} = (0.8)(10)(3.2)(0) = 0
$$
  
\n
$$
F_{\text{dim3}} = (0.8)(10)(3.2)(24.077) = 616.371 N
$$
  
\n
$$
F_{\text{dim4}} = (0.8)(10)(3.2)(17.942) = 459.315 N
$$
  
\n
$$
F_{\text{dim5}} = (0.8)(10)(3.2)(-87.216) = -2,232.729 N
$$
  
\n
$$
F_{\text{dim6}} = (0.8)(10)(3.2)(-92.914) = -2,378.598 N
$$
  
\n
$$
F_{\text{dim7}} = (0.8)(10)(3.2)(37.261) = 953.882 N
$$
  
\n
$$
F_{\text{dim8}} = (0.8)(10)(3.2)(-76.869) = -1,967.846 N
$$
  
\n
$$
F_{\text{dim9}} = (0.8)(10)(3.2)(50.920) = 1,303.552 N
$$
  
\n
$$
F_{\text{dim10}} = (0.8)(10)(3.2)(-0.484) = -12.390 N
$$
  
\n
$$
F_{\text{dim11}} = (0.8)(10)(3.2)(-10.512) = -269.107 N
$$

Ya que cada uno de los datos calculados para las fuerzas dinámicas son el resultado de descomponer la respuesta dinámica en 11 armónicos (para este ejemplo), se requiere sumar estas fuerzas para obtener la fuerza resultante total, la cual corresponde cuando  $t = 5$  s, que es el tiempo que se ha solicitado para este ejemplo, por lo que se realiza la suma correspondiente:

$$
\sum_{k=1}^{m} F_{\text{dim}} = 0 + 0 + 616.371 + 459.315 - 2,232.729 - 2,378.598 +
$$
  
+953.882 - 1,967.846 + 1,303.552 - 12.390 - 269.107 = -3,588.573 N

Este cálculo representa únicamente el punto (5,-3,588.573) en la historia en el tiempo que se requiere realizar para el cálculo de la respuesta dinámica mediante simulación de ráfagas de viento.

Para el cálculo de una historia en el tiempo completa se deberá realizar el procedimiento mostrado para un tiempo desde 0 hasta 600 segundos en intervalos recomendados de 0.1 segundos, con la finalidad de graficar finalmente en el eje de las abscisas el tiempo, contra la fuerza obtenida en N.

# Capítulo 4 Análisis Eólico Paso a Paso

### 4.1 INTRODUCCIÓN

Se consideran estructuras susceptibles a la acción del viento aquellas cuya relación de esbeltez es mayor o igual a cinco, estructuras que presentan una pequeña dimensión paralela a la acción del viento o aquellas que presenten un período fundamental de vibración mayor a 1 s. La normatividad actual sugiere calcular los efectos dinámicos del viento mediante fuerzas estáticas equivalentes por medio del concepto llamado factor de amplificación dinámico.

En este capítulo se estudiará una torre de telecomunicaciones utilizando el programa "VientoSintetico.m" (Apéndice A), el cual sistematiza el método del viento sintético, previamente explicado en el capítulo dos, con la finalidad de proponer una alternativa para el cálculo de la acción dinámica del viento en estructuras esbeltas. Para el análisis dinámico se utilizará un software comercial de uso popular, por lo que la contribución de la metodología para la práctica profesional mexicana será de gran impacto, dado que se tiene la impresión que no es posible realizar análisis dinámicos eólicos paso a paso con software de fácil acceso y uso común en México.

#### 4.2 TORRE DE TELECOMUNICACIONES

Como ejemplo de aplicación se ha considerado una torre de telecomunicaciones construida a base de perfiles metálicos (Carril, 2000), la cual servirá como apoyo para antenas de microondas. La geometría general de la torre se muestra en la Figura 4.1.

La altura total de la torre es de 100.3 m, se ha subdividido en 17 secciones de 5.9 m. Las secciones 1, 2 y 3 se han subdividido a su vez en tres partes: 1a, 1b, 1c; 2a, 2b, 2c, y 3a, 3b y 3c (Figura 4.2); mientras que las secciones restantes se han subdividido en dos partes cada una (Figura 4.3), de tal manera que en total se tienen 37 subdivisiones de la torre.

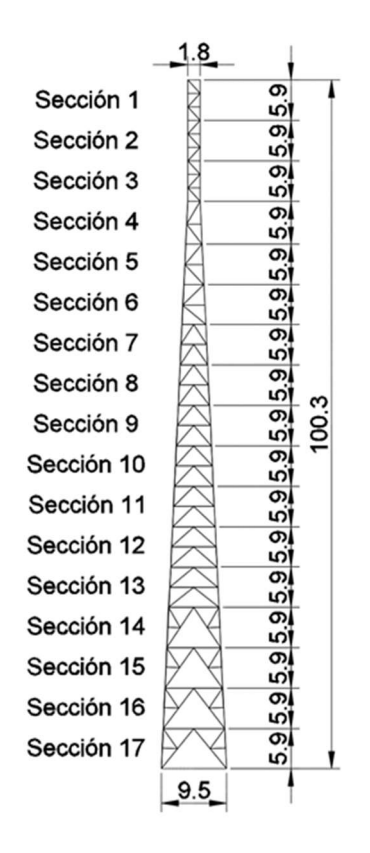

Figura 4.1 Vista lateral de torre (cotas en metros).

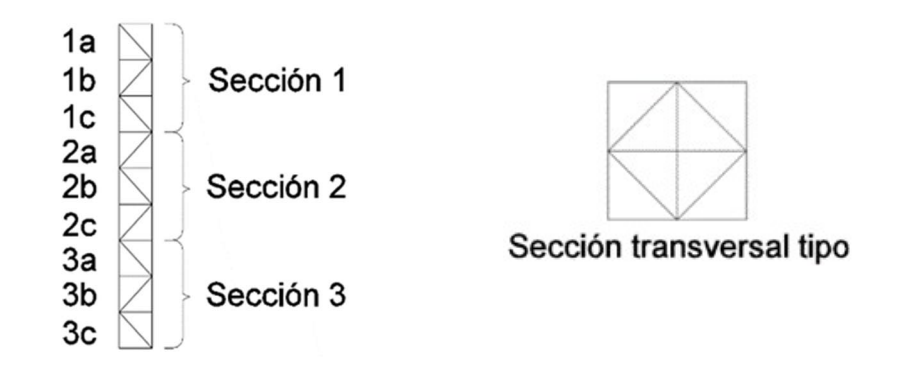

Figura 4.2 Subdivisión de secciones 1, 2 y 3 de torre

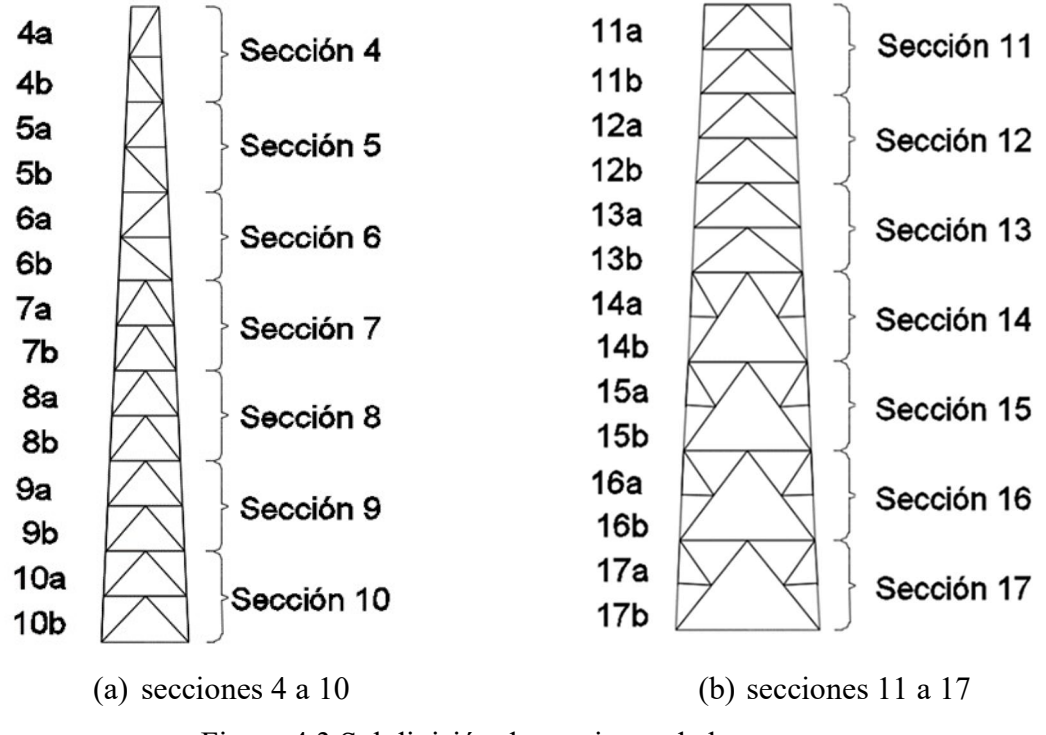

Figura 4.3 Subdivisión de secciones de la torre.

Los perfiles principales que fueron utilizados se muestran en la Tabla 4.1, los perfiles de las secciones transversales se observan en la Figura 4.4.

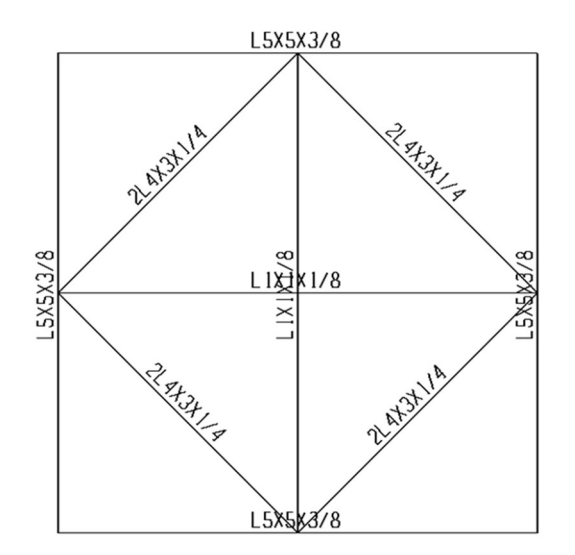

Figura 4.4 Secciones transversales tipo de torre.

| Sección | Altura (m) | Perfil (mm)                   |
|---------|------------|-------------------------------|
| 1       | 100.3      | L 64 x 64 x 4.7               |
| 2       | 94.4       | $L$ 76 x 76 x 6.4             |
| 3       | 88.5       | L $102 \times 102 \times 6.4$ |
| 4       | 82.6       | 2L 102 x 102 x 6.4            |
| 5       | 76.7       | 2L 102 x 102 x 6.4            |
| 6       | 70.8       | 2L 102 x 102 x 6.4            |
| 7       | 64.9       | 2L 102 x 102 x 7.9            |
| 8       | 59         | 2L 102 x 102 x 9.5            |
| 9       | 53.1       | 2L 102 x 102 x 9.5            |
| 10      | 47.2       | 2L 102 x 102 x 9.5            |
| 11      | 41.3       | 2L 127 x 127 x 9.5            |
| 12      | 35.4       | 2L 127 x 127 x 9.5            |
| 13      | 29.5       | 2L 127 x 127 x 9.5            |
| 14      | 23.6       | 2L152 x 152 x 9.5             |
| 15      | 17.7       | 2L152 x 152 x 9.5             |
| 16      | 11.8       | 2L152 x 152 x 9.5             |
| 17      | 5.9        | 2L152 x 152 x 9.5             |

Tabla 4.1 Perfiles estructurales principales de torre.

Para cada una de estas subdivisiones se ha calculado los coeficientes de arrastre, así como las áreas de contacto en la dirección perpendicular al viento asociadas a estas (Tabla 4.2).

Para el análisis se ha despreciado la masa de las antenas de microondas, únicamente se considera la masa de los perfiles que forman la torre, pero en un análisis más detallado, es decir, para un análisis aplicado a una estructura deberán ser consideradas en el modelo.

| Sección | Coeficiente<br>de arrastre | Area $(m2)$ | Sección | Coeficiente<br>de arrastre | Area $(m^2)$ |
|---------|----------------------------|-------------|---------|----------------------------|--------------|
|         | 2.50                       | 0.531       | 20      | 3.10                       | 2.2800       |
| 2       | 3.15                       | 0.531       | 21      | 3.10                       | 2.2800       |
| 3       | 3.15                       | 0.531       | 22      | 3.15                       | 2.3775       |
| 4       | 3.05                       | 0.602       | 23      | 3.15                       | 2.3775       |
| 5       | 3.05                       | 0.602       | 24      | 3.11                       | 2.7650       |
| 6       | 3.05                       | 0.602       | 25      | 3.11                       | 2.7650       |
| 7       | 2.90                       | 0.708       | 26      | 3.05                       | 3.2470       |
| 8       | 2.90                       | 0.708       | 27      | 3.05                       | 3.2470       |
| 9       | 2.38                       | 1.239       | 28      | 3.10                       | 3.3410       |

Tabla 4.2 Coeficientes de arrastre y áreas asociadas a torre de telecomunicaciones.

| 10 | 2.78 | 1.4145 | 29 | 3.10 | 3.3410 |
|----|------|--------|----|------|--------|
| 11 | 2.78 | 1.4145 | 30 | 3.15 | 3.3530 |
| 12 | 2.78 | 1.7800 | 31 | 3.15 | 3.3530 |
| 13 | 2.78 | 1.7800 | 32 | 3.15 | 3.5900 |
| 14 | 2.86 | 1.9670 | 33 | 3.15 | 3.5900 |
| 15 | 2.86 | 1.9670 | 34 | 3.20 | 3.5900 |
| 16 | 2.90 | 2.2000 | 35 | 3.20 | 3.5800 |
| 17 | 2.90 | 2.2000 | 36 | 3.20 | 3.8080 |
| 18 | 3.02 | 2.2300 | 37 | 3.20 | 3.8080 |
| 19 | 3.02 | 2.2300 |    |      |        |

Tabla 4.2 Coeficientes de arrastre y áreas asociadas a torre de telecomunicaciones (continuación).

### 4.3 FRECUENCIAS Y FORMAS MODALES

Las frecuencias de vibrar se determinaron mediante un programa de cálculo estructural. En la práctica se considera que el primer modo de vibrar es el dominante, sin embargo se muestran las frecuencias y los períodos de los tres primeros modos (Tabla 4.3).

Tabla 4.3 Períodos y frecuencias de los tres primeros modos de vibrar de la Torre.

| Modo | Frecuencia $(Hz)$ | Período $(s)$ |
|------|-------------------|---------------|
|      | 0.7448            | .3422         |
|      | 2.3581            | 0.4206        |
|      | 4.4604            | 0.2242        |

Las formas modales normalizadas de los tres primeros modos se observan en la Tabla 4.4.

Tabla 4.4 Coordenadas normalizadas de las primeras formas modales de torre.

| Altura (m) | Modo 1 | Modo 2 | Modo 3 |
|------------|--------|--------|--------|
| 100.3      |        |        |        |
| 98.33      | 0.9617 | 0.8881 | 0.8099 |
| 96.36      | 0.9233 | 0.7766 | 0.6215 |
| 94.39      | 0.8850 | 0.6646 | 0.4318 |

| 92.42 | 0.8471 | 0.5576    | 0.2587    |
|-------|--------|-----------|-----------|
| 90.45 | 0.8092 | 0.4504    | 0.0857    |
| 88.48 | 0.7728 | 0.3556    | $-0.0488$ |
| 86.51 | 0.7363 | 0.2610    | $-0.1819$ |
| 84.54 | 0.7024 | 0.1883    | $-0.2534$ |
| 82.57 | 0.6686 | 0.1163    | $-0.3223$ |
| 79.65 | 0.6171 | 0.0363    | $-0.3336$ |
| 76.7  | 0.5713 | $-0.0340$ | $-0.3392$ |
| 73.75 | 0.5282 | $-0.0859$ | $-0.3097$ |
| 70.8  | 0.4850 | $-0.1368$ | $-0.2766$ |
| 67.85 | 0.4451 | $-0.1713$ | $-0.2280$ |
| 64.9  | 0.4068 | $-0.2036$ | $-0.1794$ |
| 61.95 | 0.3694 | $-0.2231$ | $-0.1156$ |
| 59    | 0.3338 | $-0.2356$ | $-0.0523$ |
| 56.05 | 0.2999 | $-0.2418$ | 0.0086    |
| 53.1  | 0.2676 | $-0.2424$ | 0.0650    |
| 50.15 | 0.2371 | $-0.2382$ | 0.1151    |
| 47.2  | 0.2084 | $-0.2297$ | 0.1575    |
| 44.25 | 0.1814 | $-0.2176$ | 0.1914    |
| 41.3  | 0.1563 | $-0.2026$ | 0.2164    |
| 38.35 | 0.1329 | $-0.1853$ | 0.2321    |
| 35.4  | 0.1114 | $-0.1665$ | 0.2385    |
| 32.45 | 0.0918 | $-0.1478$ | 0.2375    |
| 29.5  | 0.0741 | $-0.1284$ | 0.2288    |
| 26.55 | 0.0582 | $-0.1089$ | 0.2134    |
| 23.6  | 0.0441 | $-0.0898$ | 0.1927    |
| 17.7  | 0.0225 | $-0.0530$ | 0.1307    |
| 11.8  | 0.0081 | $-0.0243$ | 0.0704    |
| 5.9   | 0.0006 | $-0.0056$ | 0.0218    |
|       |        |           |           |

Tabla 4.4 Coordenadas normalizadas de las primeras formas modales de torre (continuación).

Las primeras tres formas modales se muestran en la Figura 4.5.

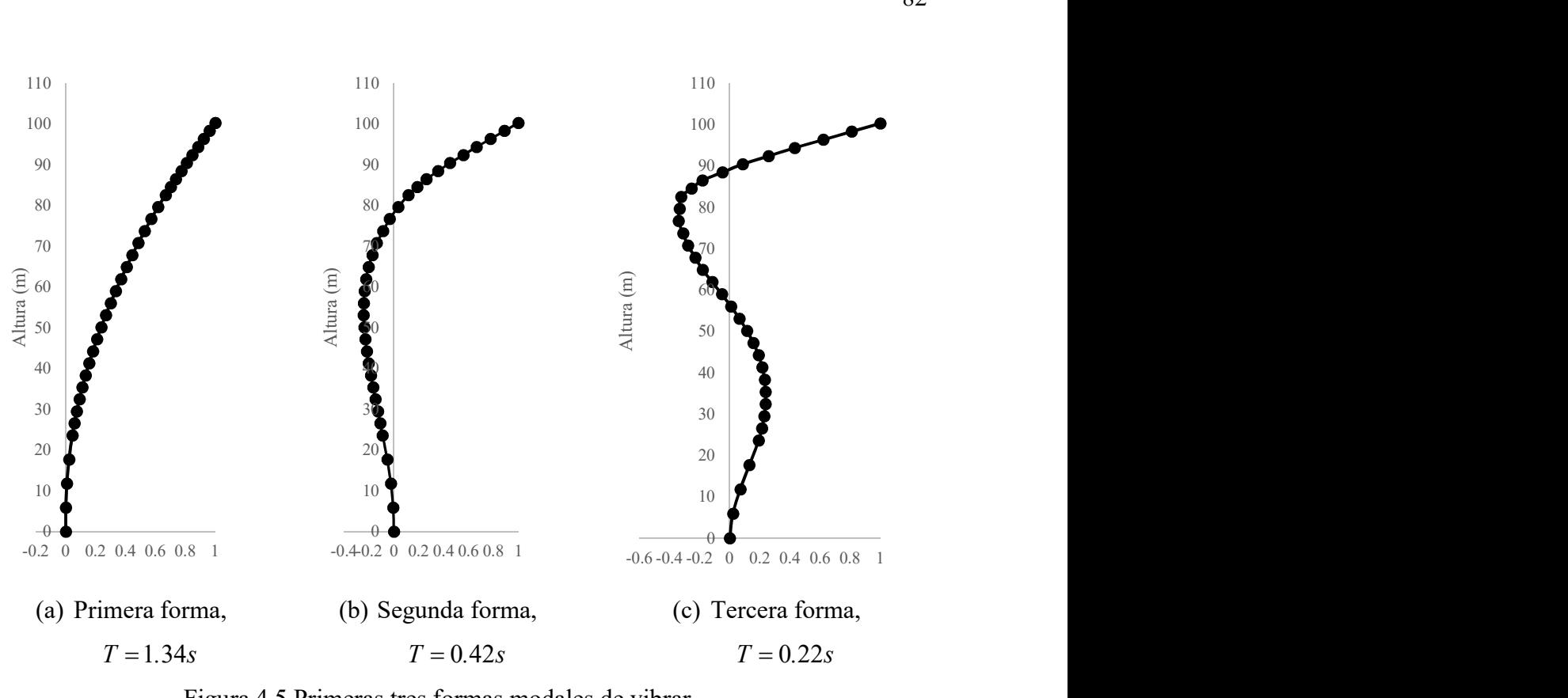

Figura 4.5 Primeras tres formas modales de vibrar.

# 4.4 ANÁLISIS ESTÁTICO

De acuerdo con la metodología para la simulación de ráfagas de viento, la velocidad media correspondiente se calcula con la ecuación 3.6, posteriormente se calcula la presión estática con la ecuación 3.48 para finalmente obtener la fuerza estática asociada a cada sección de la estructura con la ecuación 3.50. Se ha considerado una velocidad media de viento de 40  $\frac{m}{m}$ s y un terreno tipo III. Los resultados se muestran en la Tabla 4.5.

| Sección       | Altura<br>(m) | Coeficiente<br>de Arrastre | Area<br>Efectiva<br>(m2) | Velocidad<br>Media<br>(m/s) | Presión<br>Estática<br>(N/m <sup>2</sup> ) | Fuerza<br>Estática<br>$\left( \mathbf{N}\right)$ |
|---------------|---------------|----------------------------|--------------------------|-----------------------------|--------------------------------------------|--------------------------------------------------|
|               | 100.30        | 2.50                       | 0.531                    | 36.3620                     | 810.5072                                   | 1076.0                                           |
| $\mathcal{D}$ | 98.33         | 3.15                       | 0.531                    | 36.2291                     | 804.5904                                   | 1345.8                                           |

Tabla 4.5 Presión y fuerzas estáticas equivalentes en la torre.

| $\overline{3}$ | 96.36 | 3.15 | 0.531  | 36.0939 | 798.5985 | 1335.8 |
|----------------|-------|------|--------|---------|----------|--------|
| $\overline{4}$ | 94.39 | 3.05 | 0.602  | 35.9565 | 792.5290 | 1455.2 |
| 5              | 92.42 | 3.05 | 0.602  | 35.8167 | 786.3794 | 1443.9 |
| 6              | 90.45 | 3.05 | 0.602  | 35.6745 | 780.1468 | 1432.4 |
| $\tau$         | 88.48 | 2.90 | 0.708  | 35.5297 | 773.8282 | 1588.8 |
| 8              | 86.51 | 2.90 | 0.708  | 35.3823 | 767.4205 | 1575.7 |
| 9              | 84.54 | 2.38 | 1.239  | 35.2322 | 760.9204 | 2243.8 |
| 10             | 82.57 | 2.78 | 1.4145 | 35.0791 | 754.3244 | 2966.2 |
| 11             | 79.65 | 2.78 | 1.4145 | 34.8439 | 744.2422 | 2926.6 |
| 12             | 76.70 | 2.78 | 1.78   | 34.6015 | 733.9219 | 3631.7 |
| 13             | 73.75 | 2.78 | 1.78   | 34.3513 | 723.3483 | 3579.4 |
| 14             | 70.80 | 2.86 | 1.967  | 34.0929 | 712.5049 | 4008.3 |
| 15             | 67.85 | 2.86 | 1.967  | 33.8255 | 701.3729 | 3945.7 |
| 16             | 64.90 | 2.90 | 2.2    | 33.5485 | 689.9317 | 4401.8 |
| 17             | 61.95 | 2.90 | 2.2    | 33.2610 | 678.1579 | 4326.6 |
| 18             | 59.00 | 3.02 | 2.23   | 32.9621 | 666.0254 | 4485.4 |
| 19             | 56.05 | 3.02 | 2.23   | 32.6508 | 653.5044 | 4401.1 |
| 20             | 53.10 | 3.10 | 2.28   | 32.3259 | 640.5610 | 4527.5 |
| 21             | 50.15 | 3.10 | 2.28   | 31.9858 | 627.1563 | 4432.7 |
| 22             | 47.20 | 3.15 | 2.3775 | 31.6291 | 613.2451 | 4592.7 |
| 23             | 44.25 | 3.15 | 2.3775 | 31.2537 | 598.7747 | 4484.3 |
| 24             | 41.30 | 3.11 | 2.765  | 30.8573 | 583.6830 | 5019.2 |
| 25             | 38.35 | 3.11 | 2.765  | 30.4372 | 567.8959 | 4883.4 |
| 26             | 35.40 | 3.05 | 3.247  | 29.9898 | 551.3238 | 5460.0 |
| 27             | 32.45 | 3.05 | 3.247  | 29.5109 | 533.8570 | 5287.0 |

Tabla 4.5 Presión y fuerzas estáticas equivalentes en la torre (continuación).

| 28 | 29.50 | 3.10 | 3.341 | 28.9951 | 515.3588 | 5337.6 |
|----|-------|------|-------|---------|----------|--------|
| 29 | 26.55 | 3.10 | 3.341 | 28.4354 | 495.6549 | 5133.5 |
| 30 | 23.60 | 3.15 | 3.353 | 27.8225 | 474.5183 | 5011.8 |
| 31 | 20.65 | 3.15 | 3.353 | 27.1436 | 451.6437 | 4770.2 |
| 32 | 17.70 | 3.15 | 3.59  | 26.3805 | 426.6047 | 4824.3 |
| 33 | 14.75 | 3.15 | 3.59  | 25.5055 | 398.7756 | 4509.6 |
| 34 | 11.80 | 3.20 | 3.59  | 24.4740 | 367.1740 | 4218.1 |
| 35 | 8.85  | 3.20 | 3.58  | 23.2056 | 330.0993 | 3781.6 |
| 36 | 5.90  | 3.20 | 3.808 | 21.5286 | 284.1128 | 3462.1 |
| 37 | 2.95  | 3.20 | 3.808 | 18.9376 | 219.8415 | 2678.9 |

Tabla 4.5 Presión y fuerzas estáticas equivalentes en la torre (continuación).

Se considera que la torre se sometió a una carga de viento con un ángulo de incidencia de 0° en relación a la perpendicular de la dirección del viento, de tal forma que se descompone el 100% de la fuerza en cada sección transversal de la torre (Figura 4.6). De esta manera las fuerzas estáticas se reparten equitativamente en los 4 nodos de las esquinas superiores de cada sección.

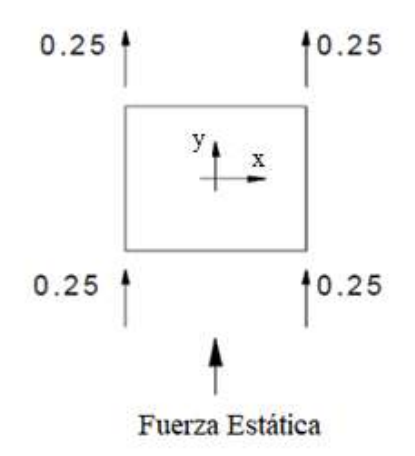

Figura 4.6 Descomposición de fuerza estática en sección transversal de torre.

Como ejemplo de lo anterior se toma la sección 17, que a su vez se subdivide en sección 17a y 17b como se muestra en la Figura 4.3, las cargas estáticas correspondientes a estas secciones son

las número 36 y 37 de la Tabla 4.5, por lo que se repartirá en cuatro partes iguales la carga de 3462.1 N para la sección 17a, teniendo 865.5 N para cada uno de los nodos superiores de esta sección, redondeando a 866 N la vista en elevación de lo anterior se muestra en la Figura 4.7.

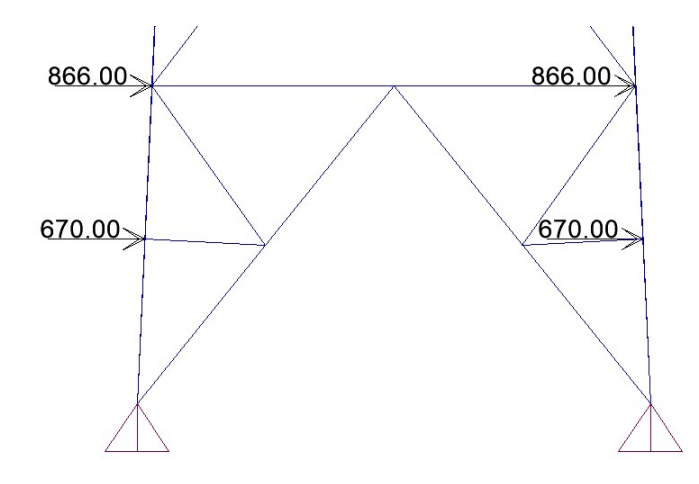

Figura 4.7 Vista en elevación de cargas en nodos.

La vista en planta de esta misma sección se muestra en la Figura 4.8.

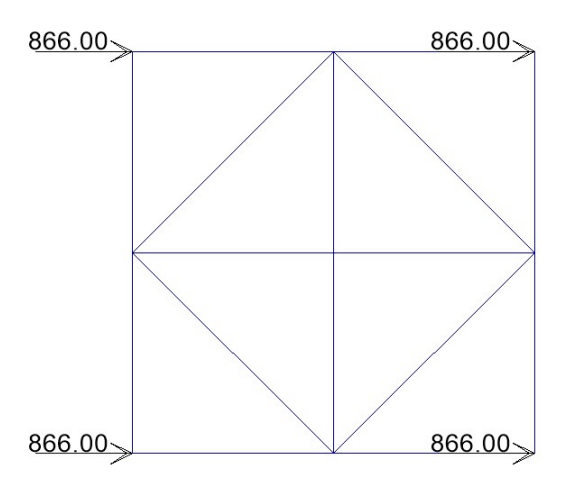

Figura 4.8 Vista en planta de cargas en nodos.

Para realizar el análisis estático se utilizará un programa de análisis estructural. Se denominará la carga de viento como CV y se aplicará como una carga muerta como se observa en la Figura 4.9 y posteriormente se asignan las cargas nodales en el punto más alto de cada sección de la torre (Figura 4.10).

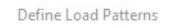

| Load Pattern Name                                     | Type                                                   |                                     | Self Weight<br>Multiplier | Auto Lateral<br>Load Pattern | Add New Load Pattern        |
|-------------------------------------------------------|--------------------------------------------------------|-------------------------------------|---------------------------|------------------------------|-----------------------------|
| lcv                                                   | <b>DEAD</b>                                            | $\mathbf{v}$   0                    |                           |                              | Modify Load Pattern         |
| <b>CV</b><br><b>DEAD</b>                              | <b>DEAD</b><br>$\overline{\phantom{a}}$<br><b>DEAD</b> | 10<br>$\overline{\phantom{a}}$<br>n | $\hat{\phantom{a}}$       | $\wedge$<br>$\bullet$        | Modify Lateral Load Pattern |
| FH <sub>1</sub><br>FH <sub>2</sub><br>FH <sub>3</sub> | LIVE<br>LIVE<br>LIVE                                   |                                     |                           |                              | Delete Load Pattern         |
| FH4<br>FH <sub>5</sub><br>FH <sub>6</sub>             | LIVE<br>LIVE<br>LIVE                                   | Ω                                   |                           | $\ddotmark$<br>-             | Show Load Pattern Notes     |
| FH7<br>FH <sub>8</sub>                                | LIVE<br>LIVE                                           | 0<br>10<br>٧                        | $\checkmark$              | $\overline{\phantom{a}}$     | 0K                          |

Figura 4.9 Definición de fuerza estática.

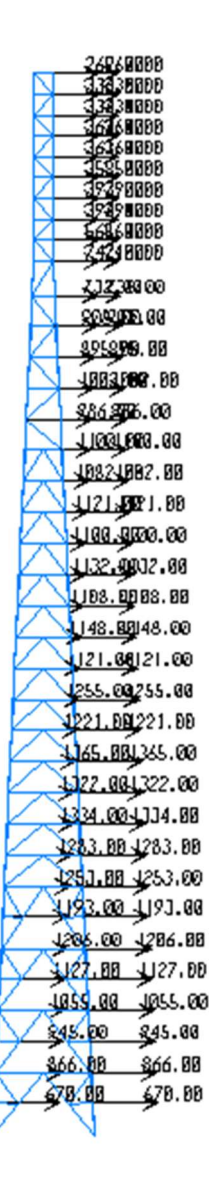

Figura 4.10 Asignación de fuerzas en nodos.

Posteriormente se define el caso de carga de viento considerando que la parte media de éste, es decir, la parte de fuerzas estáticas que representan el 48% de la fuerza total (Figura 4.11).

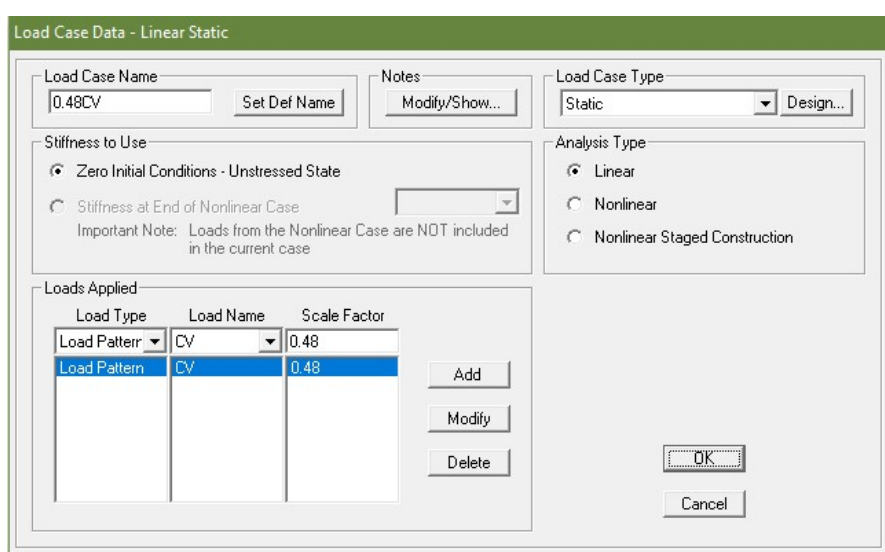

Figura 4.11 Caso de carga estática de viento.

Finalmente al correr el programa el desplazamiento máximo en el punto más alto de la torre es de 20.96 cm (Figura 4.12).

$$
P1 CDii 10
$$
\n
$$
U1 = 20.9594
$$
\n
$$
U2 = 7.1772
$$
\n
$$
U3 = -.2596
$$
\n
$$
R1 = .00131
$$
\n
$$
R3 = .00003
$$
\n
$$
R3 = .00003
$$

Figura 4.12 Desplazamiento máximo (cm) en torre por carga estática.

## 4.5 OBTENCIÓN DE LAS HISTORIAS DE FUERZAS

Por medio del programa desarrollado en esta tesis, VientoSintetico.m (apéndice A) se simularon 20 series de tiempo, cada una formada por 37 historias de tiempo que representan las fuerzas obtenidas de forma sintética, se utilizaron 12 funciones armónicas para el análisis, la respuesta resonante de la estructura se definió internamente en el programa en el armónico número tres, el centro de ráfaga para este ejemplo se encuentra a la altura 82.6 m. (Figura 4.14). El archivo de datos para correr el programa VientoSintetico.m se muestra en la Figura 4.13.

| Archivo Edición Formato Ver Ayuda |  |   |
|-----------------------------------|--|---|
| 40                                |  | ۸ |
| 0.85                              |  |   |
| 37                                |  |   |
| 100.3                             |  |   |
| 17                                |  |   |
| 12                                |  |   |
| 0.86                              |  |   |
| 0.185                             |  |   |
| 0.94                              |  |   |
| 0.1                               |  |   |
| 82.6                              |  |   |

Figura 4.13 Archivo de datos para la obtención de las historias de tiempo de ráfagas.

Como se mencionó con anterioridad, es válido suponer que todas las ráfagas poseen la misma altura, la cual se tomará como la más desfavorable, para el caso hipotético de este ejemplo se calcularon los cambios de presiones a diferentes alturas y se graficaron los resultados de las contribuciones de cada función armónica, por lo que el centro de ráfaga se toma como se observa en la Figura 4.14 teniendo que la altura de la ráfaga más desfavorable se encuentra a 82.6 m.

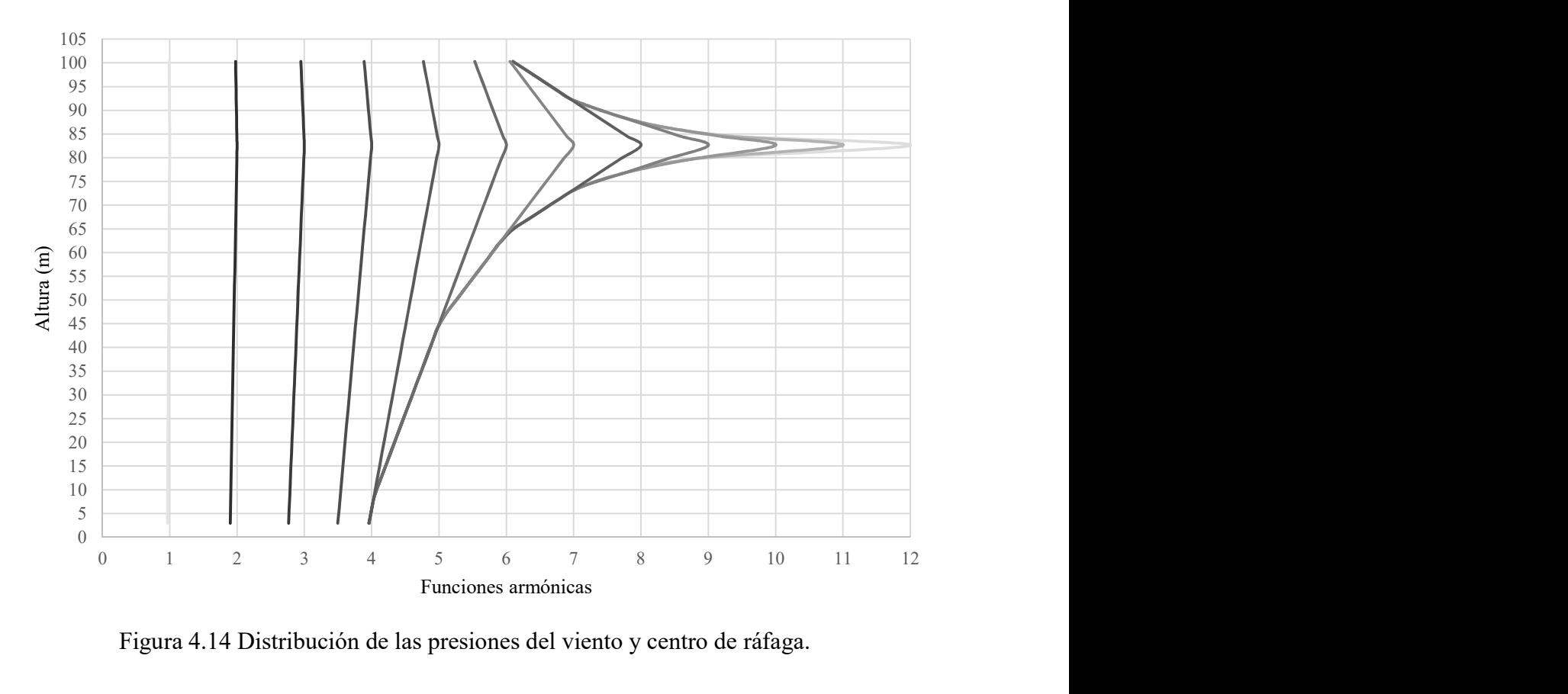

Figura 4.14 Distribución de las presiones del viento y centro de ráfaga.

Los coeficientes de participación para cada armónico, así como sus respectivas correcciones se muestran en la Tabla 4.6 y la metodología para la simulación de ráfagas de viento.

| Armónicos<br>$\left( \mathrm{k}\right)$ | $C_{\scriptscriptstyle k}$ | $c_{k}$ | $c_{k}$<br>Corregido | $c_{k}$<br>$\frac{0}{0}$ |
|-----------------------------------------|----------------------------|---------|----------------------|--------------------------|
| 1                                       | 0.0064                     | 0.0422  | 0.0422               | 4.22                     |
| 2                                       | 0.0081                     | 0.0532  | 0.0700               | 7.00                     |
| $r=3$                                   | 0.0102                     | 0.0670  | 0.0335               | 3.35                     |
| 4                                       | 0.0129                     | 0.0843  | 0.1010               | 10.10                    |
| 5                                       | 0.0161                     | 0.1055  | 0.1055               | 10.55                    |
| 6                                       | 0.0198                     | 0.1297  | 0.1297               | 12.97                    |
| 7                                       | 0.0228                     | 0.1495  | 0.1495               | 14.95                    |
| 8                                       | 0.0222                     | 0.1457  | 0.1457               | 14.57                    |
| 9                                       | 0.0166                     | 0.1084  | 0.1084               | 10.84                    |
| 10                                      | 0.0097                     | 0.0638  | 0.0638               | 6.38                     |

Tabla 4.6 Coeficientes de participación de armónicos.

|          | 0.0051          | 0.0335 | 0.0335 | 3.35 |
|----------|-----------------|--------|--------|------|
| $m = 12$ | $0.0026$ 0.0170 |        | 0.0170 | 1.70 |

Tabla 4.6 Coeficientes de participación de armónicos (continuación).

En la Figura 4.15 se muestran los nombres de los archivos que contienen las historias de viento a diferentes alturas de la torre y que servirán para correr el programa con el análisis dinámico.

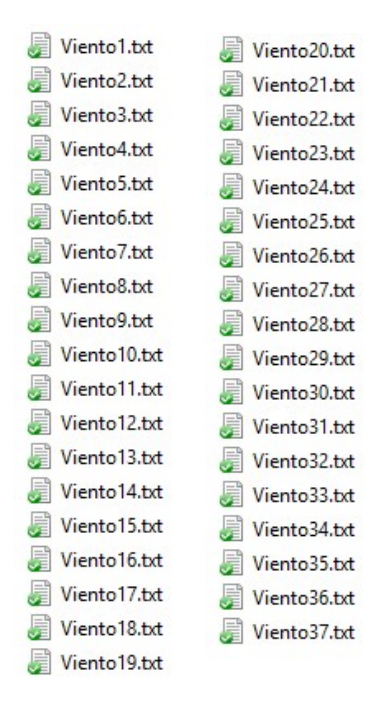

Figura 4.15 Historias de tiempo de ráfagas a diferentes alturas.

Se tendrán tantas historias en el tiempo como coeficientes de arrastre y áreas asociadas se hayan ingresado al programa VientoSintetico.m, para el caso de este ejemplo se tendrán 37 historias en el tiempo, ya que se calcularon con anterioridad 37 coeficientes de arrastre con sus respectivas áreas de contacto.

# 4.6 ANÁLISIS DINÁMICO PASO A PASO

Una vez obtenidos todos los archivos de las historias de fuerzas a diferentes alturas de la torre en formato .txt, estas fuerzas se utilizaran para realizar un análisis dinámico paso a paso. Se cargarán cada una de estas historias en el tiempo en el programa de análisis estructural como se muestra en la Figura 4.16.

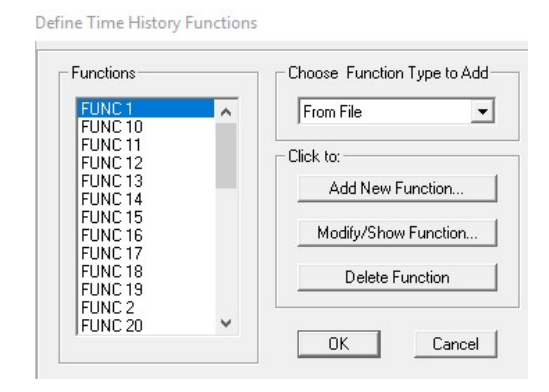

Figura 4.16 Definición de historias en el tiempo.

Se deberá asignar a cada función el archivo correspondiente .txt generado por el programa VientoSintetico.m como muestra la Figura 4.17, es decir, a la "FUNC 1" se le asignará el archivo "Viento 1.txt", a la "FUNC 2" se le asignará el archivo "Viento 2.txt" y así sucesivamente. Se recomienda hacer click en el botón "Convert to user defined", de esta manera se podrá ejecutar la función en alguna otra computadora donde no se encuentre guardado el archivo correspondiente.

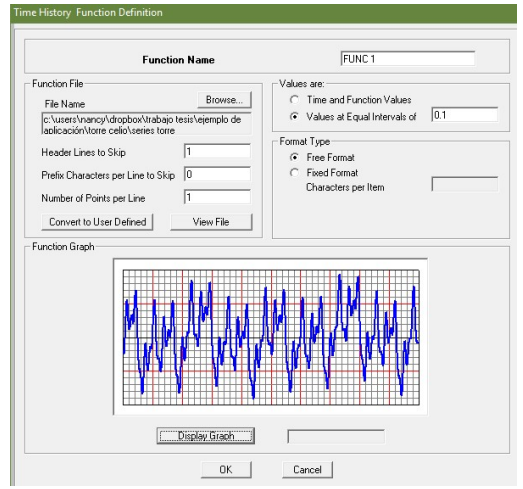

Figura 4.17 Asignación de archivo .txt a historias en el tiempo.

Posteriormente se crean los tipos de carga para cada función armónica de la torre, en este caso se tienen 37 diferentes cargas por asignar, una por cada coeficiente de arrastre y área asociada que se tenga. El tipo de carga para las fuerzas dinámicas se denominará como viva (live) (Figura 4.18).

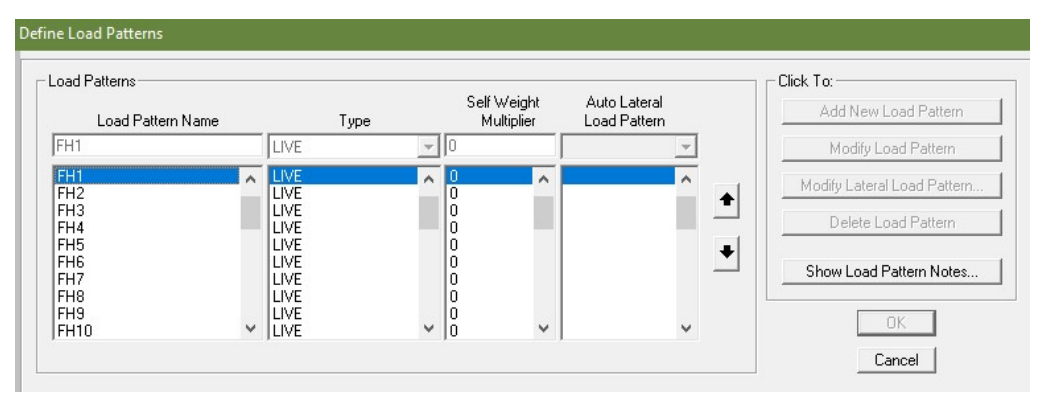

Figura 4.18 Definición de fuerza dinámica.

Una vez que definimos cada una de las cargas requeridas, se procede a asignar a cada sección de la torre cada una de estas cargas, cada función armónica será aplicada en el punto más alto de cada sección correspondiente, tal como en el caso de las fuerzas estáticas, descomponiendo una fuerza de 1 N en los cuatro nodos de las esquinas de la sección transversal (Figura 4.6), por lo que en cada nodo de esquina se asignará una fuerza de 0.25 N. Lo anterior con el fin de que a cada nodo que forma la sección en la que se dividió la torre tome la misma proporción de la carga dinámica. En la Figura 4.19 se muestra el ejemplo de cómo se descompone una fuerza de 1 N de la función veinte en su respectiva sección de la torre

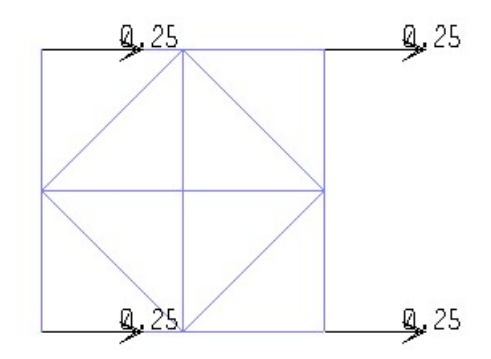

Figura 4.19 Descomposición de fuerza dinámica en sección transversal de torre.

Debido a que el programa permite la visualización de una función armónica a la vez, en la Figura 4.20 se muestra la historia de viento de la sección 20 como ejemplo ilustrativo de la aplicación de las fuerzas.

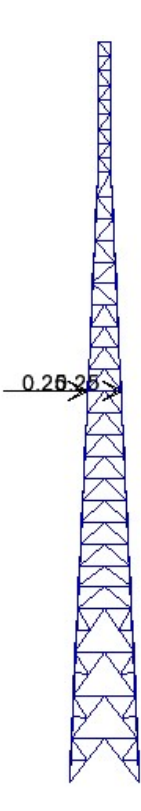

Figura 4.20 Historia de tiempo de ráfagas en sección 20 de torre.

Después se define el caso de carga que incluirá todas las historias en el tiempo ya cargadas en el software (Figura 4.21). Es en este paso donde se asocian las fuerzas dinámicas a cada una de las funciones armónicas, de tal manera que se ejecuten al mismo tiempo las cargas para cada sección de la estructura a través del tiempo.

| Load Cases               |                                                | Click to:             |
|--------------------------|------------------------------------------------|-----------------------|
| Load Case Name           | Load Case Type                                 | Add New Load Case     |
| DEAD.<br>MODAL<br>0.48CV | <b>Linear Static</b><br>Modal<br>Linear Static | Add Copy of Load Case |
| Din1                     | <b>Linear Direct Integration History</b>       | Modify/Show Load Case |
|                          |                                                | Delete Load Case      |
|                          | ۰                                              | Display Load Cases    |
|                          |                                                | Show Load Case Tree   |
|                          |                                                |                       |

Figura 4.21 Definición de caso de carga para historias en el tiempo.

Para cada función armónica se tendrá un caso de carga mediante historia en el tiempo y por integración directa. La parte fluctuante del viento corresponde al 52% de la respuesta total de la estructura, sin embargo, este porcentaje de participación ya está considerado en el cálculo de las fuerzas dinámicas, por lo que se asignará un factor de 1.0 a la escala de cada caso de carga. A cada función armónica se le asignará una historia en el tiempo previamente cargada mediante los archivos .txt ya generados (Figura 4.22).

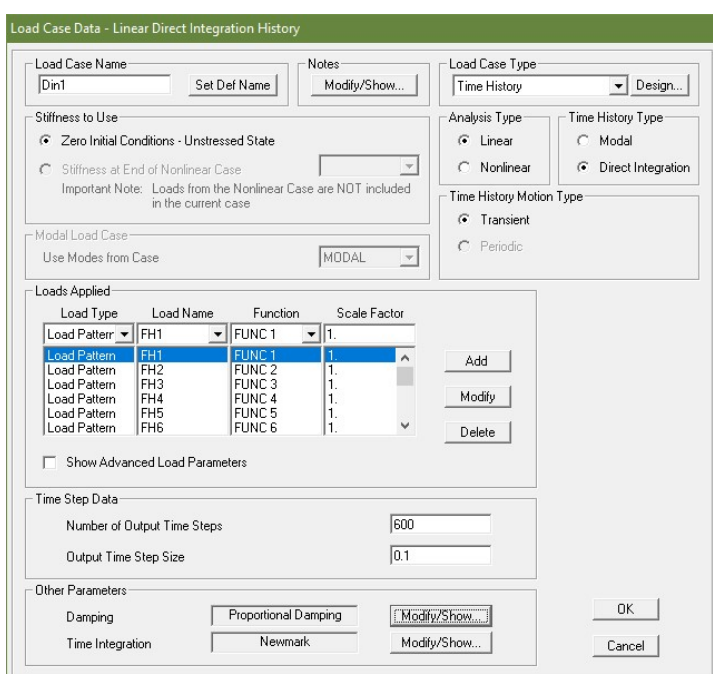

Figura 4.22 Caso de carga por historia en el tiempo.

Finalmente, se corre el programa con este último caso de carga.

Se generaron 20 series distintas, donde se obtuvieron desplazamientos máximos en la cima de la torre, los resultados se muestran en la Tabla 4.7.

Tabla 4.7 Desplazamientos máximos en cada análisis y cálculo de la desviación estándar.

| Serie | $x_{\text{max}}$ (cm) | $ x-\mu $  |
|-------|-----------------------|------------|
|       | 14.22                 | 0.05313025 |
|       | 13.55                 | 0.19316025 |

| 3              | 13.70  | 0.08381025 |
|----------------|--------|------------|
| $\overline{4}$ | 13.55  | 0.19316025 |
| 5              | 13.69  | 0.08970025 |
| 6              | 13.39  | 0.35940025 |
| 7              | 14.54  | 0.30305025 |
| 8              | 16.96  | 8.82387025 |
| 9              | 15.46  | 2.16237025 |
| 10             | 11.08  | 8.46519025 |
| 11             | 13.70  | 0.08381025 |
| 12             | 12.70  | 1.66281025 |
| 13             | 13.69  | 0.08970025 |
| 14             | 17.91  | 15.3703203 |
| 15             | 14.40  | 0.16851025 |
| 16             | 13.55  | 0.19316025 |
| 17             | 13.69  | 0.08970025 |
| 18             | 13.39  | 0.35940025 |
| 19             | 13.07  | 0.84548025 |
| 20             | 13.55  | 0.19316025 |
| suma           | 280.09 | 39.782895  |

Tabla 4.7 Desplazamientos máximos en cada análisis y cálculo de la desviación estándar. (continuación).

Se calcula el valor medio de los desplazamientos:

$$
\mu = \frac{280.09}{20} = 13.99 \text{ cm} \tag{4.1}
$$

La desviación estándar se calcula con la ecuación (4.2).

$$
\sigma = \sqrt{\frac{\sum |x_{\text{max}} - \mu|^2}{n_x}} = \sqrt{\frac{39.782895}{20}} = 1.41\tag{4.2}
$$

donde  $x_{\text{max}}$  es cada valor de los desplazamientos obtenidos y  $n_x$  es el número de datos.

A continuación se calcula el valor característico del desplazamiento máximo con un índice de confianza de 95% por medio de la ecuación (4.3).

$$
u_{\text{max}} = 1.65\sigma + \mu \tag{4.3}
$$

donde  $\sigma$  es el valor de la desviación estándar y  $\mu$  es el valor medio de los valores de desplazamientos máximos.

$$
u_{\text{max}} = 1.65(1.41) + 13.99 = 16.32 \text{ cm} \tag{4.4}
$$

A partir del cálculo del valor medio de los desplazamientos originados por fuerzas fluctuantes y estáticas, se tiene que el desplazamiento total de la torre:

$$
xtotal = xestático + xdinámico
$$
  

$$
xtotal = 20.96 + 16.32
$$
  

$$
xtotal = 37.28 cm
$$
 (4.5)

A continuación se presentan los resultados encontrados por Carril en su tesis de doctorado para este mismo ejemplo, con la finalidad de comparar los obtenidos en este trabajo.

Tabla 4.8 Desplazamientos máximos obtenidos por Carril.

| Serie          | Desplazamiento máximo (cm) |
|----------------|----------------------------|
| 1              | 14.69                      |
| $\overline{2}$ | 10.91                      |
| 3              | 13.7                       |
| 4              | 11.27                      |
| 5              | 13.38                      |
| 6              | 11.31                      |
| 7              | 10.53                      |
| 8              | 11.57                      |

| 9    | 12.61  |
|------|--------|
| 10   | 13.32  |
| 11   | 10.89  |
| 12   | 11.35  |
| 13   | 10.77  |
| 14   | 12.20  |
| 15   | 11.68  |
| 16   | 12.81  |
| 17   | 12.50  |
| 18   | 12.31  |
| 19   | 10.60  |
| 20   | 13.10  |
| Suma | 241.50 |

Tabla 4.8 Desplazamientos máximos obtenidos por Carril (continuación).

Se calcula el valor medio de los desplazamientos obtenido por Carril:

$$
\mu = \frac{241.50}{20} = 12.08 \text{ cm} \tag{4.6}
$$

Mientras que la desviación estándar calculada por Carril es de:

$$
\sigma = \sqrt{\frac{\sum |x_{\text{max}} - \mu|^2}{n_x}} = 1.17
$$
\n(4.7)

### 4.7 RESPUESTA TOTAL DE LA ESTRUCTURA

Finalmente se calcula la respuesta total de la estructura sumando el desplazamiento obtenido por el análisis estático y por el análisis dinámico. Los resultados obtenidos por Carril y en este trabajo se presentan en la Tabla 4.9.

|                          | Desplazamiento | Desplazamiento | Desplazamiento |
|--------------------------|----------------|----------------|----------------|
| Autor                    | estático (cm)  | dinámico (cm)  | Total (cm)     |
| Carril $(r=3)$           | 32.50          | 13.70          | 46.20          |
| Autora (respuesta madia) | 20.96          | 13.99          | 34.95          |

Tabla 4.9 Comparación de resultados

Como se observa, los resultados obtenidos por Carril y en este trabajo difieren únicamente en la respuesta estática, esto se debe a que Carril utilizó la norma brasileña para calcular este desplazamiento, mientras que en este trabajo se utilizaron las fuerzas calculadas por el programa VientoSintetico.m para posteriormente cargar la torre de telecomunicaciones en el programa de cálculo estructural y analizar los desplazamientos arrojados por este programa, sin embargo, las respuestas dinámicas de la estructura son muy similares entre sí, lo cual corrobora la calibración del método.

# Capítulo 5 Modelo de Aplicación

#### 5.1 TANQUE DE AGUA

Se retomará el ejemplo de aplicación del tanque elevado del capítulo dos para evaluar el método del viento sintético y comparar los resultados con los que obtuvieron Brasil, Reyolando y da Silva, Marcelo en 2015 mediante la ejecución de un programa desarrollado en MatLab, el cual calcula la respuesta de desplazamientos, velocidad y aceleración de un oscilador de un grado de libertad.

El tanque elevado es de concreto reforzado, cuenta con una masa de 70,000 kg , el tanque se apoya en 4 columnas de acero. La plataforma en la que se apoya el tanque y las columnas son de acero ASTM-36, con resistencia de 250MPa y módulo de elasticidad de  $2.1 \times 10^{11}$  N/m<sup>2</sup>, la masa de las columnas del tanque se considera despreciable y el amortiguamiento del tanque es de 1%. Las columnas de la plataforma de apoyo tienen un momento de inercia  $I = 2.475 \times 10^{-5} m^4$ . La frecuencia fundamental de vibrar es  $n_r = 0.30 Hz$ , tal que la rigidez lateral es  $k = 2.495 \times 10^5$  N/m. Se considera que el tanque se encuentra ubicado en una zona residencial con casas de baja altura, es decir, un terreno categoría III, tal que en el sitio la velocidad básica promediada a 3 segundos a 10 metros sobre el nivel del terreno es  $V_0 = 45 m/s$ . El coeficiente de arrastre de la estructura es  $C_a = 0.80$  y la altura del centro de ráfaga es  $G = 15 m$ , que corresponde a la distancia del suelo al centro del contenedor (masa). Se considera que el material se comporta de manera elástica, independientemente de la magnitud de la carga que se aplique, sin embargo, esta situación es hipotética, ya que en ciertos instantes el material podría estar sujeto a tensiones mayores de las permisibles.

En el capítulo dos se ejemplificó el cálculo manual de la metodología del viento sintético para un tiempo  $t = 5 s$  y para los primeros 11 valores del espectro reducido de Davenport, estos 11 primeros valores se calcularon con la finalidad de realizar el cálculo manual, pero como se mencionó con anterioridad el cálculo deberá realizarse completo una vez que se sistematice la metodología. Como se mostró en el capítulo tres de este trabajo, el programa VientoSintetico.m
sistematiza el método del viento sintético, por lo que se hará uso del mismo para calcular de manera completa la acción dinámica del viento sobre el tanque elevado. Una vez que se calculan las fuerzas dinámicas actuantes del viento a través del tiempo sobre el tanque elevado, se usará el programa desarrollado en MatLab, Respuesta1GDL.m, que calcula la respuesta de las estructuras en términos de desplazamientos, velocidades y aceleraciones a partir de un registro de fuerzas sobre la estructura, dicho registro se obtiene del programa VientoSintetico.m.

### 5.2 OBTENCIÓN DE LAS HISTORIAS DE FUERZAS

Por medio del programa desarrollado en este trabajo, VientoSintetico.m (apéndice A) se simularon 20 series de tiempo que representan las fuerzas obtenidas de forma sintética, se utilizaron 11 funciones armónicas para el análisis, el centro de ráfaga para este ejemplo se encuentra a la altura de 15 m. El archivo de datos para correr el programa VientoSintetico.m se muestra en la Figura 5.1.

|       | Archivo Edición Formato Ver Ayuda |  |   |
|-------|-----------------------------------|--|---|
| 45    |                                   |  | ^ |
| 0.30  |                                   |  |   |
| 1     |                                   |  |   |
| 20    |                                   |  |   |
| 5     |                                   |  |   |
| 11    |                                   |  |   |
| 0.86  |                                   |  |   |
| 0.185 |                                   |  |   |
| 0.94  |                                   |  |   |
| 0.1   |                                   |  |   |
| 15    |                                   |  |   |
|       |                                   |  |   |

Figura 5.1 Archivo de datos para la obtención de las historias de tiempo de ráfagas.

Los coeficientes de participación para cada armónico, así como sus respectivas correcciones y altura de ráfaga equivalente se muestran en la Tabla 5.1.

| Armónicos<br>(k) | $C_k(1\times10^{-7})$ | $\mathcal{C}_k$ | $c_{k}$<br>Corregido | $c_k \frac{9}{6}$ | $\Delta z_{ok}$ (m) |
|------------------|-----------------------|-----------------|----------------------|-------------------|---------------------|
| 1                | 0.0564                | 0.0509          | 0.0509               | 5.09              | 1.8                 |
| $\overline{2}$   | 0.0711                | 0.0642          | 0.0642               | 6.42              | 3.7                 |
| $\overline{3}$   | 0.0895                | 0.0808          | 0.1061               | 10.61             | 7.4                 |
| $r=4$            | 0.1122                | 0.1013          | 0.0507               | 5.07              | 14.8                |
| 5                | 0.1392                | 0.1257          | 0.1510               | 15.10             | 29.6                |
| 6                | 0.1653                | 0.1492          | 0.1492               | 14.92             | 59.1                |
| $\overline{7}$   | 0.1727                | 0.1559          | 0.1559               | 15.59             | 118.3               |
| 8                | 0.1409                | 0.1272          | 0.1272               | 12.72             | 236.6               |
| 9                | 0.0884                | 0.0798          | 0.0798               | 7.98              | 473.1               |
| 10               | 0.0477                | 0.0430          | 0.0430               | 4.30              | 946.3               |
| 11               | 0.0243                | 0.0220          | 0.0220               | 2.20              | 1892.6              |

Tabla 5.1 Coeficientes de participación de armónicos y posición de ráfaga equivalente.

En la Figura 5.2 se muestra la historia de tiempo generada por el programa VientoSintetico.m

## Diento1.txt

Figura 5.2 Historia de tiempo de ráfaga

En este caso se tiene una sola historia en el tiempo ya que sólo se tiene un coeficiente de arrastre del tanque elevado.

Para la correcta evaluación del método se realizaron 20 series distintas. Debido a que la gráfica de éstas 20 series generadas se vería saturada, se muestra únicamente la gráfica de las tres primeras series, la cual se observa en la Figura 5.3.

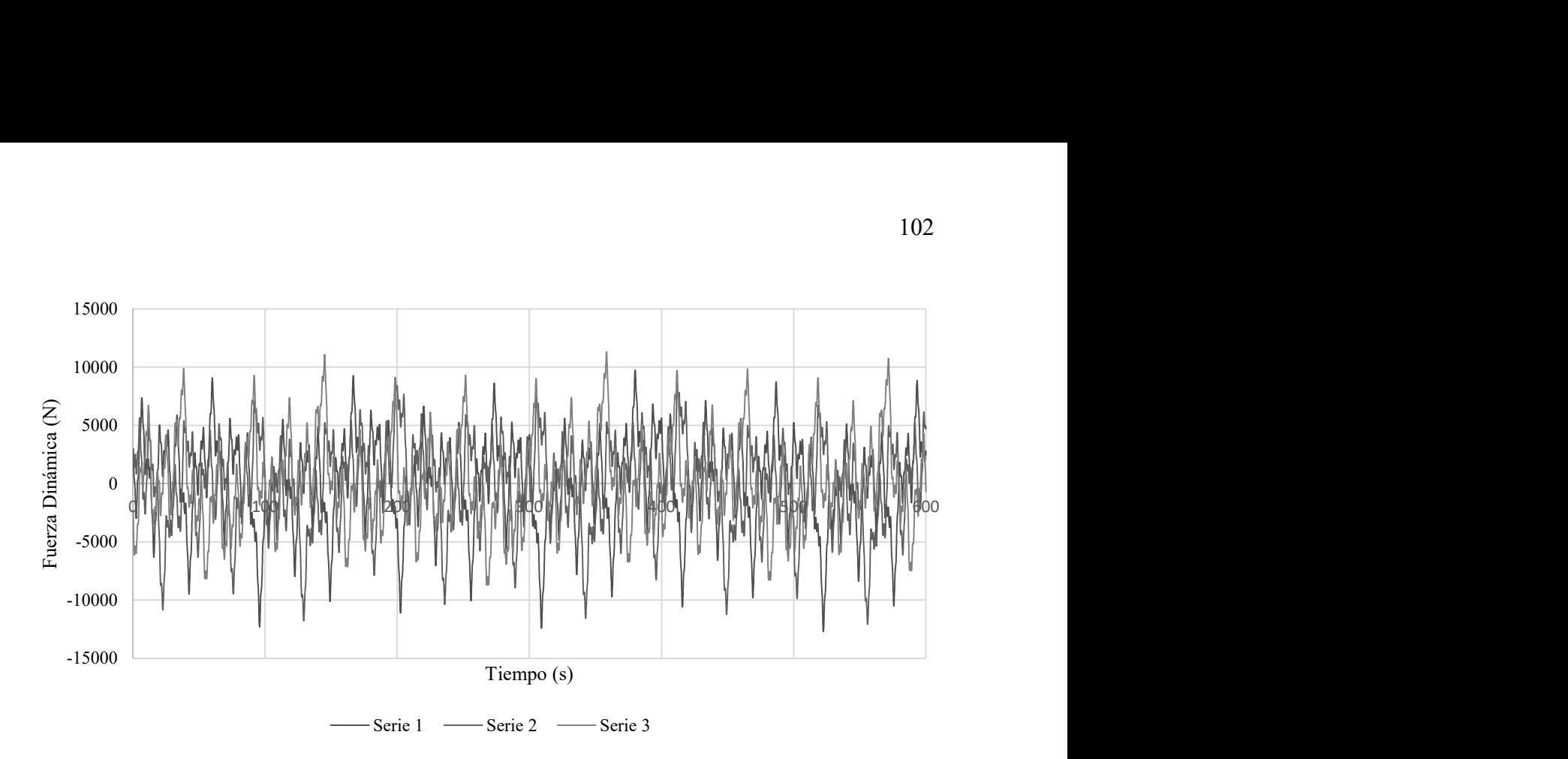

Figura 5.3 Registro de fuerzas dinámicas de viento a través del tiempo.

## 5.3 ANÁLISIS ESTÁTICO

De acuerdo con la metodología para la simulación de ráfagas de viento, la velocidad media correspondiente se calcula con la ecuación 3.6, posteriormente se calcula la presión estática con la ecuación 3.48, para finalmente obtener la fuerza estática asociada a cada sección de la estructura con la ecuación 3.50. Los resultados se muestran en la Tabla 5.2.

Tabla 5.2 Presión y fuerza estática equivalente en el tanque de agua.

| Sección | Altura $(m)$ | Coeficiente<br>de Arrastre | Area<br>Efectiva<br>(m <sup>2</sup> ) | Velocidad<br>Media<br>(m/s) | Presión<br>Estática<br>$(N/m^2)$ | Fuerza<br>Estática<br>$({\rm N})$ |
|---------|--------------|----------------------------|---------------------------------------|-----------------------------|----------------------------------|-----------------------------------|
|         | 20           | 0.8                        | 32                                    | 30.356                      | 564.887                          | 14461.0                           |

Se procede a calcular el desplazamiento de la estructura debido a la carga estática (Ecuación 5.1).

$$
d_{est} = \frac{F_{est}}{k} = \frac{14,461.0 \text{ N}}{249,500 \text{ m}} = 0.0580 \text{ m} = 5.8 \text{ cm}
$$
 (5.1)

#### 5.4 RESPUESTA ESTRUCTURAL

De acuerdo con los archivos generados de las 20 series de simulación de ráfagas a través del programa VientoSintetico.m, se procede a calcular la respuesta estructural en términos de desplazamientos del tanque elevado. Se hace uso del programa Respuesta1GDL.m, cuya metodología se basa en calcular la respuesta estructural por medio de método de Beta de Newmark para registros arbitrarios dados con un diferencial de tiempo específico.

Como resultado de evaluar la respuesta dinámica de la estructura mediante el programa en MatLab Respuesta1GDL.m, se obtienen los desplazamientos, velocidades y aceleraciones mostrados en la Figuras 5.4, 5.5 y 5.6.

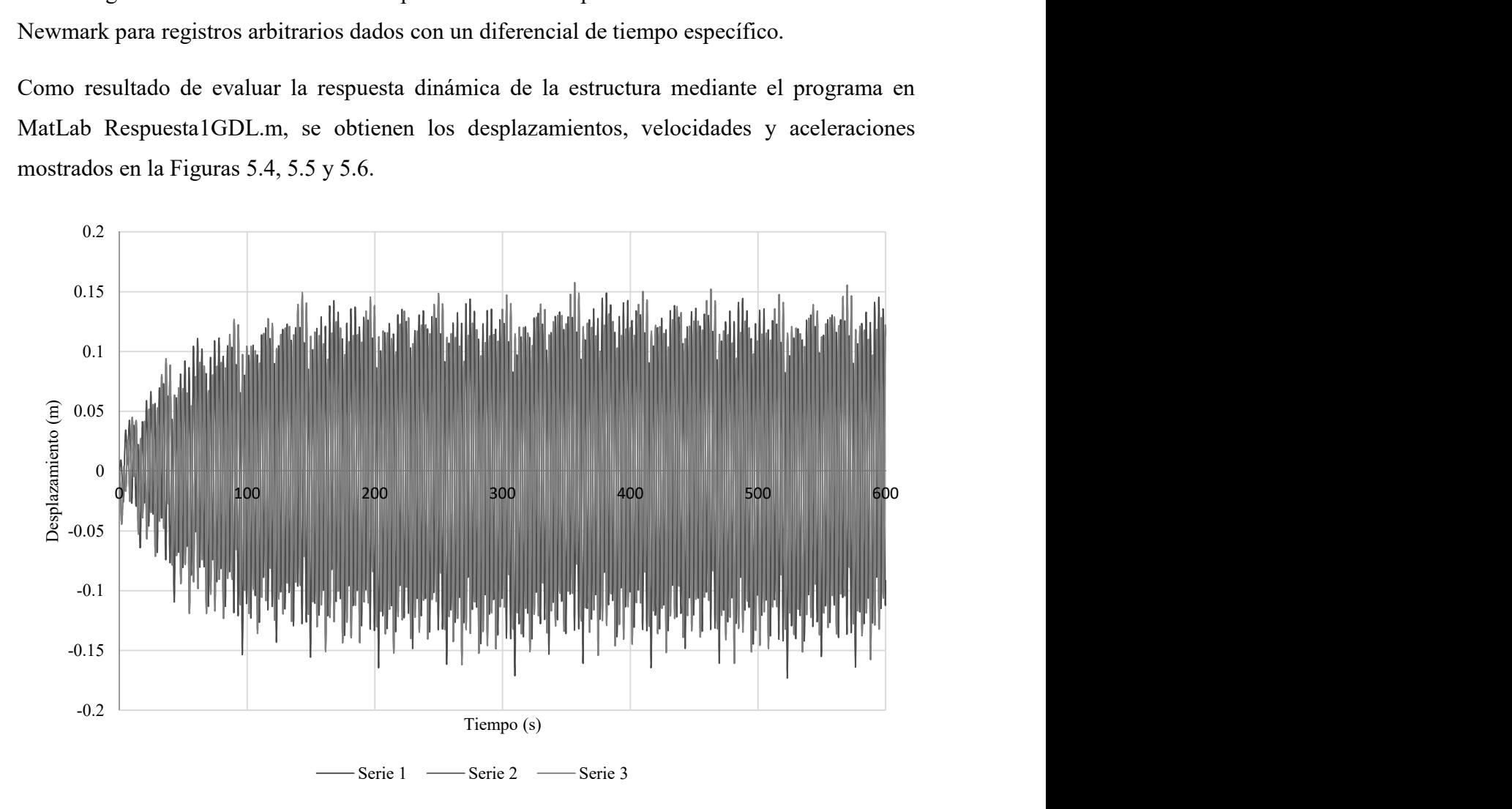

Figura 5.4 Desplazamientos de análisis dinámico de tres primeras series generadas.

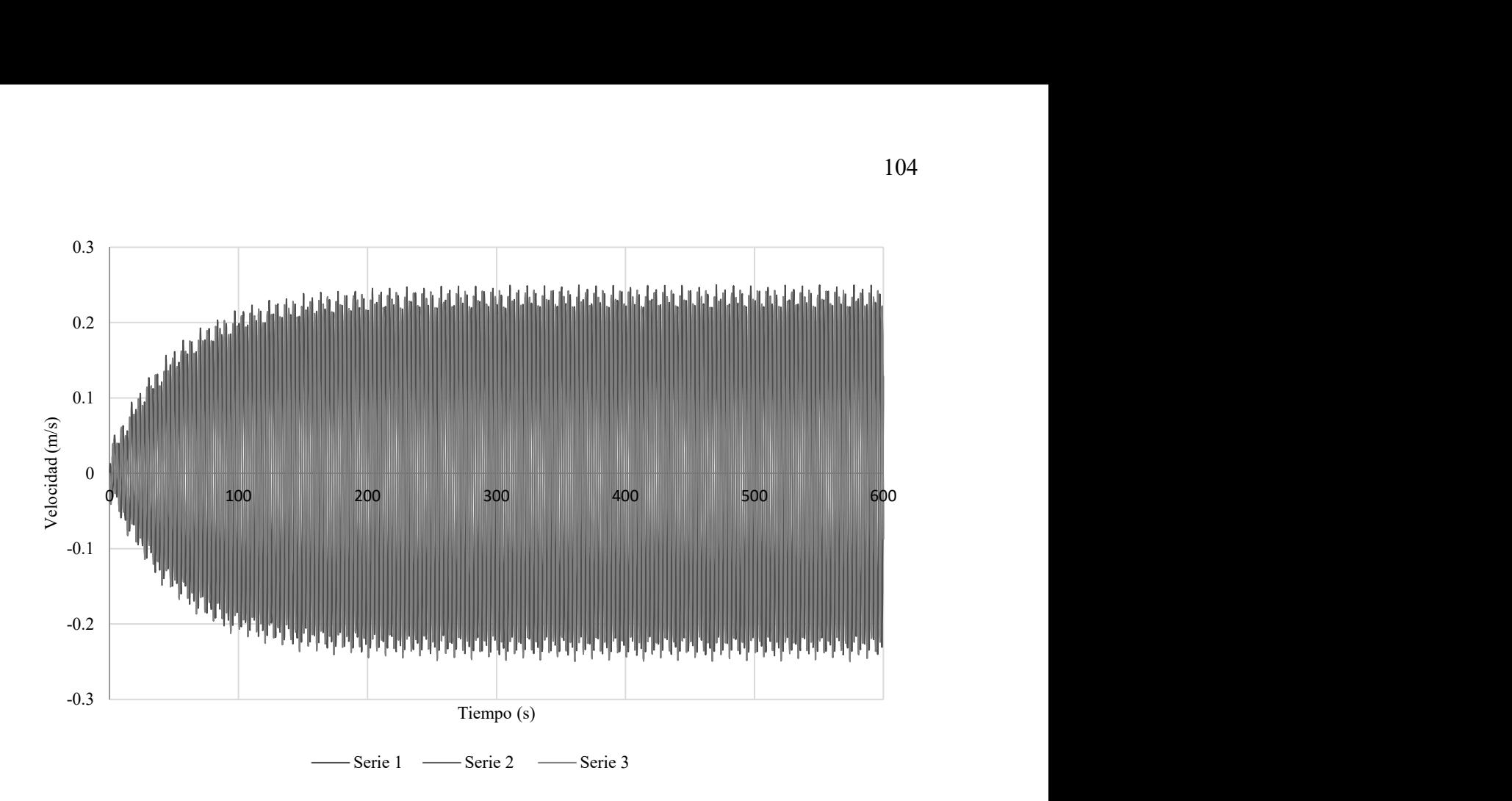

Figura 5.5 Velocidades de análisis dinámico de tres primeras series generadas.

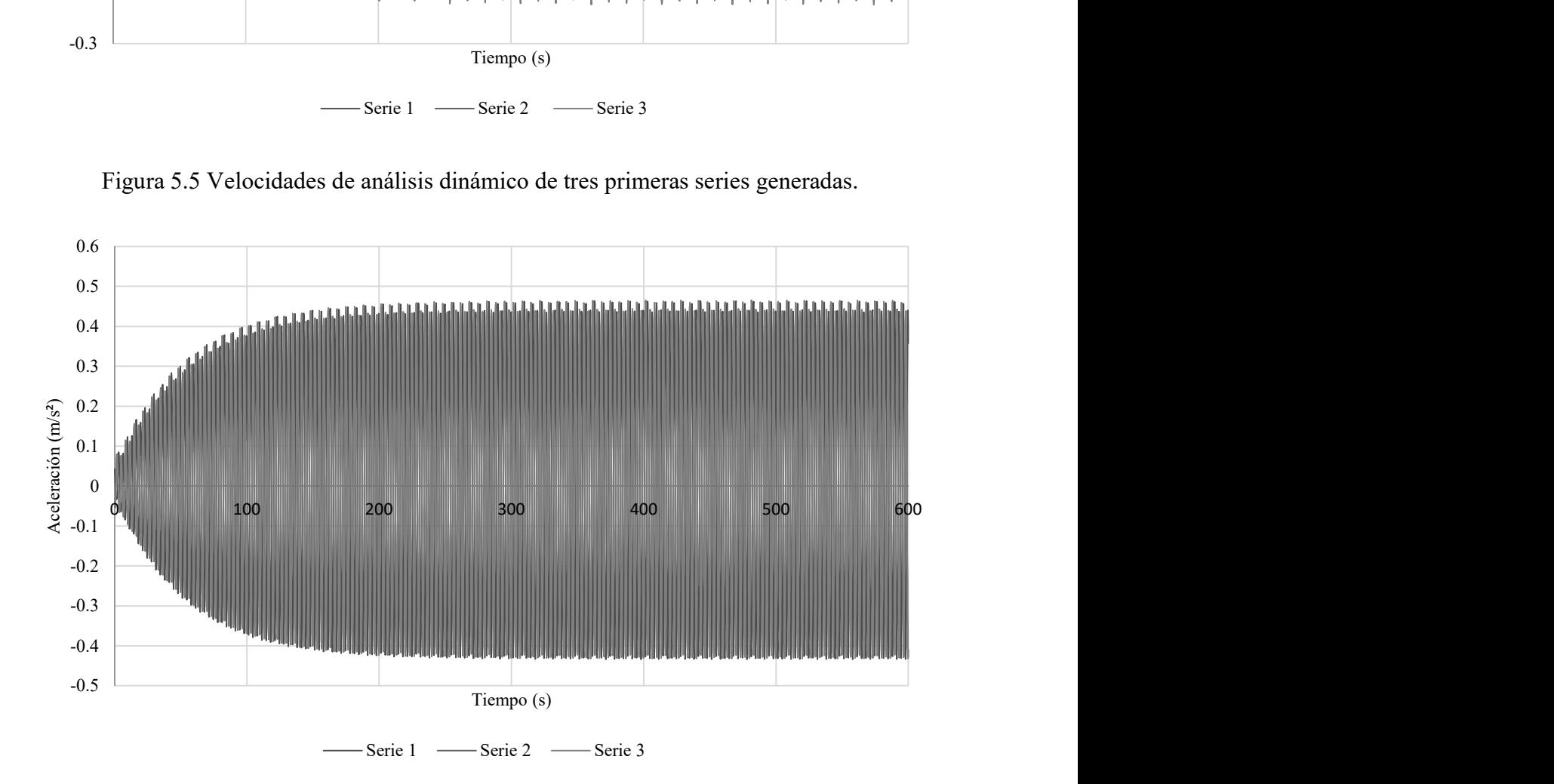

Figura 5.6 Aceleraciones de análisis dinámico de tres primeras series generadas.

Como resultado de evaluar la respuesta total de la estructura (respuesta dinámica más la respuesta estática (Ecuación 5.1)) mediante el programa Respuesta1GDL.m, se obtienen los desplazamientos mostrados en la Figura 5.7.

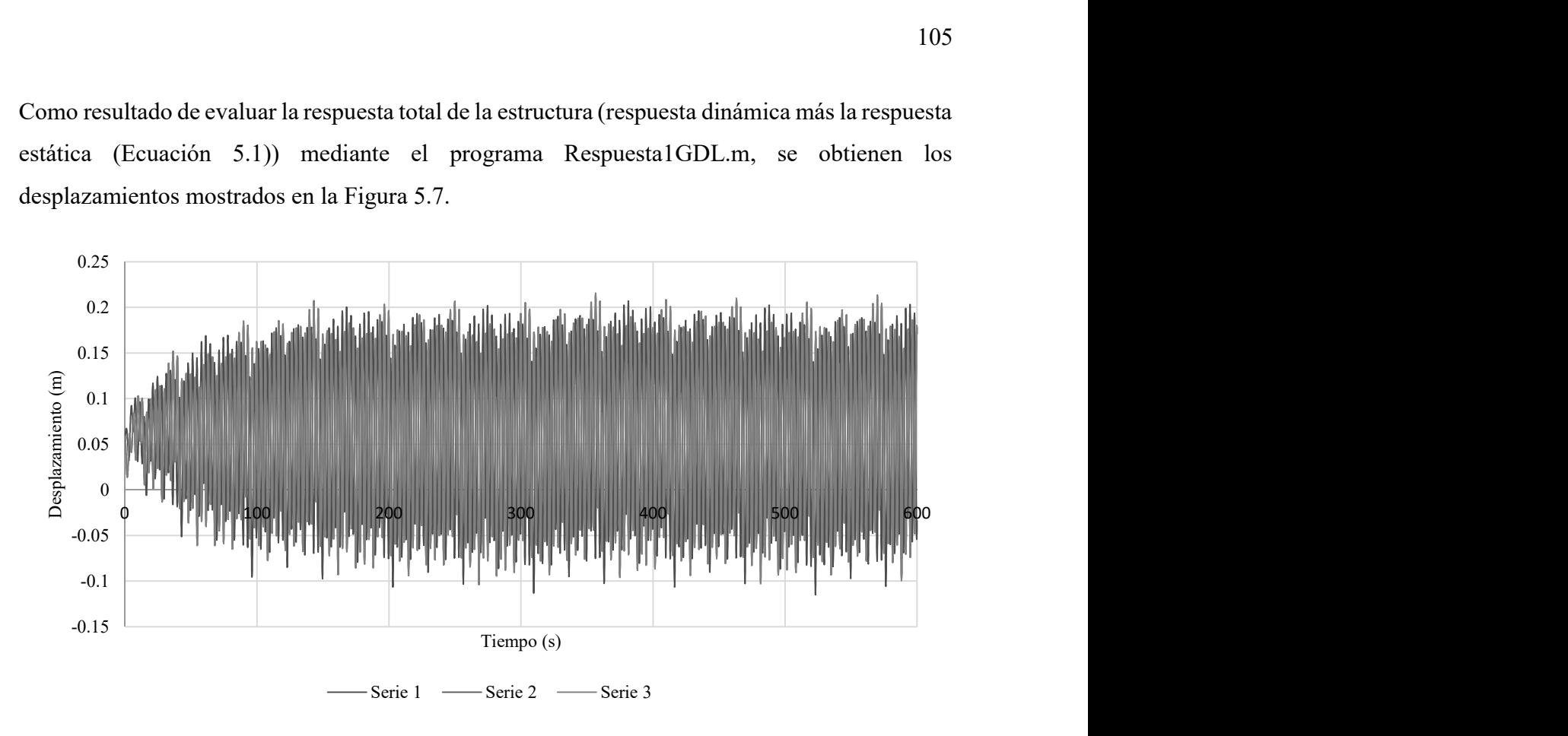

Figura 5.7 Desplazamientos de análisis total de tres primeras series generadas.

Se calcula el valor medio de los desplazamientos obtenidos, y posteriormente la desviación estándar para las 20 series generadas, de acuerdo a la ecuación 4.2.

Los desplazamientos máximos para cada una de las 20 series generadas, así como el cálculo de la desviación estándar de este conjunto de datos se observan en la Tabla 5.2.

| Serie         | Desplazamiento<br>Dinámico (m) | Desplazamiento<br>Máximo Total<br>(dinámico más<br>estático) (cm) | $ x-\mu ^2$ |
|---------------|--------------------------------|-------------------------------------------------------------------|-------------|
|               | 14.90124                       | 20.70124                                                          | 1.61255331  |
| $\mathcal{D}$ | 15.96308                       | 21.76308                                                          | 0.04327378  |
|               | 15.76320                       | 21.5632                                                           | 0.16638527  |
|               | 17.31127                       | 23.11127                                                          | 1.29997965  |

Tabla 5.2 Desplazamientos máximos en cada análisis y cálculo de la desviación estándar.

| 5  | 16.26655            | 22.06655   | 0.00911003       |
|----|---------------------|------------|------------------|
| 6  | 16.18514            | 21.98514   | 0.00019702       |
| 7  | 16.04728            | 21.84728   | 0.01533226       |
| 8  | 15.45255            | 21.25255   | 0.51631913       |
| 9  | 16.07704            | 21.87704   | 0.00884794       |
| 10 | 16.18927            | 21.98927   | 0.00033002       |
| 11 | 16.27970            | 22.0797    | 0.01179320       |
| 12 | 16.68618            | 22.48618   | 0.26530380       |
| 13 | 15.86873            | 21.66873   | 0.09142973       |
| 14 | 16.71567            | 22.51567   | 0.29655267       |
| 15 | 16.19318            | 21.99318   | 0.00048737       |
| 16 | 16.36909            | 22.16909   | 0.03919865       |
| 17 | 16.07397            | 21.87397   | 0.00943492       |
| 18 | 16.51099            | 22.31099   | 0.11552283       |
| 19 | 16.54078            | 22.34078   | 0.13666071       |
| 20 | 16.02716            | 21.82716   | 0.02071973       |
|    | Media = $16.171104$ | 21.9711035 | Suma = $4.65943$ |

Tabla 5.2 Desplazamientos máximos en cada análisis y cálculo de la desviación estándar (continuación).

Por lo que se tiene que el valor medio de los desplazamientos es 21.9711 cm.

La desviación estándar se calcula con la ecuación 5.2

$$
\sigma = \sqrt{\frac{\sum |x_{\text{max}} - \mu|^2}{n_x}} = \sqrt{\frac{4.65943}{20}} = 0.48267
$$
\n(5.2)

donde  $x_{\text{max}}$  es cada valor de los desplazamientos obtenidos y  $n_x$  es el número de datos.

A continuación se calcula el valor característico del desplazamiento máximo con un índice de confianza de 95% por medio de la ecuación (5.3).

$$
u_{\text{max}} = 1.65\sigma + \mu \tag{5.3}
$$

donde  $\sigma$  es el valor de la desviación estándar y  $\mu$  es el valor medio de los valores de desplazamientos máximos.

$$
u_{\text{max}} = 1.65(0.48267) + 21.9711 = 22.7675 \text{cm} \tag{5.4}
$$

Los valores para los coeficientes de participación de las funciones armónicas, obtenidos por Brasil, Reyolando y da Silva, Marcelo (2015) se observan en la Tabla 5.3.

| Armónicos<br>$\left( k\right)$ | $C_{k}$ | $c_{k}$ | $c_{\scriptscriptstyle k}$<br>Corregido | $c_k \, \%$ | $\Delta z_{ok}$ (m) |
|--------------------------------|---------|---------|-----------------------------------------|-------------|---------------------|
| 1                              | 0.621   | 0.051   | 0.051                                   | 5.1         | 1.8                 |
| $\overline{2}$                 | 0.783   | 0.064   | 0.064                                   | 6.4         | 3.7                 |
| 3                              | 0.985   | 0.080   | 0.105                                   | 10.5        | 7.4                 |
| $r=4$                          | 1.237   | 0.101   | 0.050                                   | 5.0         | 14.8                |
| 5                              | 1.536   | 0.125   | 0.150                                   | 15.0        | 29.6                |
| 6                              | 1.835   | 0.149   | 0.149                                   | 14.9        | 59.1                |
| $\overline{7}$                 | 1.931   | 0.157   | 0.157                                   | 15.7        | 118.3               |
| 8                              | 1.561   | 0.127   | 0.127                                   | 12.7        | 236.6               |
| 9                              | 0.957   | 0.078   | 0.078                                   | 7.8         | 473.1               |
| 10                             | 0.509   | 0.041   | 0.041                                   | 4.1         | 946.3               |
| 11                             | 0.259   | 0.021   | 0.021                                   | 2.1         | 1892.6              |

Tabla 5.3 Coeficientes de participación de armónicos.

La respuesta en términos de desplazamientos, obtenida por Brasil, Reyolando y da Silva, Marcelo (2015) se muestra en la Taba 5.4.

Tabla 5.4 Valores máximos obtenidos por Brasil, Reyolando y da Silva, Marcelo (2015).

| Serie | Desplazamiento<br>(cm) | $ x-\mu ^2$ |
|-------|------------------------|-------------|
|       | 26                     | 0.0400      |
|       | 27                     | 0.6400      |
|       | 25                     | 1.4400      |

| 4  | 26             | 0.0400       |
|----|----------------|--------------|
| 5  | 25             | 1.4400       |
| 6  | 27             | 0.6400       |
| 7  | 27             | 0.6400       |
| 8  | 27             | 0.6400       |
| 9  | 26             | 0.0400       |
| 10 | 26             | 0.0400       |
| 11 | 26             | 0.0400       |
| 12 | 26             | 0.0400       |
| 13 | 27             | 0.6400       |
| 14 | 26             | 0.0400       |
| 15 | 26             | 0.0400       |
| 16 | 27             | 0.6400       |
| 17 | 26             | 0.0400       |
| 18 | 26             | 0.0400       |
| 19 | 26             | 0.0400       |
| 20 | 26             | 0.0400       |
|    | Media = $26.2$ | Suma $= 7.2$ |

Tabla 5.4 Valores máximos obtenidos por Brasil, Reyolando y da Silva, Marcelo (2015)

(continuación).

Por lo que se tiene que el valor medio de los desplazamientos es 26.2 cm.

La desviación estándar se calcula con la ecuación 5.5

$$
\sigma = \sqrt{\frac{\sum |x_{max} - \mu|^2}{n_x}} = \sqrt{\frac{7.2}{20}} = 0.6
$$
\n(5.5)

A continuación se calcula el valor característico del desplazamiento máximo con un índice de confianza de 95% por medio de la ecuación 5.6.

$$
u_{\text{max}} = 1.65(0.6) + 26.2 = 27.19 \text{ cm} \tag{5.6}
$$

# Capítulo 6

# Conclusiones

El uso de programas para obtener la respuesta estructural resulta ser una buena alternativa para evitar realizar modelos más complejos en programas de cálculo estructural. El programa VientoSintetico.m permite calcular la acción dinámica del viento en términos de desplazamientos, en el caso de este trabajo, sólo se compararon los desplazamientos resultantes con los obtenidos por Brasil, Reyolando y da Silva, Marcelo (2015).

Los coeficientes de participación  $C_k$  de las funciones armónicas obtenidos en este trabajo resultaron diferentes en comparación con los de Brasil, Reyolando y da Silva, Marcelo en 2015, ya que se utilizó una simplificación de la función de densidad dentro del programa VientoSintético, sin embargo, los coeficientes una vez corregidos son idénticos a los del trabajo de Brasil, Reyolando y da Silva, Marcelo.

El valor característico del desplazamiento máximo, encontrado en este trabajo fue de 22.7675 cm, mientras que el obtenido por Brasil, Reyolando y da Silva, Marcelo (2015) fue de 27.19 cm, con una diferencia de 4.4225 cm, lo cual representa el 83.7% de coincidencia entre lo presentado en este trabajo y los resultados de los autores.

El caso analizado es para una estructura de un grado de libertad con comportamiento elástico, lo cual resulta hipotético, ya que en la práctica los esfuerzos pueden ser mayores a los permisibles por la estructura, por lo que se tiene un ejemplo académico con la finalidad de mostrar la eficacia del método del viento sintético y a su vez calibrarlo con el trabajo de los autores ya mencionados.

Diversos autores han concluido que los resultados que ofrece el método del viento sintético en comparación con los obtenidos mediante la norma brasileña, son más acertados y tienen más semejanza con el comportamiento del viento.

Aprovechando los recursos computacionales actuales se ha desarrollado el programa VientoSintetico.m, que permite sistematizar las ventajas que presenta el método del viento sintético desarrollado por Franco (1993). Dichas ventajas son evaluar con buena aproximación la acción dinámica del viento respecto al viento real, dar una alternativa de cálculo además de las

presentadas en los códigos de diseño por viento que se basan en calcular fuerzas estáticas equivalentes, facilitar al estructurista el cálculo de la acción de viento, ahorrando tiempo en el cálculo de fuerzas estáticas equivalentes.

El programa VientoSintetico.m permite calcular de manera sencilla y rápida la acción dinámica del viento tomando datos generales tanto de la estructura como del terreno donde se localizará.

Para construir una historia en el tiempo, el programa VientoSintetico.m considera de 0 a 600 segundos con incrementos de tiempo de 0.1 segundos, el ejemplo presentado en la sección 3.8 sólo considera la respuesta para el segundo 5, por lo que no representa una historia completa, quedando como un ejemplo ilustrativo de la metodología presentada, de donde se puede destacar el laborioso cálculo que requiere el método de no sistematizarse.

Del análisis realizado a la torre de telecomunicaciones, se concluye que la simulación de ráfagas de viento, obtenidas por medio del programa VientoSintetico.m resulta ser de gran utilidad, ya que permite determinar la respuesta en términos de desplazamientos de las estructuras esbeltas de una manera práctica, permitiendo el uso de software convencional y de uso popular en la práctica ingenieril en México.

La técnica desarrollada en Brasil utilizando un programa de diseño estructural, es una ingeniosa solución a los problemas que causa la acción dinámica del viento en estructuras esbeltas, de tal manera que con el programa VientoSintetico,m se puedan determinar las fuerzas que posteriormente se ingresarán en el programa de diseño estructural como se ha explicado en este capítulo.

Se ha validado el método aquí descrito, con los resultados presentados en la referencia (Carril, 2000), en donde para el mismo ejemplo de aplicación de la torre se obtuvo un desplazamiento medio de 12.08 cm. donde la media de los desplazamientos obtenidos difieren en 1.91 cm., al ser ésta una diferencia mínima y tener 86.3% de coincidencia, indica que se han tomado las consideraciones necesarias y que el método presentado resulta ser adecuado para la evaluación de los efectos dinámicos del viento.

Para futuras investigaciones se pueden comparar los resultados obtenidos a través del programa "VientoSintetico." Con alguna estructura ya existente, además de realizar las adaptaciones pertinentes para el código de diseño por viento utilizado en México.

### **REFERENCIAS**

American Society of Civil Engineers, (1995). Minimum Desing Loads for Buildings and Other Structures. Virginia, Estados Unidos de América.

Assosiação Brasileira de Normas Técnicas, (1988). NBR 6123: Forças devidas ao vento em edificações. Rio de Janeiro, Brasil.

Brasil, R., Silva, M., (2013). *Introdução à dinámica das estruturas*. São Paulo, ed. Blucher, Brasil.

Carril, C. (2000). Análise numérica e experimental de efeito dinâmico do vento em torres metálicas treliçadas para telecomunicações. Tesis doctoral, Escola Politécnica da Universidade de São Paulo, São Paulo, Brasil.

Chaves, J. (2009). Análise dinámica de pórticos metálicos contraventados. Tesis de maestría, Departamento de Engenharia Civil e Ambiental, Universidade de Brasília, Brasília, Brasil.

Comisión Nacional de Electricidad (2008). Manual de diseño de Obras Civiles-Diseño por Viento. México, México.

Cunha, B. (2012). Contribução ao estudo dos efeitos de vento em edificios altos: estudo de caso na cidade de Goiânia. Tesis de maestría, Escola de Engenharia Civil, Universidade Federal de Goiás, Goiânia, Brasil.

Dyrbye, C, y Hansen, S. (1997). Wind Load son Structures, State Building Research Institute. Ed. John Wiley and Sons. Ltd .

Franco, M. (1993). Direct along wind dynamic analysis of tall structures. Boletín técnico de la Escuela Politécnica de Universidade de São Paulo, Departamento de Ingeniería de Estructuras y Cimentaciones, São Paulo, Brasil.

Ghiocel, D. et al. (1975). Wind, snow, and temperature effects on structures based on probability. Kent, Londres.

Gonçalves, F. y Cuellar, L. (2014). Vibrações induzidas pelo vento em estruturas metálicas: uma abordagem via elementos finitos. Tesis de licenciatura, Universidade Federal de Goiás, Goiânia, Brasil.

Holmes, J, y King, A. (2005). A Guide to AS/NZS 1170.2:2002-Wind Actions. Ed. Warreen. Victoria, Australia.

Lazanha, E. (2003). Análise Dinâmica Elasto-Plástica de Estruturas Metálicas sob Excitação Aleatória do Vento. Tesis de Mestría, Escola Politécnica da universidade de São Paulo, São Paulo, Brasil.

Leite, E. (2015). Análise comparativa entre respostas de torre de transmissão sujeita a carregamentos obtidos através do método do vento sintético e da norma NBR 6123/88. Tesis de maestría, Universidade Tecnológica Federal do Paraná, programa Pós-Graduação em Engenharia Civil, Curitiba, Brasil.

Mendis, P., Ngo, T., Haritos, N., Hira, A., Samali, B., Cheung, J., (2007). Wind loading on tall buildings. Eletronic Journal of Structural Engineering.

National Building Code of Canada, (1985). Otawa, Canada.

Obata, H. (2009). Vento sintético e a simulação de Monte Carlo –uma forma de considerar a característica aleatória e instável do carregamento dos ventos em estruturas. Universidade Nove de Julho, São Paulo, Brasil.

Reyolando, M., et al., (2000). Efeito do Vento Sobre uma Torre para Telecomunicações em Concreto Pré-Moldado. V Simpósio – Epusp Sobre Estruturas de Concreto. São Paulo, Brasil.

Ribeiro, E. (2007). Análise de torres metálicas estaiadas submetidas á ação do vento. Tesis de maestria. Departamento de Engenharia Civil e Ambiental, Universidade de Brasília, Brasília, Brasil.

Ríos, M. (2015). Efeito de amortecedores no comportamento dinâmico de edificios altos sob cargas de vento. Tesis de Maestría, Pontifícia Universidade Católica do Rio de Janeiro, Departamento de Engenharia Civil, Rio de Janeiro, Brasil.

Simiu, E. y Miyata, T. (2006). Design of buildings and Bridges for Wind: A Practical Guide for ASCE-7 Standard Users and Designers of Special Structures. Ed. John Wiley and Sons. Nueva Jersey, Estados Unidos de América.

Slongo, C. (2016). Análise dinámica de uma torre metálica de telecomunicações utilizando o método do vento sintético. Tesis de Maestría, Universidade federal do Paraná, Curitiba, Brasil.

Sosa, E. (2006). Análise estrutural de edificio alto submetido às pressões flutuantes induzidas pela ação do vento. Tesis de Maestría, Universidade Federal de Minas Gerais, Belo Horizonte, Brasil.

# Apéndice A

# Manual de usuario de programa VientoSintetico.m

### 1 INTRODUCCIÓN

VientoSintetico.m es un programa realizado en MatLab que permite calcular la fuerza dinámica del viento sobre una estructura en un intervalo de 0 a 600 segundos en incrementos de 0.1 segundos.

#### 2 REQUERIMIENTOS

Como datos de entrada se requiere lo siguiente:

- a) Obtener la velocidad media del viento en  $m/s$  en la zona de interés.
- b) Obtener la frecuencia natural en  $H\!z$  de la estructura.
- c) Obtener los coeficientes de arrastre de la estructura.
- d) Obtener las áreas de contacto con el viento correspondientes a cada coeficiente de arrastre en  $m<sup>2</sup>$  (la cantidad de áreas debe ser la misma que de coeficientes de arrastre).
- e) Conocer la altura total de la estructura.
- f) En ocasiones el centro de ráfaga es un dato conocido, de ser así se pedirá en el programa, de no conocerse se calcula de manera automática considerando la altura más desfavorable.

### 3 CLASIFICACIÓN DEL TERRENO

Se requiere determinar el terreno donde se desplantará la estructura en cuestión de acuerdo a las siguientes categorías:

El terreno clasificado como categoría I está constituido por superficies lisas de grandes dimensiones, con más de 5 km de extensión, medida en la dirección y sentido del viento incidente. Por ejemplo: mar abierto, lagos, ríos y pantanos sin vegetación.

El terreno categoría II son terrenos abiertos o aproximadamente planos, con pocos obstáculos aislados, tales como árboles y edificaciones bajas. Son ejemplos: zonas costeras planas, pantanos con poca vegetación, campos de aviación y praderas. El promedio de la altura de los obstáculos se considera inferior a 1 m.

Los terrenos planos u ondulados con obstáculos, tales como muros, árboles, edificaciones bajas y escasas se clasifican en categoría III. Son ejemplos: granjas y casas de campo, con excepción de las partes con matorrales, granjas con muros, suburbios a una distancia considerable del centro con casas bajas y escasas. El promedio de la altura de los obstáculos se considera igual a 3 m.

Los terrenos categoría IV están cubiertos por obstáculos numerosos y poco espaciados, en zona forestal, industrial o urbanizada. Por ejemplo: zonas de parque y bosques con muchos árboles, ciudades pequeñas y sus alrededores, suburbios densamente construidos en grandes ciudades y áreas industriales completa o parcialmente desarrolladas. El promedio de la altura de los obstáculos se considera igual a 10 m. Esta categoría también incluye zonas con obstáculos más grandes y que no puedan considerarse en la categoría V. Se clasifican como terreno categoría V aquellos que están cubiertos por obstáculos numerosos, grandes, altos y poco espaciados. Por ejemplo: bosques con árboles altos, de copas aisladas, centros de grandes ciudades y complejos industriales bien desarrollados. El promedio de la altura de los obstáculos se considera igual o superior a 25 m.

#### 4 DATOS DE ENTRADA

Una vez conociendo los requerimientos y la clasificación del terreno se procede a hacer uso del programa como dice a continuación:

En el archivo de texto con el nombre "Datos" introducir lo siguiente:

- a) Velocidad característica del viento en  $m/s$  en el primer renglón.
- b) Frecuencia natural de la estructura en  $H<sub>z</sub>$  en el segundo renglón.
- c) Cantidad de coeficientes de arrastre en el tercer renglón.
- d) Altura total de la estructura en  $m$  en el cuarto renglón.
- e) En cuántas partes se desea subdividir la estructura en el quinto renglón. Se recomienda elegir este punto de tal manera que la estructura quede en tramos de aproximadamente 5 a 6 metros. Ejemplo: Si la estructura a analizar tiene una altura total de 100 metros, entonces este parámetro se tomará de 16 a 20, quedando a preferencia del usuario.
- f) Cantidad de funciones armónicas por utilizar en el sexto renglón. Se recomienda tomar a partir de 11 hasta 25 armónicos, siendo 11 un número suficiente para un cálculo adecuado.
- g) A partir de la clasificación de terreno previamente realizada se procede a elegir los parámetros "b" y "p" para un tiempo promedio de 3 y 600 segundos, con la ayuda de la siguiente tabla.

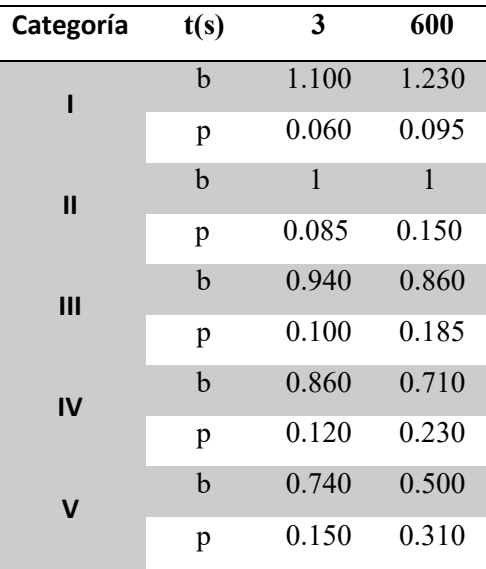

g.1) En el séptimo renglón colocar el parámetro correspondiente a "b" para 600 segundos.

g.2) En el octavo renglón colocar el parámetro correspondiente a "p" para 600 segundos.

g.3) En el noveno renglón colocar el parámetro correspondiente a "b" para 3 segundos.

g.4) En el décimo renglón colocar el parámetro correspondiente a "p" para 3 segundos.

- h) Si la altura del centro de la ráfaga es un dato conocido, colocarlo en el undécimo renglón en  $m$ , si se desconoce este dato colocar "0" en el mismo renglón.
- i) En el archivo de texto "Coeficientes" insertar todos y cada uno de los coeficientes de arrastre obtenido, uno en cada renglón, el orden de éstos deberá ser desde la parte inferior de la estructura hasta la cima sin omitir ningún renglón.
- j) En el archivo de texto "Areas" insertar todas las áreas en  $m^2$ , un área en cada renglón, correspondientes a cada coeficiente de arrastre obtenido sin omitir ningún renglón. Nota 1: Se deberá tener la cantidad de coeficientes de arrastre y áreas de contacto indicadas en el punto 3, de lo contrario se tendrán problemas al correr el programa.
- k) Guardar los cambios en los archivos "Datos", "Coeficientes" y "Areas".

l) Correr el programa "VientoSintetico"

### 5 DATOS DE SALIDA

Como datos de salida se tendrá un archivo en Excel con el nombre "DatosSalida" con las magnitudes de las fuerzas en Newtons, correspondientes a cada 0.1 segundos de análisis, donde se puede obtener la historia en el tiempo graficando en el eje de las abscisas la variable "Tiempo" y en las ordenadas la fuerza dinámica de interés. Se adjunta un ejemplo correspondiente a la primera fuerza dinámica en la hoja "Ejemplo de Gráfica".

Además se obtendrá un archivo .txt con el nombre "Viento[número de fuerza dinámica]" por cada análisis, con los mismos datos que se exportaron a Excel, con la finalidad de la fácil manipulación de estos resultados.

#### 6 EJEMPLO DE APLICACIÓN

Se considera un tanque elevado (Figura A.1) de concreto reforzado con una masa de 70,000 kg , el tanque se apoya en 4 columnas de acero. La plataforma en la que se apoya el tanque y las columnas son de acero ASTM-36, con resistencia de 250MPa y módulo de elasticidad de  $2.1 \times 10^{11}$   $N/m^2$ , la masa de las columnas del tanque se considera despreciable y el amortiguamiento del tanque es de 1%. Las columnas de la plataforma de apoyo tienen un momento de inercia  $I = 2.475 \times 10^{-5} m^4$ . La frecuencia fundamental de vibrar es  $n_r = 0.30 Hz$ , tal que la rigidez lateral es  $k = 2.495 \times 10^5$   $N/m$  . Se considera que el tanque se encuentra ubicado en una zona residencial con casas de baja altura, tal que en el sitio la velocidad media promediada a 10 minutos es  $V_0 = 45 \frac{m}{s}$ . El coeficiente de arrastre de la estructura es  $C_a = 0.80$  y la altura del centro de ráfaga es  $G_z = 15 m$ , que corresponde a la distancia del suelo al centro del contenedor (masa).

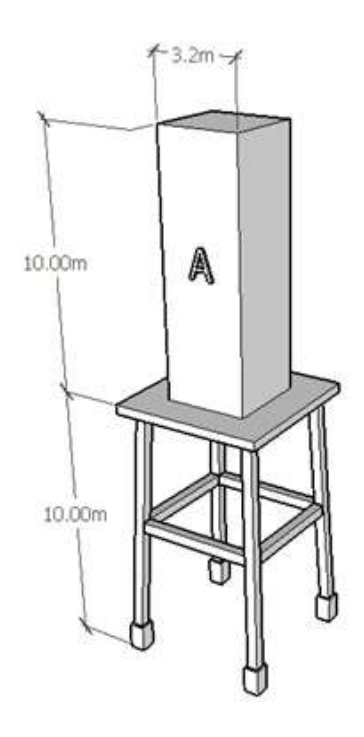

Figura A.1 Modelo de ejemplo de aplicación, tanque de agua.

De acuerdo a la ubicación del tanque, se tiene que corresponde a la categoría III.

Como datos de entrada se tiene lo siguiente:

- a) Velocidad media del viento:  $V_0 = 45 \frac{m}{s}$
- b) Frecuencia natural de la estructura:  $n_r = 0.30 Hz$
- c) Cantidad de coeficientes de arrastre: 1
- d) Altura total de la estructura:  $z = 20$  m
- e) Partes en las que se subdividirá la estructura: 5
- f) Cantidad de funciones armónicas: 11
- g) Parámetros por categoría de terreno:
	- g.1)  $b_{600} = 0.860$
	- g.2)  $p_{600} = 0.185$
	- g.3)  $b_3 = 0.940$
	- g.4)  $p_3 = 0.100$

h) Altura de centro de ráfaga:  $G_z = 15$  m

De acuerdo con los datos anteriores se genera un archivo .txt con el nombre de "Datos" como se muestra en la siguiente pantalla:

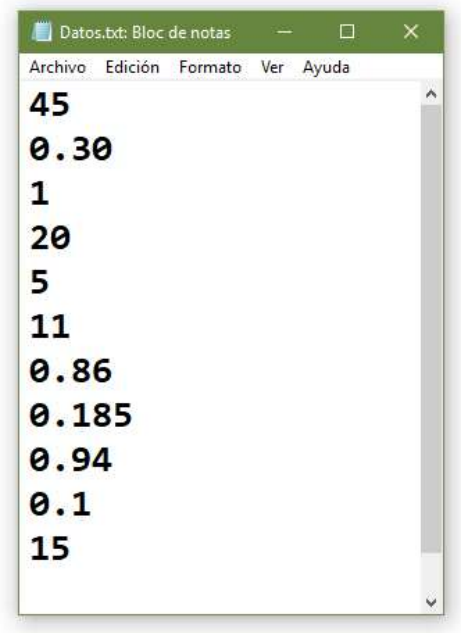

Posteriormente se crea el archivo .txt con el nombre "Coeficientes" y se guardan los coeficientes de arrastre de la estructura de abajo hacia arriba, para este ejemplo sólo se tiene un coeficiente de arrastre, por lo que el archivo .txt queda de la siguiente manera:

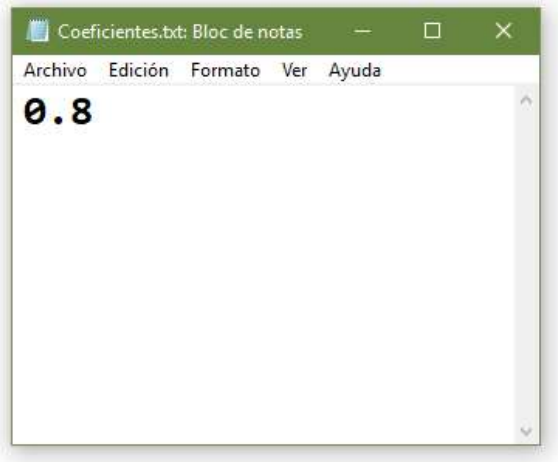

Se procede a generar un archivo .txt con el nombre "Areas" donde se guardarán las áreas de contacto con el viento asociadas a cada coeficiente de arrastre, para este ejemplo el área por ingresar es  $A_1 = 10(3.2) = 32 m$ , por lo que el archivo .txt quedará de la siguiente manera:

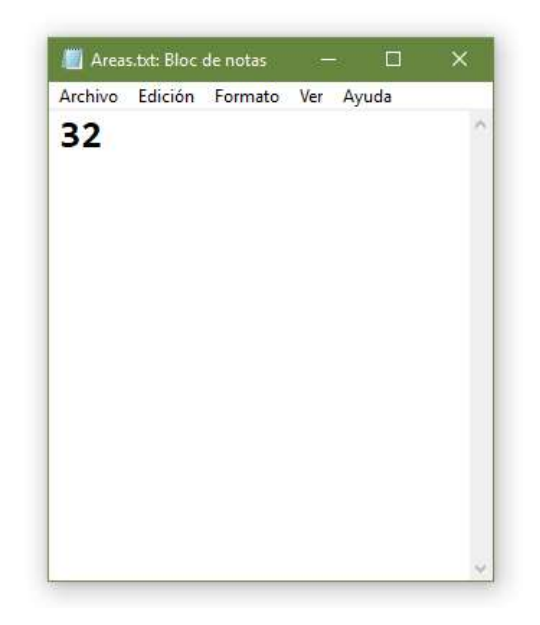

Una vez que se han generado los 3 archivos .txt ya mencionados, se procede a ejecutar el programa VientoSintetico.m. Primero se ejecuta el programa MatLab y se posiciona la ruta donde se haya guardado el programa como se observa en la siguiente pantalla:

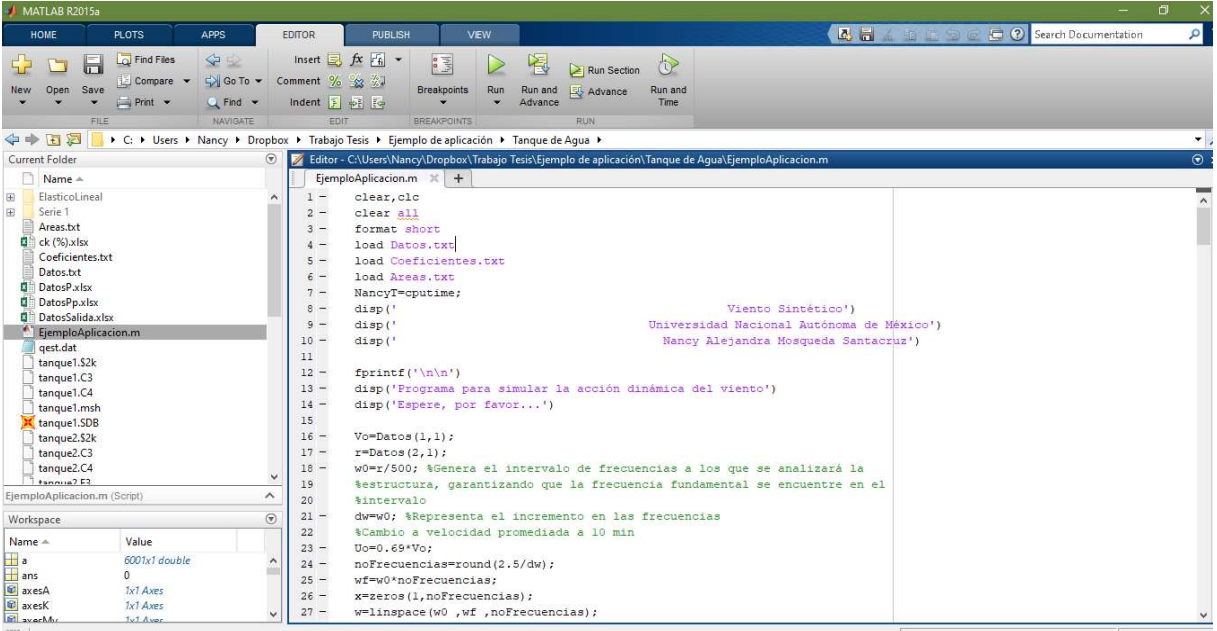

Después se ejecuta dando click en el botón "Run"

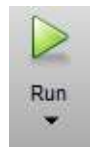

O bien, presionando F5.

Los archivos creados deberán estar guardados en la misma carpeta donde se localice el programa VientoSintetico.m

Como datos de salida se generará un archivo en Excel con el nombre "DatosSalida", donde se guardarán las fuerzas fluctuantes a través del tiempo desde 0 hasta 600 s en intervalos de 0.1 s como se observa en la siguiente pantalla:

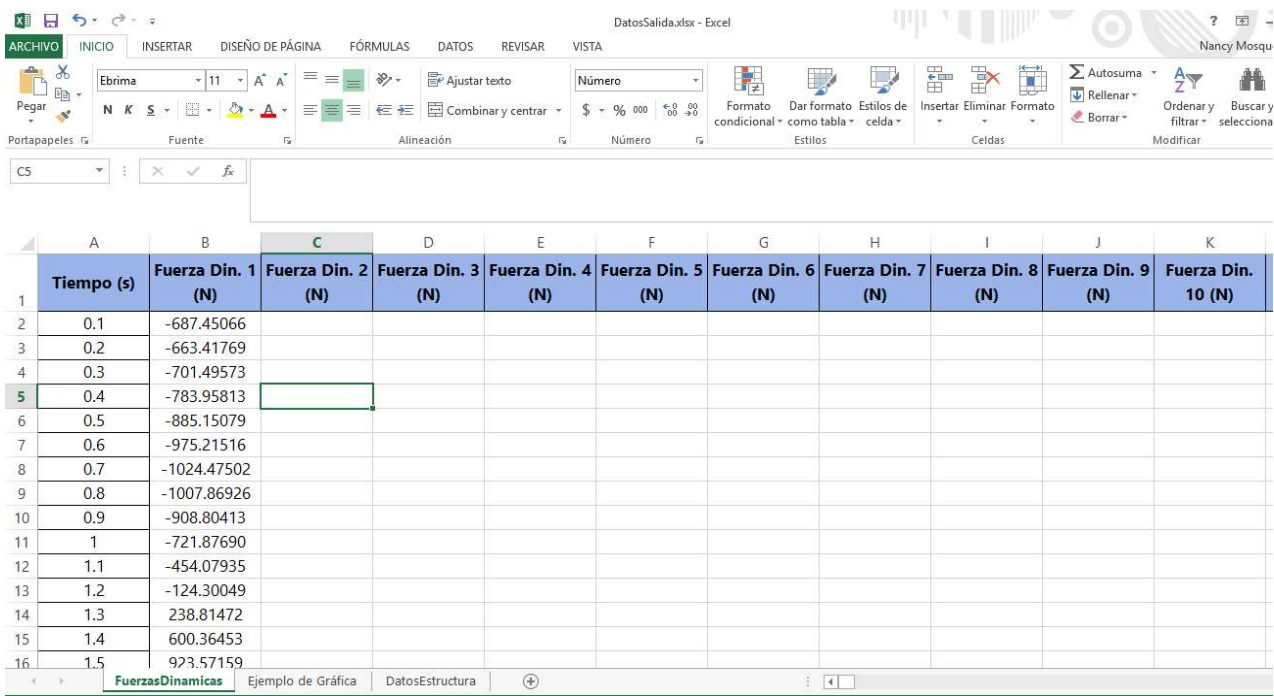

Se generarán tantas fuerzas dinámicas como coeficientes de arrastre y áreas se hayan ingresado al programa.

La gráfica de cada una de estas fuerzas se puede determinar fácilmente colocando en el eje de las ordenadas la Fuerza [N] y en las abscisas el Tiempo [s], en el archivo "DatosSalida" en la hoja "Ejemplo de gráfica" se grafica la primera fuerza dinámica del análisis. Un ejemplo de esta gráfica es el siguiente

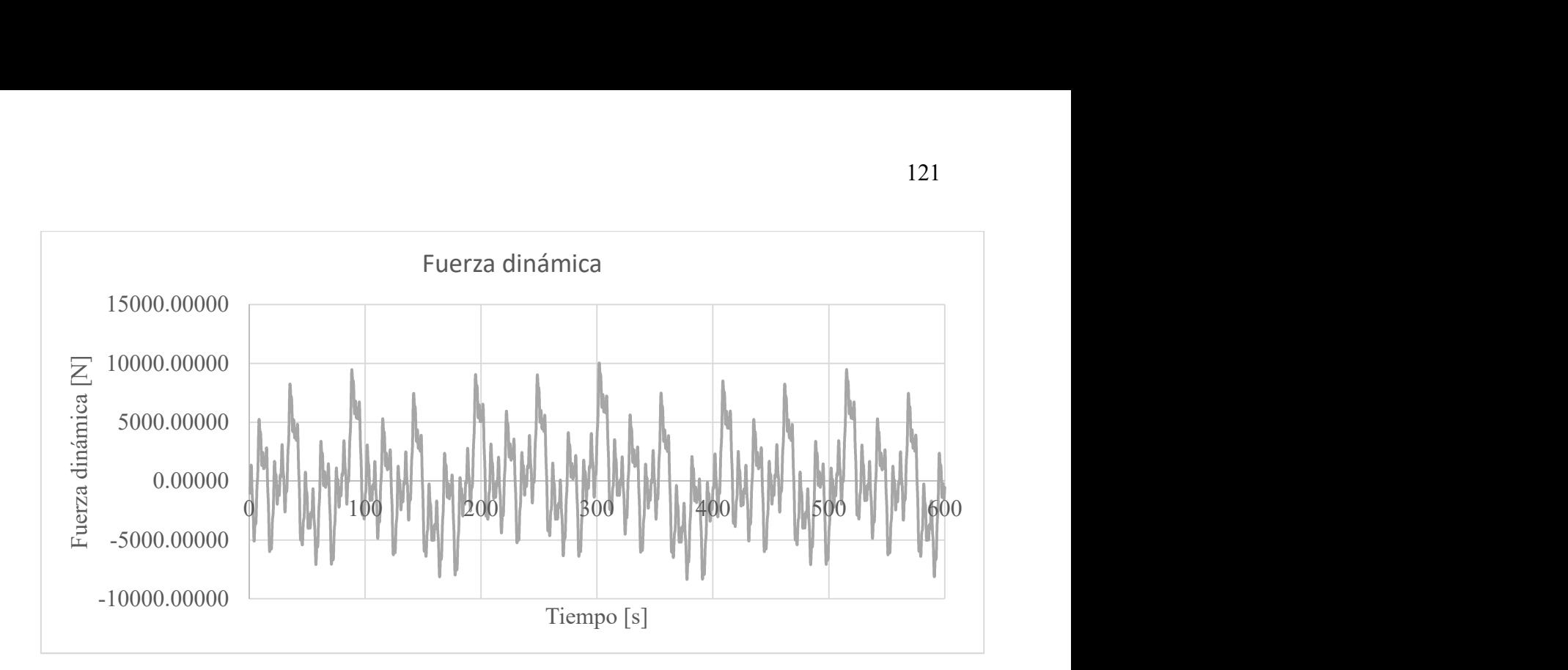

Además de que el programa VientoSintetico.m genera el archivo de Excel antes descrito, también genera archivos .txt con los nombres "Viento[Número de fuerza dinámica]" con los valores de las fuerzas en [N] en intervalos de 0.1 s, con la finalidad de exportar de manera sencilla esta información a programas de cálculo estructural. Se observa un ejemplo de la generación de estos archivos en la siguiente pantalla:

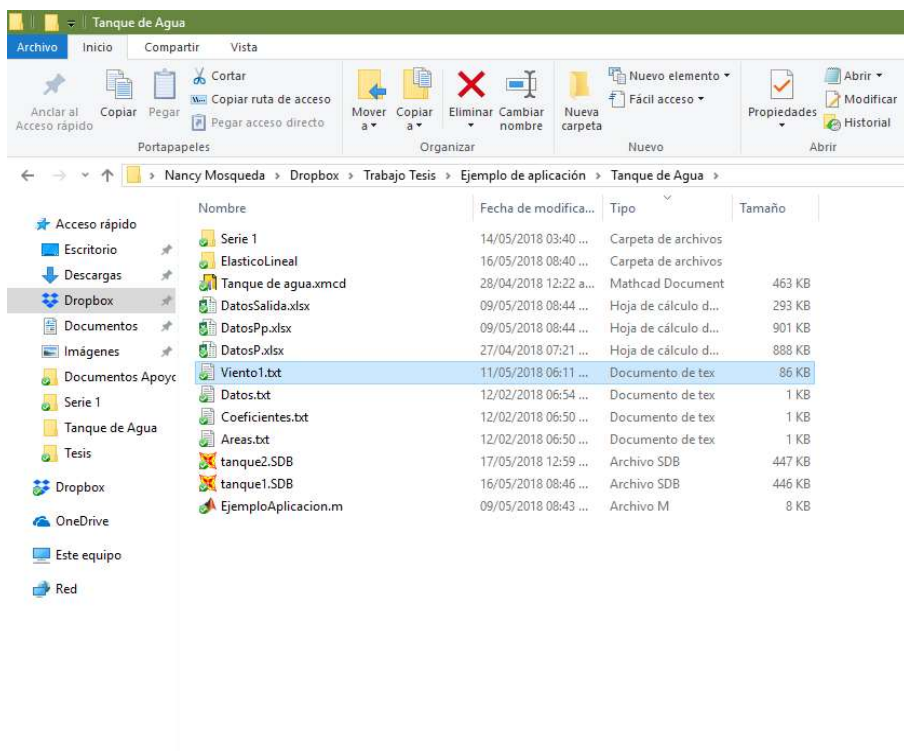